# Package 'ProFit'

January 15, 2019

<span id="page-0-0"></span>Type Package

Title Fit Projected 2D Profiles to Galaxy Images

Version 1.2.6

Date 2019-01-15

Author Aaron Robotham, Dan Taranu, Rodrigo Tobar

Maintainer Aaron Robotham <aaron.robotham@uwa.edu.au>

Description Get data / Define model / ??? / Profit! 'ProFit' is a Bayesian galaxy fitting tool that uses a fast 'C++' image generation library and a flexible interface to a large number of likelihood samplers.

License LGPL-3

URL <https://github.com/ICRAR/ProFit>

BugReports <https://github.com/ICRAR/ProFit/issues>

**Depends** R  $(>= 3.0)$ , FITSio, magicaxis  $(>= 2.0.3)$ 

Imports cubature, RColorBrewer, LaplacesDemon, methods, celestial (>=

1.4.1)

Suggests fftw, knitr, rmarkdown, ProFound, sn

VignetteBuilder knitr

NeedsCompilation yes

Repository CRAN

Date/Publication 2019-01-15 09:30:03 UTC

# R topics documented:

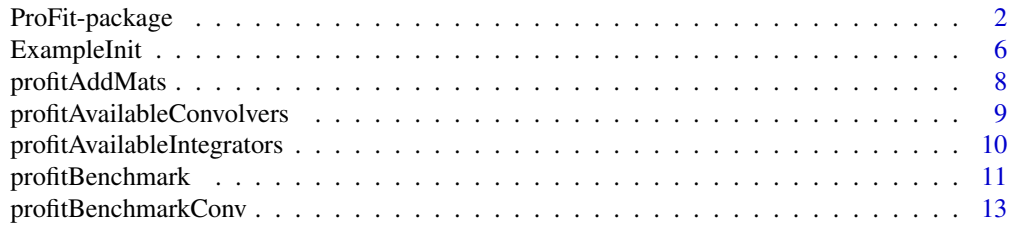

<span id="page-1-0"></span>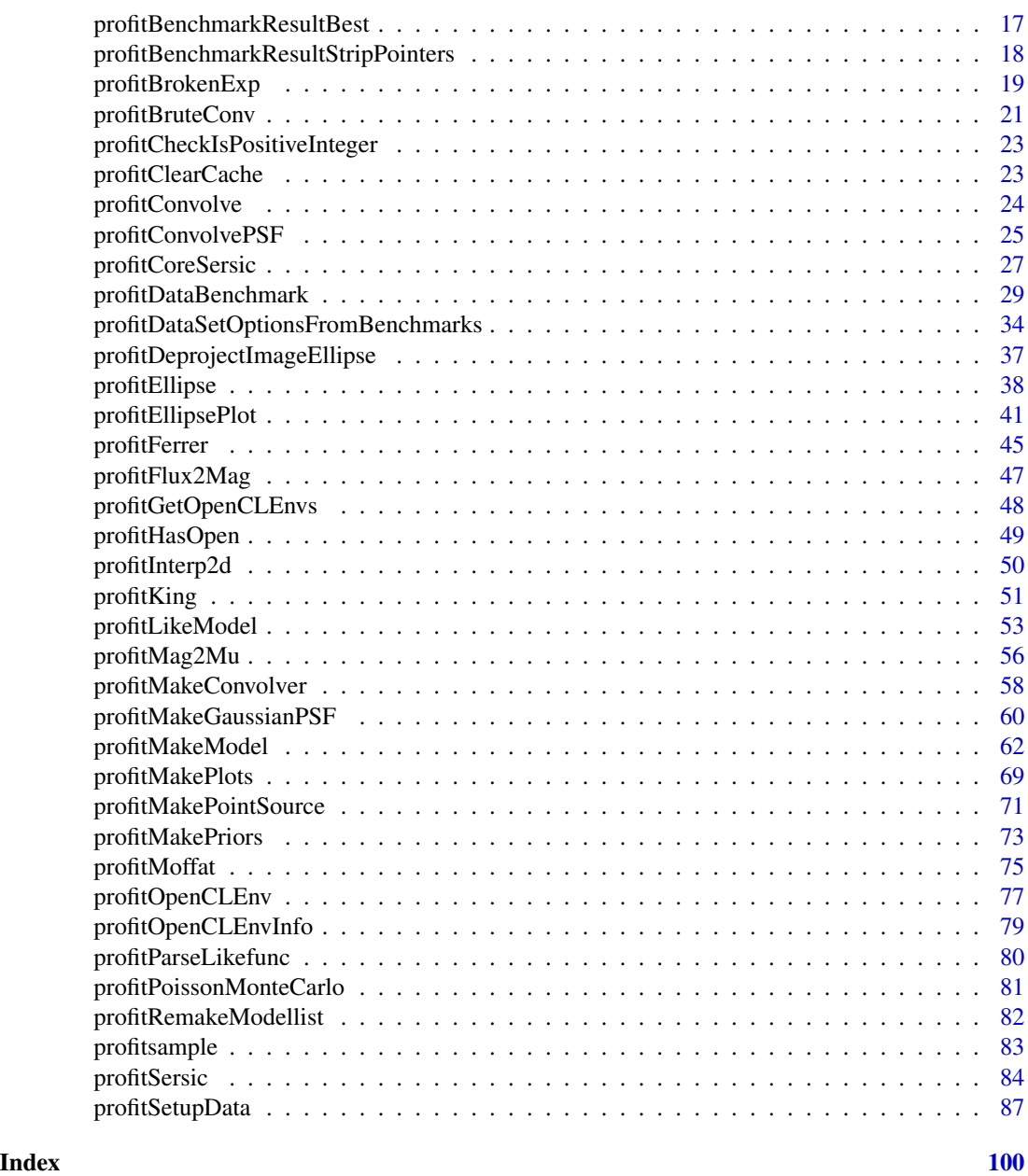

ProFit-package *Fit Projected 2D Profiles to Galaxy Images*

# Description

Get data / Define model / ??? / Profit! 'ProFit' is a Bayesian galaxy fitting tool that uses a fast 'C++' image generation library and a flexible interface to a large number of likelihood samplers.

# ProFit-package 3

# Details

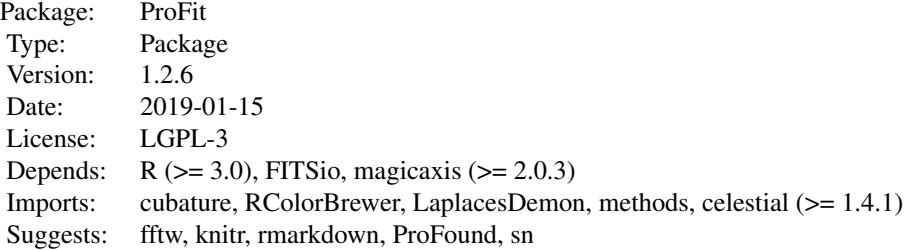

#### Author(s)

Aaron Robotham, Dan Taranu, Rodrigo Tobar

Maintainer: Aaron Robotham <aaron.robotham@uwa.edu.au>

# References

Robotham A.S.G., et al., 2017, MNRAS, 466, 1513

# Examples

```
modellist = list(sersic = list(
   xcen = c(180, 60),ycen = c(90, 10),mag = c(15, 13),
   re = c(14, 5),
   nser = c(3, 10),ang = c(46, 80),
   axrat = c(0.4, 0.6),
   box = c(0.5, -0.5)),
 pointsource = list(
   xcen = c(34,10,150),
   ycen = c(74, 120, 130),
   mag = c(10, 13, 16)),
 sky = list(
   bg = 3e-12)
)
```
# Without a PSF provided only the extended sources are shown, with no convolution:

magimage(profitMakeModel(modellist=modellist, dim=c(200,200)))

```
# With a PSF provided the PSFs are displayed and the extended sources are convolved with
# the PSF:
magimage(profitMakeModel(modellist=modellist, psf=profitMakePointSource(), dim=c(200,200)))
############### Full L-BFGS-B fit example ##############
## Not run:
# Load ProFit example data
# There are 2 data source options: KiDS or SDSS (the galaxies are the same)
datasource='KiDS'
# Now we can extract out the example files we have available for fitting by checking the
# contents of the directory containing the example FITS files:
data('ExampleInit')
ExampleFiles=list.files(system.file("extdata",datasource,package="ProFit"))
ExampleIDs=unlist(strsplit(ExampleFiles[grep('fitim',ExampleFiles)],'fitim.fits'))
print(ExampleIDs)
# There are 10 example galaxies included. Here we run example 1:
useID=ExampleIDs[1]
image = readFITS(system.file("extdata", paste(datasource,'/',useID,'fitim.fits',sep=''),
package="ProFit"))$imDat
sigma = readFITS(system.file("extdata", paste(datasource,'/',useID,'sigma.fits',sep=''),
package="ProFit"))$imDat
segim = readFITS(system.file("extdata", paste(datasource,'/',useID,'segim.fits',sep=''),
package="ProFit"))$imDat
psf = readFITS(system.file("extdata", paste(datasource,'/',useID,'psfim.fits',sep=''),
package="ProFit"))$imDat
# Very rough model (not meant to look too good yet):
useIDnum=as.integer(strsplit(useID,'G')[[1]][2])
useloc=which(ExampleInit$CATAID==useIDnum)
# For our initial model we treat component 1 as the putitive bulge and componet 2 as
# the putitive disk. We are going to attempt a fit where the disk is forced to have
# nser=1 and the bulge has an axial ratio of 1.
modellist=list(
 sersic=list(
   xcen= c(dim(image)[1]/2, dim(image)[1]/2),
   ycen= c(dim(image)[2]/2, dim(image)[2]/2),
   mag= c(ExampleInit$sersic.mag1[useloc], ExampleInit$sersic.mag2[useloc]),
```

```
re= c(ExampleInit$sersic.re1[useloc], ExampleInit$sersic.re2[useloc])*
  if(datasource=='KiDS'){1}else{0.2/0.339},
```

```
nser= c(ExampleInit$sersic.nser1[useloc], 1), #Disk is initially nser=1
```

```
ang= c(ExampleInit$sersic.ang2[useloc], ExampleInit$sersic.ang2[useloc]),
    axrat= c(1, ExampleInit$sersic.axrat2[useloc]), #Bulge is initially axrat=1
   box=c(0, 0))
\lambda# The pure model (no PSF):
magimage(profitMakeModel(modellist,dim=dim(image)))
# The original image:
magimage(image)
# The convolved model (with PSF):
magimage(profitMakeModel(modellist,dim=dim(image),psf=psf))
# What should we be fitting:
tofit=list(
  sersic=list(
   xcen= c(TRUE,NA), #We fit for xcen and tie the two togther
   ycen= c(TRUE,NA), #We fit for ycen and tie the two togther
   mag= c(TRUE,TRUE), #Fit for both
   re= c(TRUE,TRUE), #Fit for both
   nser= c(TRUE,FALSE), #Fit for bulge
   ang= c(FALSE,TRUE), #Fit for disk
    axrat= c(FALSE,TRUE), #Fit for disk
   box= c(FALSE,FALSE) #Fit for neither
  )
)
# What parameters should be fitted in log space:
tolog=list(
  sersic=list(
   xcen= c(FALSE,FALSE),
   ycen= c(FALSE,FALSE),
   mag= c(FALSE,FALSE),
    re= c(TRUE,TRUE), #re is best fit in log space
    nser= c(TRUE,TRUE), #nser is best fit in log space
    ang= c(FALSE,FALSE),
    axrat= c(TRUE,TRUE), #axrat is best fit in log space
    box= c(FALSE,FALSE)
  )
)
# The hard interval limits to use when fitting. This is not strictly required, but without
# this we cannot ensure the sampler does not enter unallowed values like negative sizes,
# Sersic indices and axial ratios etc:
```

```
intervals=list(
 sersic=list(
   xcen=list(lim=c(0,300),lim=c(0,300)),
   ycen=list(lim=c(0,300),lim=c(0,300)),
```

```
mag=list(lim=c(10,30),lim=c(10,30)),
    re=list(lim=c(1,100),lim=c(1,100)),
   nser=list(lim=c(0.5,20),lim=c(0.5,20)),
    ang=list(lim=c(-180,360),lim=c(-180,360)),
   axrat=list(lim=c(0.1,1),lim=c(0.1,1)),
   box=list(lim=c(-1,1),lim=c(-1,1))
 )
\mathcal{L}# Setup the minimal data structure we need for optimisation. See vignettes for
# more complex examples using priors, and constraints:
Data=profitSetupData(image=image, sigma=sigma, segim=segim,psf=psf,
modellist=modellist, tofit=tofit, tolog=tolog, intervals=intervals, magzero=0,
algo.func='optim', verbose=TRUE)
# This produces a fairly complex R object, but with all the bits we need for fitting,
# e.g. (notice the tolog parameteres are now logged):
Data$init
# These are the parameters we wish to fit for, and we take the initial guesses from the
# model list we provided before.
# We can test how things currently look (we get an output because we set verbose=TRUE
# earlier):
profitLikeModel(parm=Data$init, Data=Data, makeplots=TRUE)
# Let us try optim BFGS:
optimfit=optim(Data$init, profitLikeModel, method='BFGS', Data=Data,
control=list(fnscale=-1))
# The best optim BFGS fit is given by:
optimfit$par
# Check it out:
profitLikeModel(optimfit$par,Data,makeplots=TRUE,whichcomponents=list(sersic=1))
profitLikeModel(optimfit$par,Data,makeplots=TRUE,whichcomponents=list(sersic=2))
profitLikeModel(optimfit$par,Data,makeplots=TRUE,whichcomponents=list(sersic='all'))
modeloptim=profitRemakeModellist(optimfit$par,Data$modellist,Data$tofit,Data$tolog)$modellist
profitEllipsePlot(Data,modeloptim,pixscale=0.2,FWHM=0.5,SBlim=26)
## End(Not run)
```
ExampleInit *Initial 2D Sersic Model Image Parameters*

<span id="page-5-0"></span>

# ExampleInit 7

#### Description

Rough initial 2 component 2D Sersic model parameters for the provided model images.

#### Usage

```
data("ExampleInit")
```
# Format

A data frame with 39 observations on the following 10 variables.

CATAID GAMA CATAID reference

sersic.xcen1 x centres of the 2D Sersic profiles

sersic.ycen1 y centres of the 2D Sersic profiles

sersic.mag1 Total magnitudes of the 2D Sersic bulge profiles

sersic.mag2 Total magnitudes of the 2D Sersic disk profiles

sersic.re1 Effective radii of the 2D Sersic bulge profiles

sersic.re2 Effective radii of the 2D Sersic disk profiles

sersic.nser1 Sersic indices of the 2D Sersic bulge profiles

sersic.ang2 Orientation of the major axis of the disk profile in degrees

sersic.axrat2 Axial ratios of Sersic disk profiles defined as minor-axis/major-axis

# Details

These rough initial guesses of the galaxy models were derived from single Sersic fits taken from Lange et al 2015.

# References

Lange R., et al, 2015, MNRAS, 447, 2603

#### Examples

```
data(ExampleInit)
ExampleInit[1:5,]
```
# Description

A simple function to add together two matrices. The base matrix must be equal in size or larger than the matrix being added, and some pixels of the added matrix must fall inside the base matrix.

#### Usage

```
profitAddMats(matbase, matadd, addloc = c(1, 1), plot = FALSE, ...)
```
#### Arguments

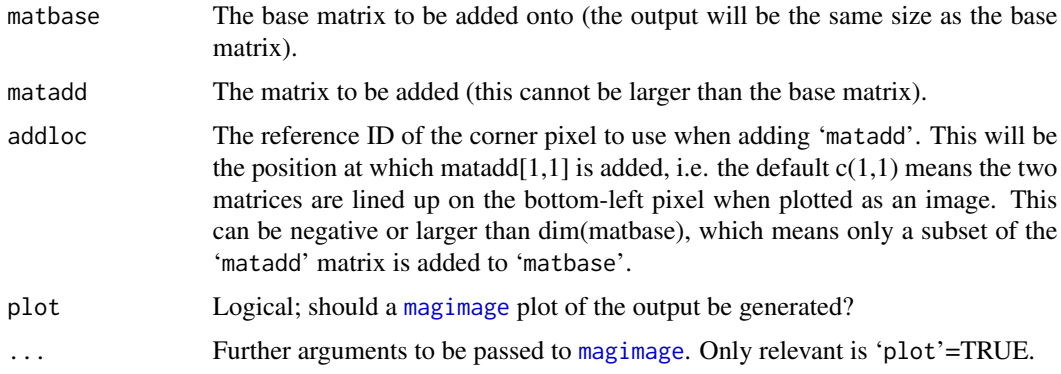

#### Details

In practice this function is a convenient low level routine that us used by [profitMakePointSource](#page-70-1). It is unlikely the user will use it directly.

By ProFit convention the bottom-left part of the bottom-left pixel when plotting the image matrix is  $c(0,0)$  and the top-right part of the bottom-left pixel is  $c(1,1)$ , i.e. the mid-point of pixels are half integer values in x and y.

To confuse things a bit, when R plots an image of a matrix it is transposed and re-ordered vertically to how it appears if you print the matrix directly to screen, i.e. compare print(matrix $(1:4,2,2)$ ) and image(matrix(1:4,2,2)). The lowest value (1) is top-left when printed but bottom-left when displayed using image (the red pixel). Both are "correct": the issue is whether you consider the first element of a matrix to be the Cartesian x position (movement in x) or a row element (movement in y). Matrices in maths are always written top-left first where the first argument refers to row number, but images by convention are accessed in a Cartesian sense. Hence [3,4] in a maths matrix means 3 down and 4 right from the top-left, but 3 right and 4 up from the bottom-left in an image.

#### Value

Matrix; a matrix the same size as matbase, with a region of it added to by the values in matadd.

#### <span id="page-8-0"></span>Author(s)

Aaron Robotham

# See Also

[profitMakePointSource](#page-70-1)

#### Examples

```
model = list(sersic = list(
xcen = c(180, 60),ycen = c(90, 10),mag = c(15, 13),re = c(14, 5),nser = c(3, 10),ang = c(46, 80),
axrat = c(0.4, 0.6),
box = c(0.5,-0.5)\mathcal{L})
# We can add a PSF to an image of two Sersic profiles:
magimage(profitAddMats(matbase=profitMakeModel(model, dim=c(200,200))$z,
matadd=profitMakePointSource(), addloc=c(50,150)))
```

```
profitAvailableConvolvers
```
*Returns supported convolver types*

#### Description

Simple utility to query the supported convolver types.

#### Usage

```
profitAvailableConvolvers()
```
# Value

The output is a vector of strings with all the supported convolver type names. These values can be passed to [profitMakeConvolver](#page-57-1) to create different types of convolvers.

Depending on how ProFit was compiled, it will support more or less underlying convolvers.

# Author(s)

Rodrigo Tobar

# See Also

[profitMakeConvolver](#page-57-1), [profitHasOpenCL](#page-48-1), [profitHasFFTW](#page-48-1),

#### Examples

profitAvailableConvolvers()

profitAvailableIntegrators

*Returns supported profile integration methods*

# Description

Simple utility to query the supported profile integration methods.

# Usage

```
profitAvailableIntegrators()
```
#### Value

The output is a vector of strings with all the supported integration method names. Currently, these are "brute" and "opencl", for consistency with [profitAvailableConvolvers](#page-8-1). These values are not yet passed directly to [profitMakeModel](#page-61-1), but indirectly via OpenCL environment variables.

# Author(s)

Dan Taranu

# See Also

[profitMakeConvolver](#page-57-1), [profitHasOpenCL](#page-48-1), [profitHasFFTW](#page-48-1),

# Examples

profitAvailableConvolvers()

<span id="page-9-0"></span>

#### <span id="page-10-1"></span><span id="page-10-0"></span>Description

This function will benchmark integration of surface brightness profiles and/or convolution of an image with a kernel (usually a point spread function) using libprofit. It returns a data frame with available integration/convolution methods, the most efficient method(s), and (optionally) more detailed results including convolution accuracy. It is called by [profitSetupData](#page-86-1) by default and the convolver is used in [profitMakeModel](#page-61-1).

# Usage

```
profitBenchmark(image, methods=NULL, psf=NULL,
 modellist=NULL, finesample=1L, calcregion=NULL, nbench=1,
 benchconvolution=is.matrix(psf),
 precisions=c("double"), omp_threads=1,
 openclenvs = profitGetOpenCLEnvs(make.envs = TRUE),
  reference = "brute", reusepsffft = TRUE, fft_effort=0,
 returnimages = FALSE)
```
#### Arguments

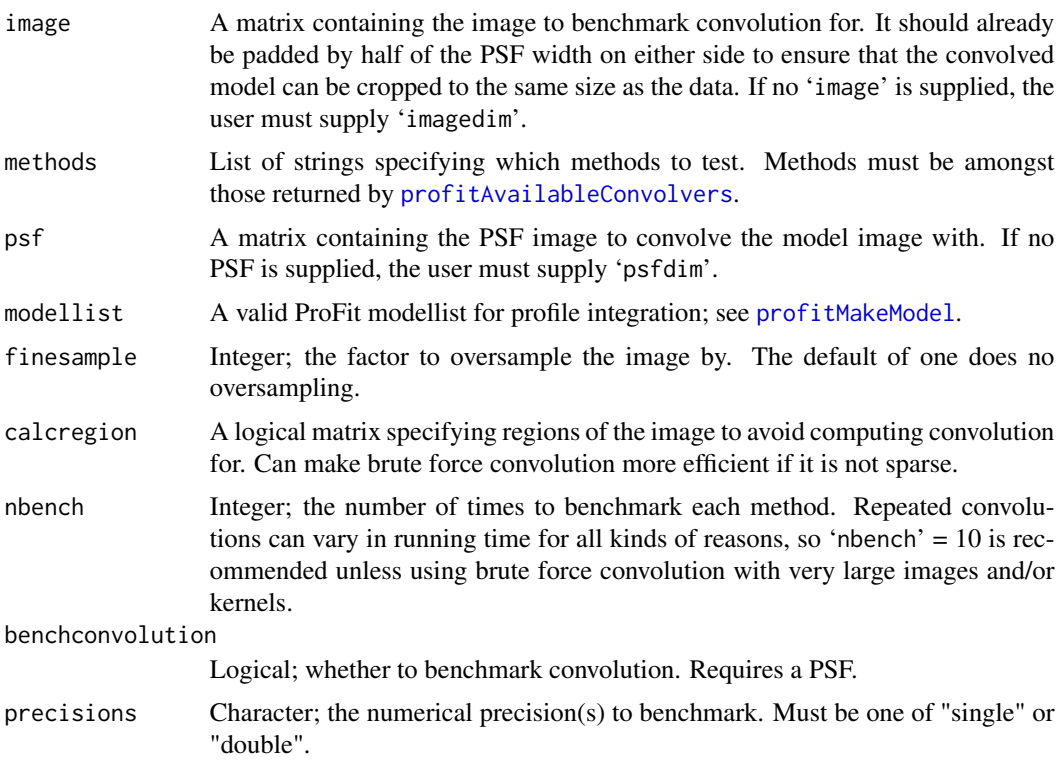

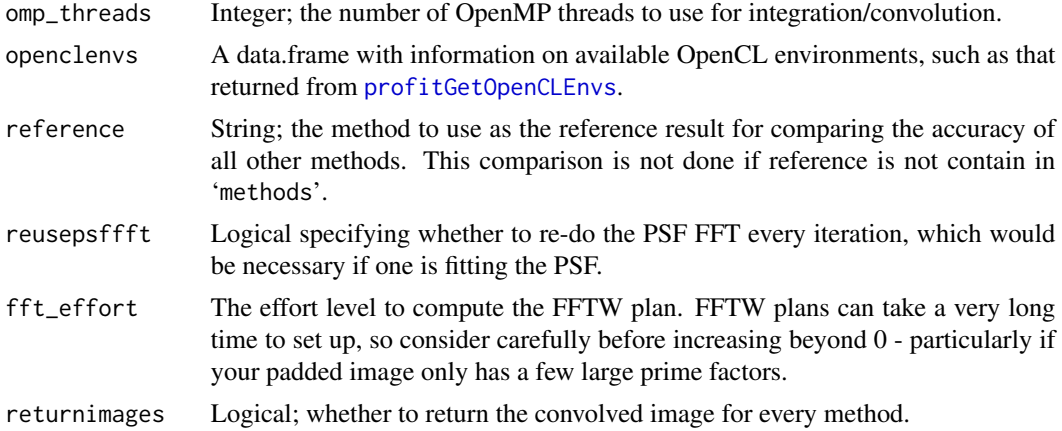

# Details

The function is mainly used to determine the most efficient method for convoling the 'image' with the 'psf'. In situations where the 'psf' has much smaller dimensions than 'image' this will pretty much always be Brute force convolution, but when the 'psf' becomes comparable in size to the 'image' then FFTW is usually faster. In the provided example all three are similar speed. Benchmarks are more difficult to predict when using multiple cores and/or devices.

#### Value

List containing:

result The benchmarking results in a data.frame; see [profitGetOpenCLEnvs](#page-47-1) for more information on the format.

images List of resulting images for each method.

#### **Notes**

TBD.

#### Author(s)

Dan Taranu & Aaron Robotham

#### See Also

[profitAvailableConvolvers](#page-8-1), [profitMakeModel](#page-61-1), [profitSetupData](#page-86-1)

# Examples

```
## Not run:
model = list(sersic = list(
xcen = c(180, 60),ycen = c(90, 10),mag = c(15, 13),
```

```
re = c(14, 5),nser = c(3, 10),ang = c(46, 80),
axrat = c(0.4, 0.6),
box = c(0.5, -0.5)\lambda)
psffwhm=3
# Use OpenCL if available
# Makes a list of available OpenCL environments optionally with double precision if all
# devices support it
openclenvs = profitGetOpenCLEnvs(make.envs=TRUE)
nbench=1L
# Try up to 5L if you're adventurous and don't mind waiting up to a minute for
# single-threaded brute
for(finesample in c(1L:3L))
{
 model.image=profitMakeModel(model=model, dim=rep(200,2), finesample=finesample, returnfine=TRUE)$z
 psf=profitMakeGaussianPSF(fwhm=3*finesample,dim=rep(25*finesample + 1 - mod(finesample,2),2))
  # Benchmark model integration:
 bench=profitBenchmark(model.image, modellist=model, nbench=nbench, openclenvs=openclenvs,
    methods=profitAvailableIntegrators())
  #Print relevant results
  print(profitBenchmarkResultStripPointers(bench$result)[
   c("name","env_name","version","dev_name",paste0("tinms.mean_",c("single","double")))])
  # Benchmark convolution:
  bench=profitBenchmark(model.image, psf=psf, nbench=nbench, openclenvs=openclenvs,
    methods=profitAvailableConvolvers())
  #Print relevant results
  print(profitBenchmarkResultStripPointers(bench$result)[
   c("name","env_name","version","dev_name",paste0("tinms.mean_",c("single","double")))])
  # The old benchmarking method, for reference
  temp=profitBenchmarkConv(model.image, psf = psf, nbench=nbench)
}
## End(Not run)
```
<span id="page-12-1"></span>profitBenchmarkConv *Benchmark convolution of an image with a point spread function (PSF).*

#### Description

This function will benchmark convolution of an image with a point spread function (PSF), returning results as well as a list of data stored by [profitSetupData](#page-86-1) for optimising calls to [profitConvolvePSF](#page-24-1).

#### Usage

```
profitBenchmarkConv(image=NULL, psf=NULL, calcregion=NULL, nbench=10,
 methods = c("Bruteconv","FFTconv","FFTWconv"), imagedim=NULL, psfdim=NULL,
  refftpsf=FALSE, fftwplan=NULL, maxfftwplaneffort=0)
```
# Arguments

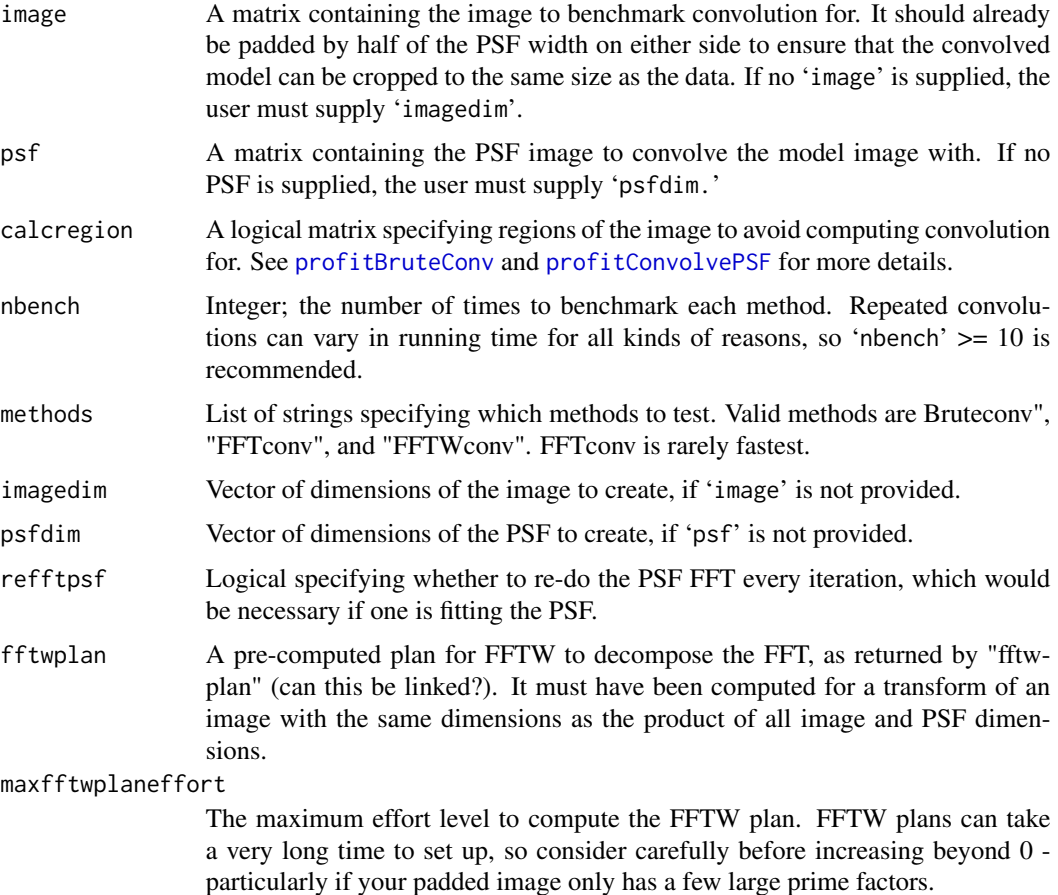

# Details

This function does two important things. Firstly it determines which of three different convolution options will work fastest given the provided combination of 'iamge' and 'psf'. In situations where the 'psf' has much smaller dimensions than 'image' this will pretty much always be Brute force convolution, but when the 'psf' becomes comparable in size to the 'image' then one of the two FFT routines will often be faster. In the provided example all three are similar speed.

#### profitBenchmarkConv 15

The second important output of this function is preparing all the structures needed for FFT convolution if using [profitConvolvePSF](#page-24-1) and selecting wither FFT or FFTW. The Examples show a clear example of how you use this output 'fft' list in practice.

#### Value

List; complex structure containing:

- result A character string summarizing the benchmark results.
- times A vector of average time in ms for each method.
- best A list containing:

name The name of the fastest method.

time The average time in ms for the fastest method.

- method A character string containing the name of the best method (one of Bruteconv, FFTconv, FFTWconv), which defaults to best[['name']]. 'method' can be directly parsed into [profitConvolvePSF](#page-24-1) 'options'.
- fft A list of useful items for FFT. 'fft' can be directly parsed into [profitConvolvePSF](#page-24-1) 'options'., including:

fftwplan The FFTW plan.

- paddim The dimensions of the zero-padded image, usually twice the input image dimensions and necessary to avoid periodicity artefacts.
- padimagex The x coordinates to place the original image in; by default the bottom-left corner of the padded image.
- padimagey The y coordinates to place the original image in; by default the bottom-left corner of the padded image.
- cropx The x coordinates of the convolved image within the padded output image; usually in the centre.
- cropy The y coordinates of the convolved image within the padded output image; usually in the centre.
- fft A list of useful items relating to the PSF, including:
	- r The R FFT of the PSF.
	- w The FFTW of the PSF. Should be nearly identical to r.
	- x The x coordinates to place the PSF in; by default the centre of the bottom-left quadrant of the padded image.
	- y The y coordinates to place the PSF in; by default the centre of the bottom-left quadrant of the padded image.

#### **Notes**

[profitBruteConv](#page-20-1) is usually the fastest method, except for very large image/PSF combinations. Similarly, FFTW is almost always faster than R's built-in FFT.

# Author(s)

Dan Taranu & Aaron Robotham

#### See Also

[profitBruteConv](#page-20-1), [profitConvolvePSF](#page-24-1), [profitMakeModel](#page-61-1), [profitSetupData](#page-86-1)

# Examples

```
## Not run:
model = list(sersic = list(
xcen = c(180, 60),
ycen = c(90, 10),mag = c(15, 13),
re = c(14, 5),nser = c(3, 10),
ang = c(46, 80),
axrat = c(0.4, 0.6),
box = c(0.5, -0.5))
)
model.image=profitMakeModel(model=model, dim=c(200,200))$z
psf=profitMakeGaussianPSF()
#Do some benchmarking:
temp=profitBenchmarkConv(model.image, psf=psf, nbench=1)
#Check the best:
temp$best
#And we can use all three:
magimage(profitConvolvePSF(model.image, psf, options=list(method='Bruteconv')))
magimage(profitConvolvePSF(model.image, psf, options=list(method='FFTconv', fft=temp$fft)))
magimage(profitConvolvePSF(model.image, psf, options=list(method='FFTWconv', fft=temp$fft)))
#Some benchmarking for different size PSFs:
profitBenchmarkConv(imagedim=c(200,200), psfdim=c(11,11), nbench=1)
profitBenchmarkConv(imagedim=c(200,200), psfdim=c(21,21), nbench=1)
profitBenchmarkConv(imagedim=c(200,200), psfdim=c(31,31), nbench=1)
#Note they are all very similar in speed when psfdim=21. The time for FFT and FFTW
#pretty much scales with the number of pixels in the image (regardless of PSF).
#Because of how they scale, there are some rough rules-of-thumb you can use:
#Brute force is usually faster when psfdim<=21:
profitBenchmarkConv(imagedim=c(200,200), psfdim=c(15,15), nbench=1)
```
# <span id="page-16-0"></span>profitBenchmarkResultBest 17

#FFT is usually faster when imagedim<400 & psfdim>21 & psfdim<100: profitBenchmarkConv(imagedim=c(200,200), psfdim=c(51,51), nbench=1) #FFTW is usually faster when imagedim>400 & psfdim>21 profitBenchmarkConv(imagedim=c(400,400), psfdim=c(25,25), nbench=1) ## End(Not run)

profitBenchmarkResultBest

*Return best integration/convolution method from a profitBenchmark result.*

#### Description

This function will return the best method from a benchmark result returned by [profitBenchmark](#page-10-1).

# Usage

profitBenchmarkResultBest(result, precision="double")

#### Arguments

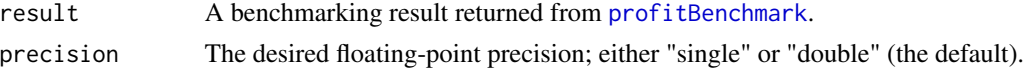

# Value

List; complex structure containing:

convolver Pointer to the best profitConvolver; see [profitMakeConvolver](#page-57-1).

dev name The name of the best device.

name The name of the best method and/or OpenCL environment.

openclenv Pointer to the best OpenCL environment; see [profitOpenCLEnv](#page-76-1).

precision The floating point precision (from 'precision').

time The time per operation for the best method in ms.

usecalcregion Logical; whether the optimal method uses the calcregion matrix or not; see [profitSetupData](#page-86-1).

#### Author(s)

Dan Taranu

#### See Also

[profitBenchmark](#page-10-1), [profitSetupData](#page-86-1)

#### Examples

```
## Not run:
img = profitMakeGaussianPSF()
bench=profitBenchmark(img, psf=img, nbench=1L, methods=profitAvailableConvolvers())
print(profitBenchmarkResultStripPointers(bench$result)[
 c("name","env_name","version","dev_name",paste0("tinms.mean_",c("single","double")))])
best = profitBenchmarkResultBest(bench$result)
print(paste('Name:',best$name,'time:',best$time))
## End(Not run)
```

```
profitBenchmarkResultStripPointers
```
*Return a copy of a data.frame with pointers converted to strings for easy printing*

# Description

This function will take a data.frame with external pointers (like a result from [profitBenchmark](#page-10-1)) and convert the pointers to strings so that the can be printed without errors.

#### Usage

```
profitBenchmarkResultStripPointers(dataframe, colnames=as.vector(
  outer(c("env","convolver"),c("single","double"),paste,sep="_")))
```
# Arguments

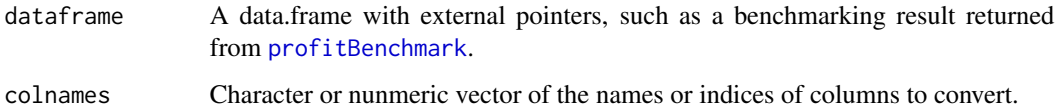

# Value

The same data.frame given in 'dataframe' with external pointers converted to strings.

#### Author(s)

Dan Taranu

# See Also

[profitBenchmark](#page-10-1), [profitGetOpenCLEnvs](#page-47-1)

<span id="page-17-0"></span>

# <span id="page-18-0"></span>profitBrokenExp 19

#### Examples

```
## Not run:
 openclenvs = profitGetOpenCLEnvs(make.envs=TRUE)
 print(profitBenchmarkResultStripPointers(openclenvs))
 img = profitMakeGaussianPSF()
 bench=profitBenchmark(img, psf=img, nbench=1L, methods=profitAvailableConvolvers())
 print(profitBenchmarkResultStripPointers(bench$result)[
   c("name","env_name","version","dev_name",paste0("tinms.mean_",c("single","double")))])
```
## End(Not run)

profitBrokenExp *Broken-Exponential Profile Specific Functions*

#### Description

Useful functions related to the broken-exponential profile. profitCubaSersic computes the exact 2D pixel integrals for a given broken-exponential model image. This is very slow compared to [profitMakeModel](#page-61-1), but it is useful for checking model creation tuning (i.e. the degree to which speed can be increased without overly harming accuracy). Tests with this function were used to tune [profitMakeModel](#page-61-1). profitRadialSersic computes the 1D radial flux intensity of the brokenexponential profile along the major axis of the profile.

#### Usage

profitCubaBrokenExp(xcen = dim[1]/2, ycen = dim[2]/2, mag = 15, h1 = 1, h2 = h1, rb = h1,  $a = 1$ ,  $ang = 0$ ,  $axrat = 1$ ,  $box = 0$ ,  $dim = c(25, 25)$ ,  $rel. tol = 0.001$ ,  $abs. tol = 1e-10$ ,  $plot = FALSE, ...)$ profitRadialBrokenExp(r = 1, mag = 15, h1 = 1, h2 = h1, rb = h1, a = 1, ang =  $\theta$ ,  $\text{axrat} = 1$ ,  $\text{box} = 0$ )

#### Arguments

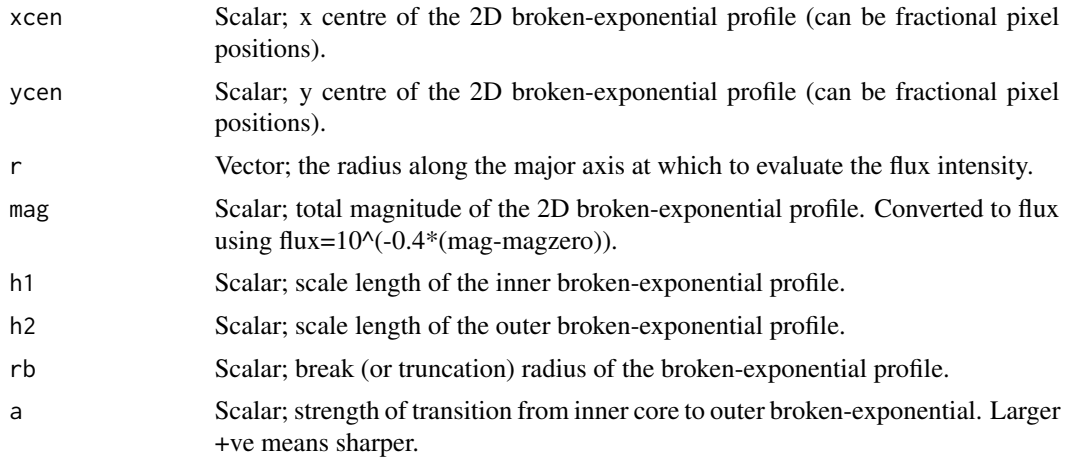

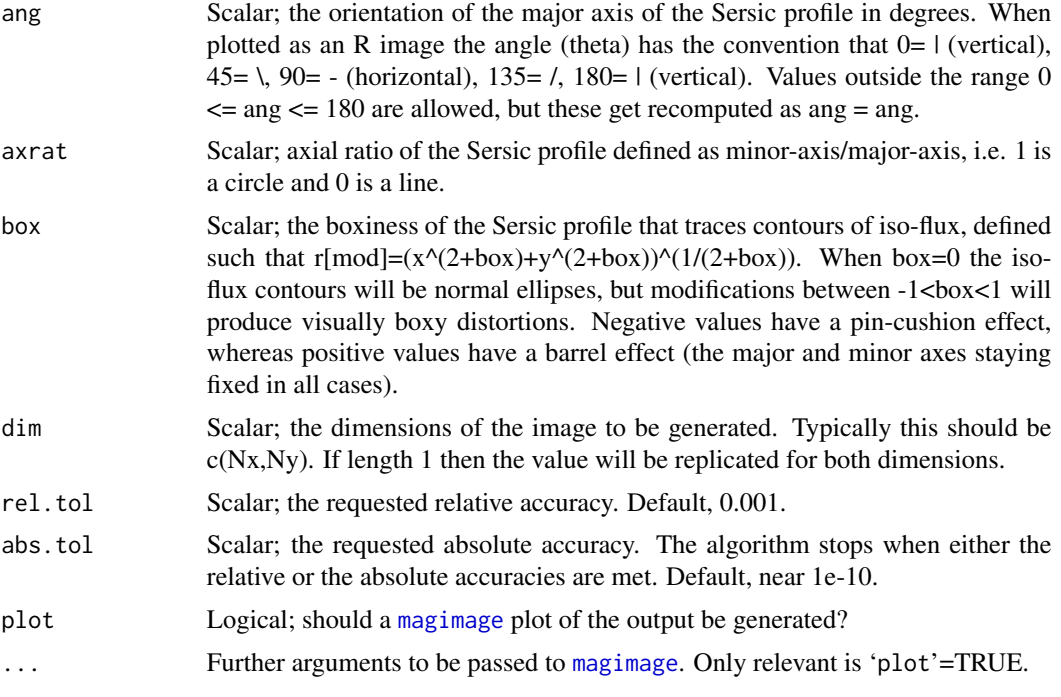

# Details

This function uses the Cuba package to make an accurate (but expensive) cubature integral. This function was written to test the accuracy of ProFit Core-Sersic models generated by [profitMakeModel](#page-61-1).

By ProFit convention the bottom-left part of the bottom-left pixel when plotting the image matrix is  $c(0,0)$  and the top-right part of the bottom-left pixel is  $c(1,1)$ , i.e. the mid-point of pixels are half integer values in x and y.

To confuse things a bit, when R plots an image of a matrix it is transposed and re-ordered vertically to how it appears if you print the matrix directly to screen, i.e. compare print(matrix $(1:4,2,2)$ ) and image(matrix $(1:4,2,2)$ ). The lowest value (1) is top-left when printed but bottom-left when displayed using image (the red pixel). Both are "correct": the issue is whether you consider the first element of a matrix to be the Cartesian x position (movement in x) or a row element (movement in y). Matrices in maths are always written top-left first where the first argument refers to row number, but images by convention are accessed in a Cartesian sense. Hence [3,4] in a maths matrix means 3 down and 4 right from the top-left, but 3 right and 4 up from the bottom-left in an image.

#### Value

profitCubaBrokenExp: Matrix; contains the flux values of the specified model image. Dimensions 'dim'.

profitRadialBrokenExp: Vector; same length as input 'r', specifying the flux intensity of the profile along the major axis.

# Author(s)

Aaron Robotham

# <span id="page-20-0"></span>profitBruteConv 21

# References

Erwin, P., Pohlen, M., & Beckman, J. E. 2008, AJ, 135, 20

# See Also

```
profitMakeModel, profitSersic, profitMoffat, profitFerrer, profitKing
```
#### Examples

```
## Not run:
magimage(profitCubaBrokenExp(axrat=0.7, ang=30, h1=6, h2=3, rb=4, a=1))
```
## End(Not run)

<span id="page-20-1"></span>profitBruteConv *Low level brute force image convolution*

#### Description

A low level direct C++ implementation of brute force convolution that takes a user supplied image and point spread function (PSF) as inputs. In most situations users should make convolutions using the higher level [profitConvolvePSF](#page-24-1) provided.

#### Usage

```
profitBruteConv(image, psf, calcregion=matrix(1,1,1), docalcregion=FALSE,
plot = FALSE, ...)
```
# Arguments

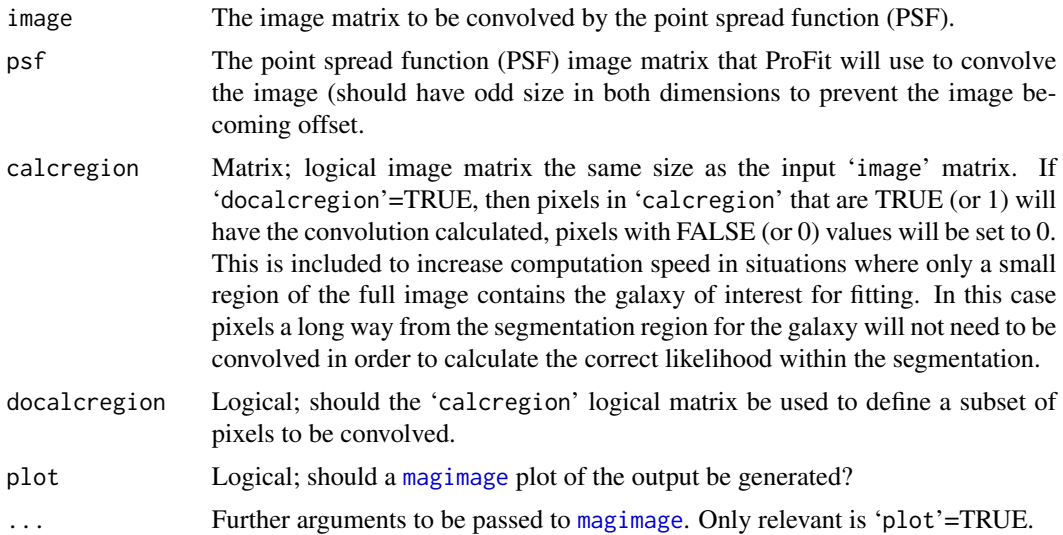

# Details

In the regime where one image is significantly (a factor of a few) smaller than the other image, this tends to be faster than FFT based convolution due to the lack of image padding and other overheads. PSF images tend to be only dozens of pixels and images 100s, so brute force convolution is the default convolution algorithm in ProFit. For this low level function the PSF supplied must have odd size in both dimensions or the image will become offset. To alleviate this issue a higher level function [profitConvolvePSF](#page-24-1) is provided, that will re-interpolate the image to force the required odd sizes.

#### Value

Matrix; image matrix the same size as the input 'image' matrix.

# Author(s)

Aaron Robotham & Dan Taranu

#### See Also

[profitConvolvePSF](#page-24-1), [profitMakePointSource](#page-70-1), [profitMakeModel](#page-61-1)

#### Examples

```
model = list(sersic = list(
xcen = c(180, 60),
ycen = c(90, 10),mag = c(15, 13),
re = c(14, 5),
nser = c(3, 10),ang = c(46, 80),
axrat = c(0.4, 0.6),
box = c(0.5, -0.5))
)
model.image=profitMakeModel(model=model, dim=c(200,200))$z
# Without convolution:
magimage(model.image)
# With convolution:
```
magimage(profitBruteConv(image=model.image, psf=profitMakePointSource()))

<span id="page-22-0"></span>profitCheckIsPositiveInteger

*Check if a value is a positive integer*

#### Description

A simple convenience function to check if a value is a positive integer, which several arguments to functions need to be.

# Usage

profitCheckIsPositiveInteger(x)

#### Arguments

x Hopefully a positive integer.

#### Value

Returns nothing. Stops process if condition is not met.

#### Author(s)

Dan Taranu

#### Examples

```
## Not run:
profitCheckIsPositiveInteger(3L)
profitCheckIsPositiveInteger(3.1)
```
## End(Not run)

profitClearCache *Clears the internal cache used by libprofit/ProFit*

# Description

Usually unknown to the user, ProFit (via libprofit) caches a few objects to speed up loading times in future executions. Rarely users might need to clear this cache, specially if the package is failing to load because of some cache problem.

In particular, FFTW wisdom and OpenCL compiled kernels are cached by libprofit.

#### Usage

profitClearCache()

# Author(s)

Rodrigo Tobar

# Examples

profitClearCache()

profitConvolve *Performs a convolution using the give convolver object*

# Description

Given a convover and two images (the source and the kernel), this method performs a convolution of the two images and returns the result. Convolution is performed using the give convolver, which must be created using [profitMakeConvolver](#page-57-1).

# Usage

profitConvolve(convolver, image, kernel, mask = NULL)

#### Arguments

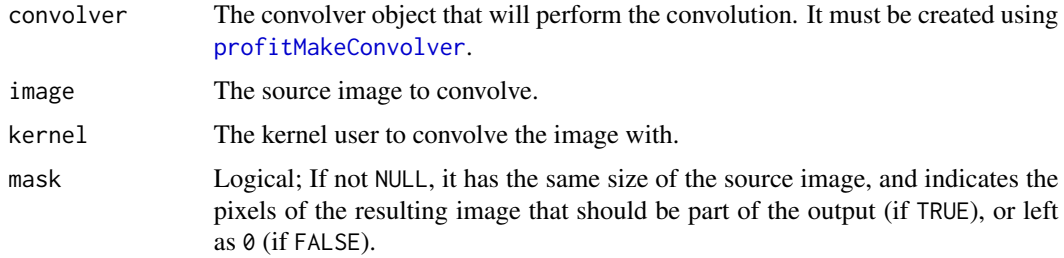

#### Details

...

#### Value

The output is the result of the convolution of the image and the kernel.

#### Author(s)

Rodrigo Tobar

# See Also

[profitBruteConv](#page-20-1), [profitMakeConvolver](#page-57-1), [profitHasFFTW](#page-48-1)

<span id="page-23-0"></span>

# <span id="page-24-0"></span>profitConvolvePSF 25

#### Examples

```
# Initial images
image = matrix(1, 100, 100)psf = matrix(1:10000, 100, 100)
# Check for FFTW support and create a convolver
type = "brute"if (profitHasFFTW()) {
type = "fft"}
convolver = profitMakeConvolver(type, c(100, 100), psf, fft_effort=0,
                                omp_threads=2)
# Perform convolution
image = profitConvolve(convolver, image, psf)
```
<span id="page-24-1"></span>profitConvolvePSF *High level image convolution*

# Description

A high level interface to fast convolution that takes a user supplied image and point spread function (PSF) as inputs. This routine calls lower level functions like [profitBruteConv](#page-20-1) and also implements FFT-based convolution using either R's built-in FFT or the 'fftw' interface to the FFTW library (the latter is usually significantly faster).

# Usage

```
profitConvolvePSF(image, psf, calcregion, docalcregion=FALSE,
 options=list(method="Bruteconv"), sky = 0, plot = FALSE, ...)
```
#### Arguments

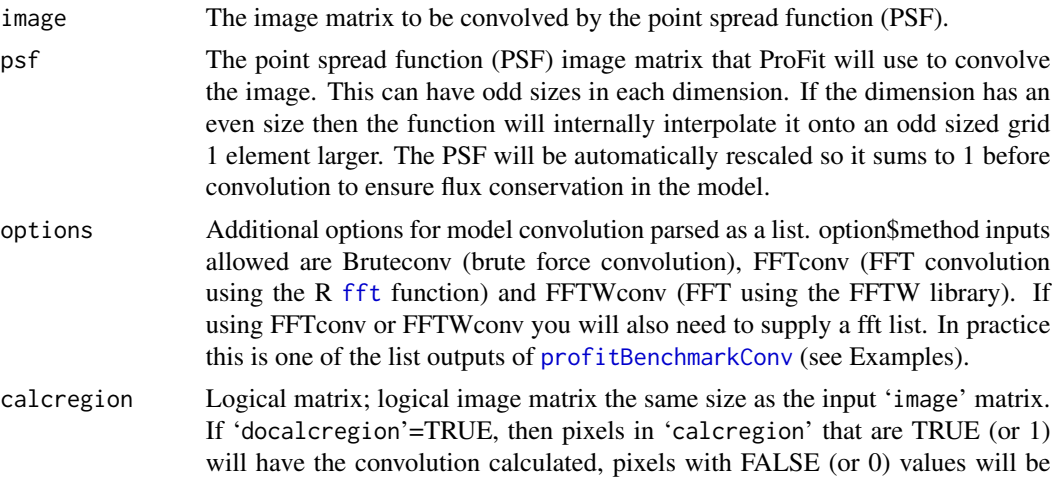

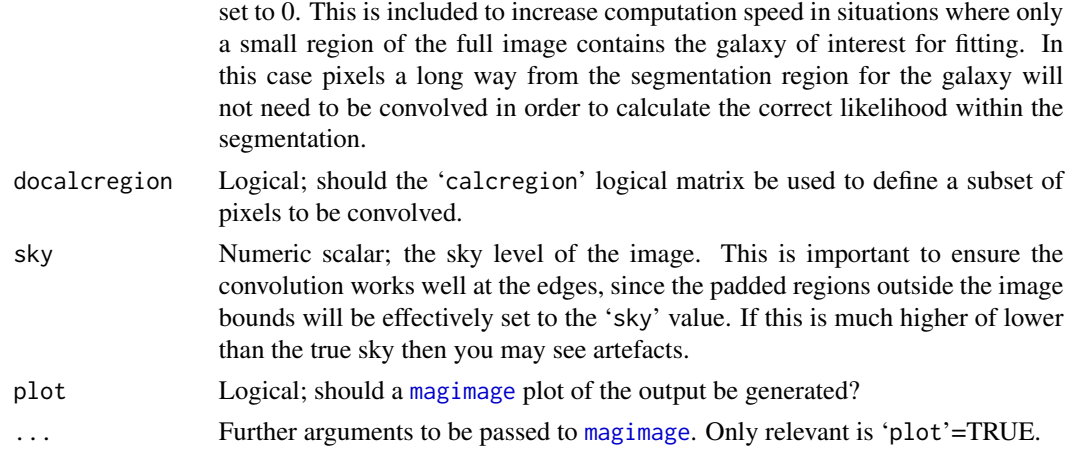

#### Details

In the regime where one image is significantly (a factor of a few) smaller than the other image, this tends to be faster than FFT based convolution due to the lack of image padding and other overheads. PSF images tend to be only dozens of pixels and images 100s, so brute force convolution is the standard approach used in ProFit. This function offers a convenient high level interface to link{profitBruteConv}, which can only accept odd size dimensions for the PSF.

#### Value

Matrix; convolved image matrix the same size as the input 'image' matrix.

#### Author(s)

Aaron Robotham & Dan Taranu

# See Also

[profitBruteConv](#page-20-1), [profitMakePointSource](#page-70-1), [profitBenchmarkConv](#page-12-1)

# Examples

```
model = list(sersic = list(
xcen = c(180, 60),
ycen = c(90, 10),
mag = c(15, 13),re = c(14, 5),nser = c(3, 10),ang = c(46, 80),
axrat = c(0.4, 0.6),
box = c(0.5, -0.5))
)
```
model.image=profitMakeModel(model=model, dim=c(200,200))\$z

# <span id="page-26-0"></span>profitCoreSersic 27

```
psf=profitMakeGaussianPSF()
#Do some benchmarking:
temp=profitBenchmarkConv(model.image, psf=psf)
#Check the best:
temp$best
#And we can use all three:
magimage(profitConvolvePSF(model.image, psf, options=list(method='Bruteconv')))
magimage(profitConvolvePSF(model.image, psf, options=list(method='FFTconv', fft=temp$fft)))
magimage(profitConvolvePSF(model.image, psf, options=list(method='FFTWconv', fft=temp$fft)))
```
profitCoreSersic *Core-Sersic Profile Specific Functions*

#### Description

Useful functions related to the Core-Sersic profile. profitCubaCoreSersic computes the exact 2D pixel integrals for a given Core-Sersic model image. This is very slow compared to [profitMakeModel](#page-61-1), but it is useful for checking model creation tuning (i.e. the degree to which speed can be increased without overly harming accuracy). Tests with this function were used to tune [profitMakeModel](#page-61-1). profitRadialCoreSersic computes the 1D radial flux intensity of the Core-Sersic profile along the major axis of the profile.

#### Usage

```
profitCubaCoreSersic(xcen = \dim[1]/2, ycen = \dim[2]/2, mag = 15, re = 1, rb = 1,
nser = 4, a = 1, b = 1, ang = 0, axrat = 1, box = 0, dim = c(25, 25), rel.tol = 0.001,
abs.tol = 1e-10, plot = FALSE, ...profitRadialCoreSersic(r = 1, mag = 15, re = 1, rb = 1, nser = 4, a = 1, b = 1, ang = 0,
\text{axrat} = 1, \text{box} = 0
```
#### Arguments

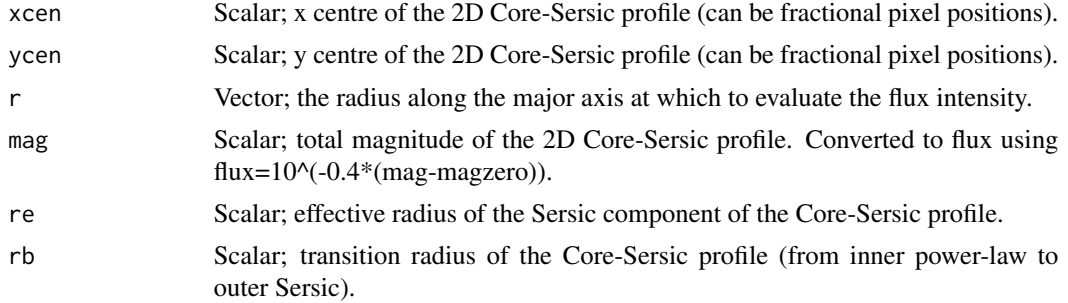

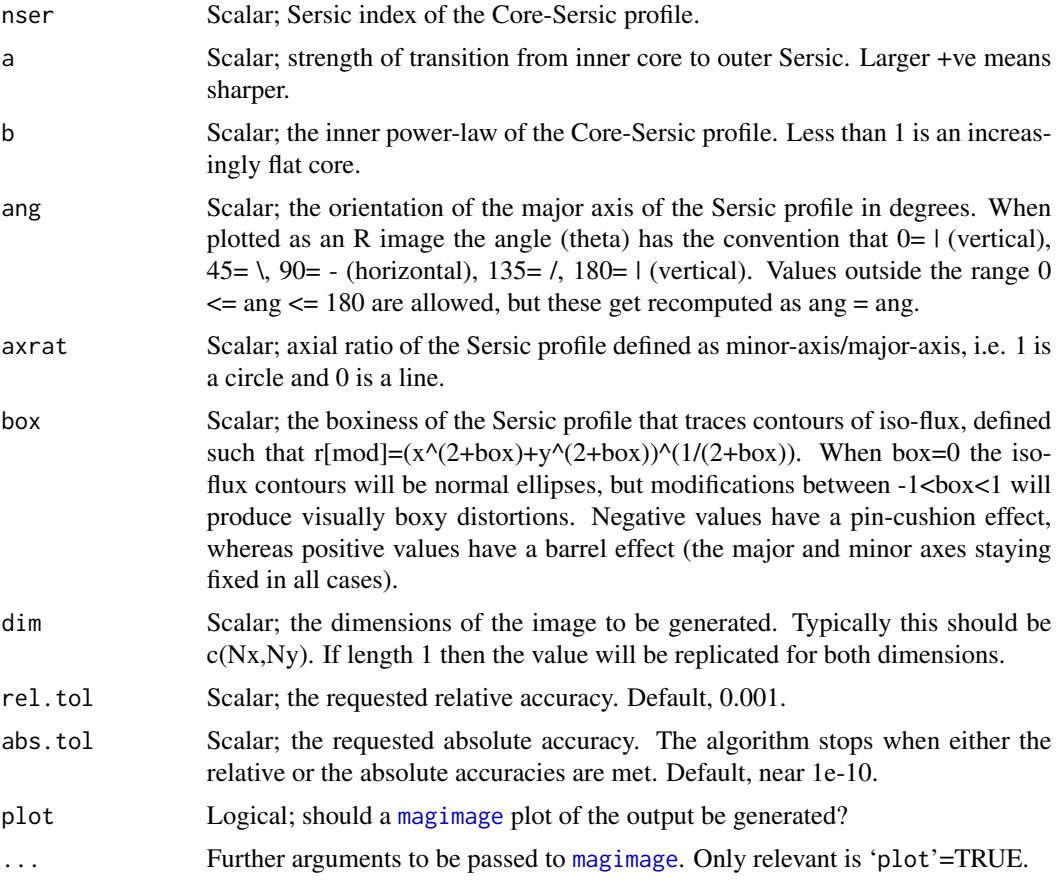

# Details

This function uses the Cuba package to make an accurate (but expensive) cubature integral. This function was written to test the accuracy of ProFit Core-Sersic models generated by [profitMakeModel](#page-61-1).

By ProFit convention the bottom-left part of the bottom-left pixel when plotting the image matrix is  $c(0,0)$  and the top-right part of the bottom-left pixel is  $c(1,1)$ , i.e. the mid-point of pixels are half integer values in x and y.

To confuse things a bit, when R plots an image of a matrix it is transposed and re-ordered vertically to how it appears if you print the matrix directly to screen, i.e. compare print(matrix $(1:4,2,2)$ ) and image(matrix $(1:4,2,2)$ ). The lowest value (1) is top-left when printed but bottom-left when displayed using image (the red pixel). Both are "correct": the issue is whether you consider the first element of a matrix to be the Cartesian x position (movement in x) or a row element (movement in y). Matrices in maths are always written top-left first where the first argument refers to row number, but images by convention are accessed in a Cartesian sense. Hence [3,4] in a maths matrix means 3 down and 4 right from the top-left, but 3 right and 4 up from the bottom-left in an image.

#### Value

profitCubaCoreSersic: Matrix; contains the flux values of the specified model image. Dimensions 'dim'.

# <span id="page-28-0"></span>profitDataBenchmark 29

profitRadialCoreSersic: Vector; same length as input 'r', specifying the flux intensity of the profile along the major axis.

#### Author(s)

Aaron Robotham

# References

Graham A. W., Erwin P., Trujillo I., Asensio Ramos A., 2003, AJ, 125, 2951

# See Also

[profitMakeModel](#page-61-1), [profitSersic](#page-83-1), [profitMoffat](#page-74-1), [profitFerrer](#page-44-1), [profitKing](#page-50-1)

#### Examples

```
## Not run:
magimage(profitCubaCoreSersic(axrat=0.7, ang=30))
```
## End(Not run)

<span id="page-28-1"></span>profitDataBenchmark *Setup ProFit Data Benchmarks*

#### Description

This is a utility function to setup benchmarks for an object of class profit.data previously set up by [profitSetupData](#page-86-1). This is called internally by profitSetupData. but may be called again in order to re-do benchmarking.

# Usage

```
profitDataBenchmark(modellist, calcregion, imgdim,
  finesample=1L, psf=NULL, fitpsf=FALSE, omp_threads=NULL, openclenv=NULL,
  openclenv_int=openclenv, openclenv_conv=openclenv,
 nbenchmark=0L, nbenchint=nbenchmark, nbenchconv=nbenchmark,
  benchintmethods=c("brute"), benchconvmethods = c("brute","fft"),
  benchprecisions="double", benchconvprecisions=benchprecisions,
 benchintprecisions=benchprecisions,
 benchopenclenvs = profitGetOpenCLEnvs(make.envs = TRUE),
 printbenchmark=FALSE, printbenchint=printbenchmark, printbenchconv=printbenchmark)
```
# Arguments

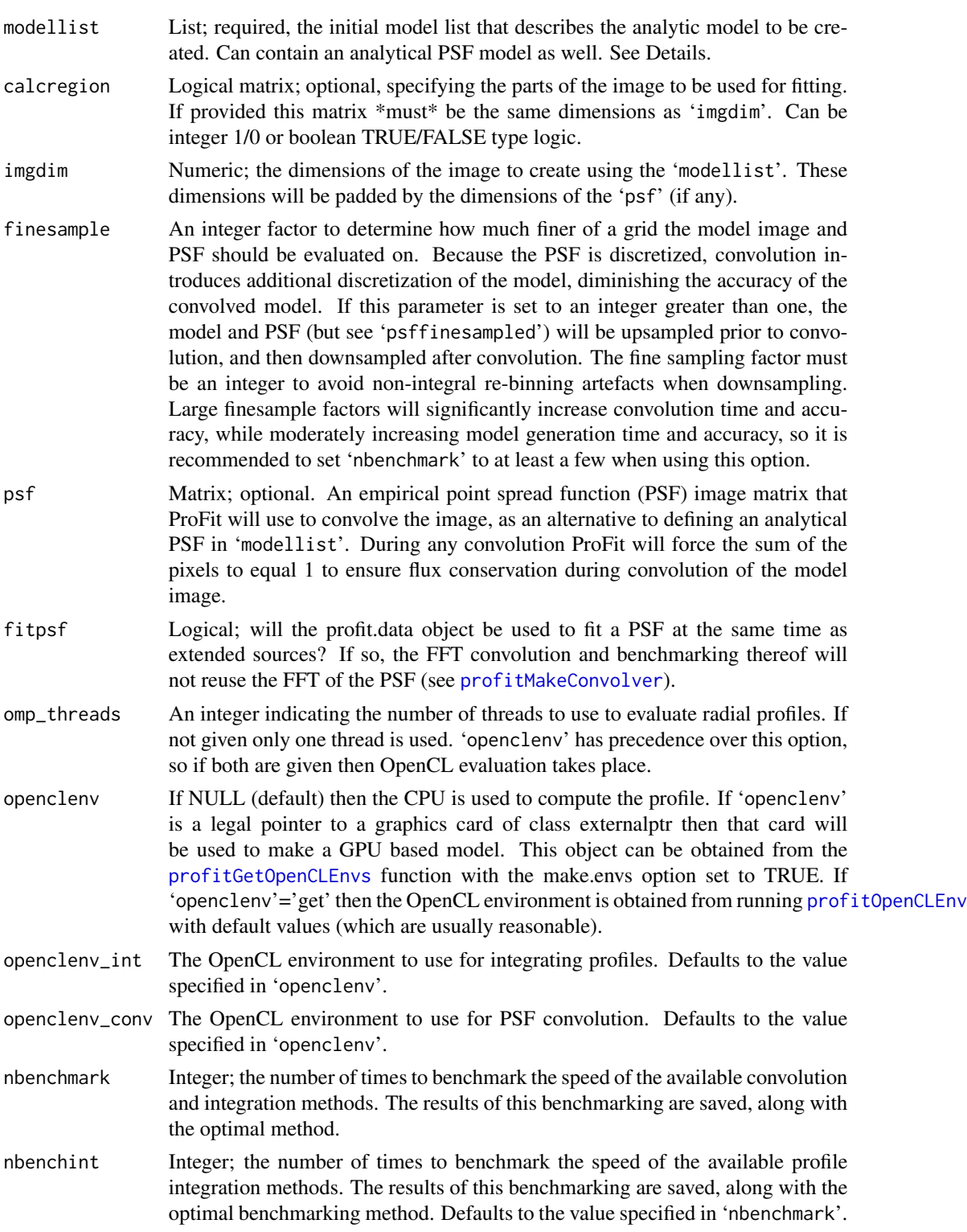

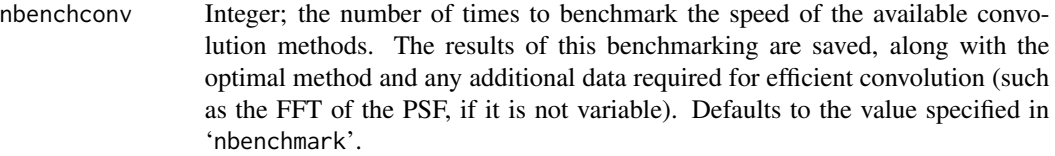

#### benchintmethods

List of strings specifying which profile integration methods to benchmark. See [profitBenchmark](#page-10-1) for details.

#### benchconvmethods

List of strings specifying which convolution methods to benchmark. See [profitBenchmark](#page-10-1) for details.

#### benchprecisions

List of floating point precisions to benchmark. Available options are "single" and "double". Defaults to "double", which should be used unless you are certain that single-precision roundoff errors are not important.

#### benchintprecisions

List of floating point precisions to benchmark profile integration with. Available options are "single" and "double". Defaults to 'benchprecisions'.

#### benchconvprecisions

List of floating point precisions to benchmark convolution with. Available options are "single" and "double". Defaults to 'benchprecisions'.

#### benchopenclenvs

List of OpenCL environments to benchmark. Defaults to all available environments. The optimal environment will then be used for 'openclenvint' and 'openclenvconv', overriding any values set there.

#### printbenchmark Logical; flag to output a summary of benchmarking results. Default false.

- printbenchint Logical; flag to output a summary of profile integration benchmarking results. Defaults to 'printbenchmark'.
- printbenchconv Logical; flag to output a summary of convolution benchmarking results. Defaults to 'printbenchmark'.

#### Details

Besides being called by [profitSetupData](#page-86-1) when benchmarking is requested, users may want to call this function to re-do benchmarks for an existing profit.data object, either when loading a saved profit.data from disk or simply to change any of the benchmark arguments.

Many of the arguments to this function are shared with [profitSetupData](#page-86-1) for obvious reasons; the documentation for these arguments are reproduced here for convenience.

#### Author(s)

Dan Taranu

# See Also

[profitSetupData](#page-86-1), [profitDataSetOptionsFromBenchmarks](#page-33-1), [profitBenchmark](#page-10-1), [profitMakeConvolver](#page-57-1)

#### Examples

```
## Not run:
# Load ProFit example data
# There are 2 data source options: KiDS or SDSS (the galaxies are the same)
datasource='KiDS'
# Now we can extract out the example files we have available for fitting by checking the
# contents of the directory containing the example FITS files:
data('ExampleInit')
ExampleFiles=list.files(system.file("extdata",datasource,package="ProFit"))
ExampleIDs=unlist(strsplit(ExampleFiles[grep('fitim',ExampleFiles)],'fitim.fits'))
print(ExampleIDs)
# There are 10 example galaxies included. Here we run example 1:
useID=ExampleIDs[1]
box = c(160, 160)image = magcutout(readFITS(system.file("extdata", paste(datasource,'/',useID,'fitim.fits',sep=''),
package="ProFit"))$imDat, box = box)$image
sigma = magcutout(readFITS(system.file("extdata", paste(datasource,'/',useID,'sigma.fits',sep=''),
package="ProFit"))$imDat, box = box)$image
segim = magcutout(readFITS(system.file("extdata", paste(datasource,'/',useID,'segim.fits',sep=''),
package="ProFit"))$imDat, box = box)$image
psf = magcutout(readFITS(system.file("extdata", paste(datasource,'/',useID,'psfim.fits',sep=''),
package="ProFit"))$imDat, box = c(21,21))$image
# Very rough model (not meant to look too good yet):
useIDnum=as.integer(strsplit(useID,'G')[[1]][2])
useloc=which(ExampleInit$CATAID==useIDnum)
# For our initial model we treat component 1 as the putitive bulge and componet 2 as
# the putitive disk. We are going to attempt a fit where the disk is forced to have
# nser=1 and the bulge has an axial ratio of 1.
modellist=list(
 sersic=list(
   xcen= c(dim(image)[1]/2, dim(image)[1]/2),
   ycen= c(dim(image)[2]/2, dim(image)[2]/2),
   mag= c(ExampleInit$sersic.mag1[useloc], ExampleInit$sersic.mag2[useloc]),
   re= c(ExampleInit$sersic.re1[useloc], ExampleInit$sersic.re2[useloc])*
     if(datasource=='KiDS'){1}else{0.2/0.339},
   nser= c(ExampleInit$sersic.nser1[useloc], 1), #Disk is initially nser=1
    ang= c(ExampleInit$sersic.ang2[useloc], ExampleInit$sersic.ang2[useloc]),
    axrat= c(1, ExampleInit$sersic.axrat2[useloc]), #Bulge is initially axrat=1
   box=c(0, 0))
)
```

```
# The pure model (no PSF):
magimage(profitMakeModel(modellist,dim=dim(image)))
# The original image:
magimage(image)
# The convolved model (with PSF):
magimage(profitMakeModel(modellist,dim=dim(image),psf=psf))
# What should we be fitting:
tofit=list(
 sersic=list(
   xcen= c(TRUE,NA), #We fit for xcen and tie the two together
   ycen= c(TRUE,NA), #We fit for ycen and tie the two together
   mag= c(TRUE,TRUE), #Fit for both
   re= c(TRUE,TRUE), #Fit for both
   nser= c(TRUE,FALSE), #Fit for bulge
   ang= c(FALSE,TRUE), #Fit for disk
   axrat= c(FALSE,TRUE), #Fit for disk
   box= c(FALSE,FALSE) #Fit for neither
 )
\mathcal{L}# What parameters should be fitted in log space:
tolog=list(
 sersic=list(
   xcen= c(FALSE,FALSE),
   ycen= c(FALSE,FALSE),
   mag= c(FALSE,FALSE),
   re= c(TRUE,TRUE), #re is best fit in log space
   nser= c(TRUE,TRUE), #nser is best fit in log space
   ang= c(FALSE,FALSE),
   axrat= c(TRUE,TRUE), #axrat is best fit in log space
   box= c(FALSE,FALSE)
 )
)
# Setup the profit.data
openclenvs = data.frame()
Data=profitSetupData(image=image, sigma=sigma, segim=segim, psf=psf,
 modellist=modellist, tofit=tofit, tolog=tolog, magzero=0, algo.func='optim', verbose=TRUE,
 nbenchmark = 1L, benchconvmethods = "brute",
 benchintmethods = "brute", benchopenclenvs = openclenvs,
 finesample=4L, printbenchmark = TRUE)
system.time(profitLikeModel(parm=Data$init, Data=Data))
benchmarks = profitDataBenchmark(modellist = Data$modellist, calcregion = Data$calcregion,
```

```
imgdim = dim(Data$image), finesample = Data$finesample, psf = Data$psf, fitpsf = Data$fitpsf,
 nbenchmark = 1L, benchconvmethods = profitAvailableConvolvers(),
 benchintmethods = profitAvailableIntegrators(), benchopenclenvs = openclenvs,
 printbenchmark = TRUE)
Data = profitDataSetOptionsFromBenchmarks(Data, benchmarks)
system.time(profitLikeModel(parm=Data$init, Data=Data))
## End(Not run)
```
<span id="page-33-1"></span>profitDataSetOptionsFromBenchmarks *Setup ProFit Data Options from Benchmarks*

#### Description

This is a utility function to set integration and convolution options for a profit.data previously set up by [profitSetupData](#page-86-1) based on the results from a profit.benchmark generated by [profitDataBenchmark](#page-28-1).

#### Usage

```
profitDataSetOptionsFromBenchmarks(Data, benchmarks)
```
# Arguments

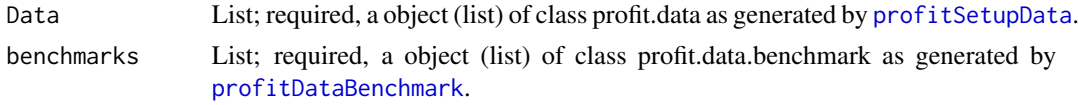

# Details

Besides being called by [profitSetupData](#page-86-1) when benchmarking is requested, users may want to call this function to re-do benchmarks for an existing profit.data object, either when loading a saved profit.data from disk or simply to change any of the benchmark arguments. This function does not perform benchmarking.

#### Value

List of class profit.data, with integration and convolution results set to the best-performing methods from 'benchmarks'; all other options are unchanged from the original 'Data'.

#### Author(s)

Dan Taranu

#### See Also

[profitSetupData](#page-86-1), [profitDataBenchmark](#page-28-1), [profitBenchmark](#page-10-1)

#### Examples

## Not run: # Load ProFit example data

# There are 2 data source options: KiDS or SDSS (the galaxies are the same)

datasource='KiDS'

# Now we can extract out the example files we have available for fitting by checking the # contents of the directory containing the example FITS files:

```
data('ExampleInit')
ExampleFiles=list.files(system.file("extdata",datasource,package="ProFit"))
ExampleIDs=unlist(strsplit(ExampleFiles[grep('fitim',ExampleFiles)],'fitim.fits'))
print(ExampleIDs)
```
# There are 10 example galaxies included. Here we run example 1:

useID=ExampleIDs[1]

```
box = c(160, 160)
```

```
image = magcutout(readFITS(system.file("extdata", paste(datasource,'/',useID,'fitim.fits',sep=''),
package="ProFit"))$imDat, box = box)$image
sigma = magcutout(readFITS(system.file("extdata", paste(datasource,'/',useID,'sigma.fits',sep=''),
package="ProFit"))$imDat, box = box)$image
segim = magcutout(readFITS(system.file("extdata", paste(datasource,'/',useID,'segim.fits',sep=''),
package="ProFit"))$imDat, box = box)$image
psf = magcutout(readFITS(system.file("extdata", paste(datasource,'/',useID,'psfim.fits',sep=''),
package="ProFit"))$imDat, box = c(21,21))$image
```
# Very rough model (not meant to look too good yet):

```
useIDnum=as.integer(strsplit(useID,'G')[[1]][2])
useloc=which(ExampleInit$CATAID==useIDnum)
```

```
# For our initial model we treat component 1 as the putitive bulge and componet 2 as
# the putitive disk. We are going to attempt a fit where the disk is forced to have
# nser=1 and the bulge has an axial ratio of 1.
```

```
modellist=list(
 sersic=list(
   xcen= c(dim(image)[1]/2, dim(image)[1]/2),
   ycen= c(dim(image)[2]/2, dim(image)[2]/2),
   mag= c(ExampleInit$sersic.mag1[useloc], ExampleInit$sersic.mag2[useloc]),
   re= c(ExampleInit$sersic.re1[useloc], ExampleInit$sersic.re2[useloc])*
     if(datasource=='KiDS'){1}else{0.2/0.339},
   nser= c(ExampleInit$sersic.nser1[useloc], 1), #Disk is initially nser=1
    ang= c(ExampleInit$sersic.ang2[useloc], ExampleInit$sersic.ang2[useloc]),
    axrat= c(1, ExampleInit$sersic.axrat2[useloc]), #Bulge is initially axrat=1
   box=c(0, 0))
)
```

```
# The pure model (no PSF):
magimage(profitMakeModel(modellist,dim=dim(image)))
# The original image:
magimage(image)
# The convolved model (with PSF):
magimage(profitMakeModel(modellist,dim=dim(image),psf=psf))
# What should we be fitting:
tofit=list(
 sersic=list(
   xcen= c(TRUE,NA), #We fit for xcen and tie the two together
   ycen= c(TRUE,NA), #We fit for ycen and tie the two together
   mag= c(TRUE,TRUE), #Fit for both
   re= c(TRUE,TRUE), #Fit for both
   nser= c(TRUE,FALSE), #Fit for bulge
   ang= c(FALSE,TRUE), #Fit for disk
   axrat= c(FALSE,TRUE), #Fit for disk
   box= c(FALSE,FALSE) #Fit for neither
 )
\mathcal{L}# What parameters should be fitted in log space:
tolog=list(
 sersic=list(
   xcen= c(FALSE,FALSE),
   ycen= c(FALSE,FALSE),
   mag= c(FALSE,FALSE),
   re= c(TRUE,TRUE), #re is best fit in log space
   nser= c(TRUE,TRUE), #nser is best fit in log space
   ang= c(FALSE,FALSE),
   axrat= c(TRUE,TRUE), #axrat is best fit in log space
   box= c(FALSE,FALSE)
 )
)
# Setup the profit.data
openclenvs = data.frame()
Data=profitSetupData(image=image, sigma=sigma, segim=segim, psf=psf,
 modellist=modellist, tofit=tofit, tolog=tolog, magzero=0, algo.func='optim', verbose=TRUE,
 nbenchmark = 1L, benchconvmethods = "brute",
 benchintmethods = "brute", benchopenclenvs = openclenvs,
 finesample=4L, printbenchmark = TRUE)
system.time(profitLikeModel(parm=Data$init, Data=Data))
```
benchmarks = profitDataBenchmark(modellist = Data\$modellist, calcregion = Data\$calcregion,
```
imgdim = dim(Data$image), finesample = Data$finesample, psf = Data$psf, fitpsf = Data$fitpsf,
 nbenchmark = 1L, benchconvmethods = profitAvailableConvolvers(),
 benchintmethods = profitAvailableIntegrators(), benchopenclenvs = openclenvs,
 printbenchmark = TRUE)
Data = profitDataSetOptionsFromBenchmarks(Data, benchmarks)
system.time(profitLikeModel(parm=Data$init, Data=Data))
## End(Not run)
```
profitDeprojectImageEllipse

*Deproject an image along an ellipse's minor axis*

## Description

A utility function to deproject an image with a projected circular source such as a thin disk

#### Usage

profitDeprojectImageEllipse(image, xcen, ycen, axrat, ang, upsample=5L)

#### Arguments

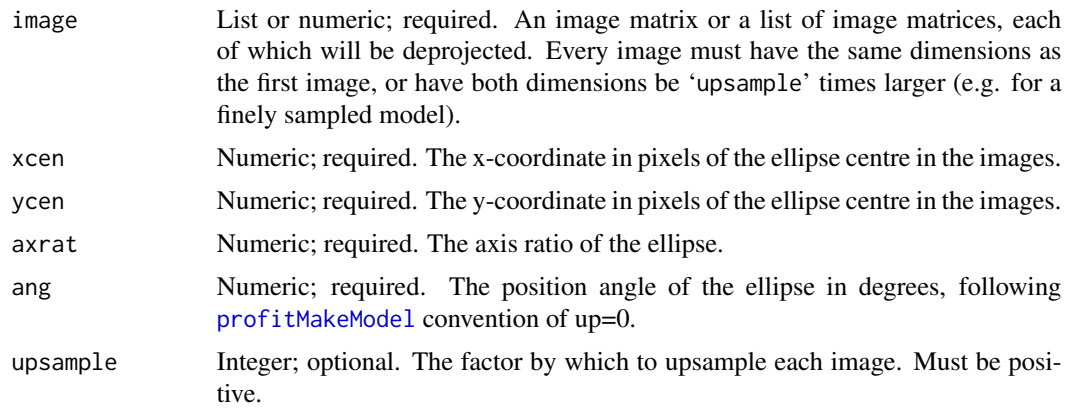

#### Details

This function deprojects images, assuming that the object forms an ellipse in the image plane because it is a projection of a thin disk. Each provided image is oversampled and then resampled by stretching by 1/axrat along the ellipse minor axis. The value in each oversampled subpixel is assigned to whichever new pixel the centre of the subpixel happens to fall in, so discreteness artefacts will appear (especially for small values of 'upsample'). It can be used on images, masks and/or binary segmentation maps, and is useful for visual inspection of disk galaxy features like spiral arms.

List; deprojected versions of all of the images provided in the original list ('image').

#### Author(s)

Dan Taranu

### See Also

[profitMakeModel](#page-61-0)

### Examples

```
## Not run:
disk = profitMakeModel(modellist=list(sersic=list(xcen=50,ycen=50,mag=15,re=5,nser=1,
axrat=0.5,ang=125,box=0)))
magimage(log10(disk$z), zlim=c(-15,-7.5),magmap=FALSE)
deproj = profitDeprojectImageEllipse(disk$z, xcen=50, ycen=50, axrat=0.5, ang=125,
upsample = 9L)
magimage(log10(deproj$img), zlim=c(-15,-7.5),magmap=FALSE)
```
## End(Not run)

<span id="page-37-0"></span>profitEllipse *Measure Isophotal Flux for Pseudo-Ellipses*

#### Description

In the world of galaxy fitting, projected 1D flux intensity (or surface brightness) plots are popular. This function implements the low level functionality of deprojecting image pixels given a set of geometrical parameters. In simple terms this means ellipses are expanded back up to circles. We use the term pseudo-ellipse since we can also account for boxiness distortion (if desired).

#### Usage

```
profitEllipse(x, y, flux, xcen = 0, ycen = 0, ang = 0, axrat = 1, box = 0)
```
#### Arguments

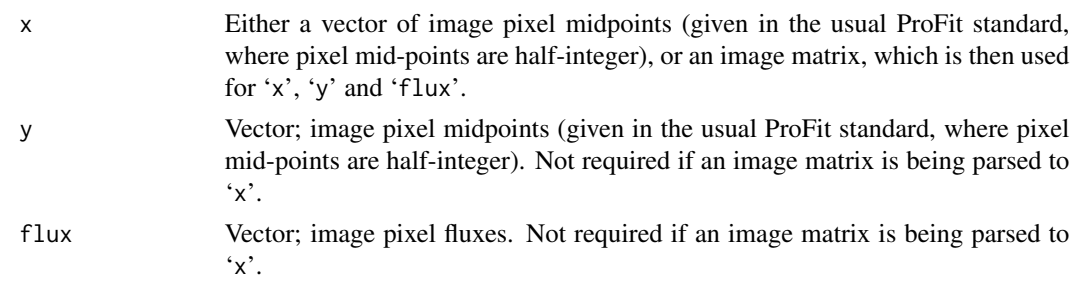

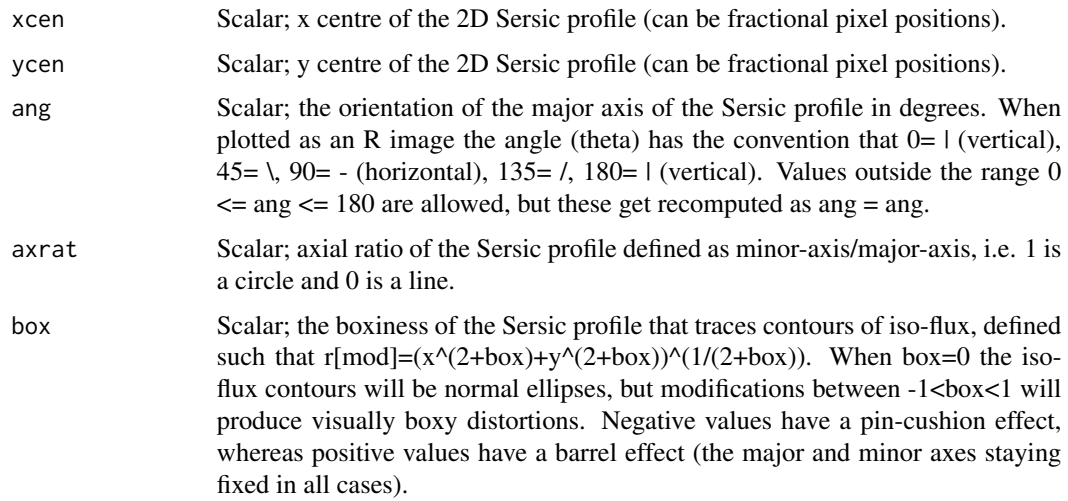

#### Details

This function mostly exists for usage by the higher level [profitEllipsePlot](#page-40-0) function. However, the outputs might well of interest if users want to create their own bespoke 1D plotting outputs.

### Value

A two column matrix containing columns rad (the effective projected major axis radius for the pixel) and flux (the un-corrected flux for this pixel).

### Note

Projecting data back to 1D profiles is a knowingly imperfect process, but it can be useful when exploring the data and for producing explanatory plots. In most use cases the data error and systematics will probably dominate the process, but be cautious in overly relying on these outputs- the 2D fit residuals from [profitMakePlots](#page-68-0) contains more information. Where the 1D and 2D plots appear to be in conflict re the quality of the fit, the latter should always take precedence.

### Author(s)

Aaron Robotham

#### References

As noted above, the pixel flux is not corrected for distortion. This is rarely an issue, but for highly elliptical galaxies where the gradient changes radically through the pixel along the minor versus major axis the isophotal contour will be biased. In practice this bias will be the same as for the model, so pixel to pixel comparisons are still fairly valid. If this level of inconsistency annoys you, then you almost certainly should not be attempting to make deprojected 1D plots of PSF convolved bulge-disk systems. This is because once a pure elliptical disk has been convolved with a PSF it is not strictly possible to project this to circular annuli (i.e. the pseudo major-axis output we desire) using elliptical isophotes. C'est la vie.

By ProFit convention the bottom-left part of the bottom-left pixel when plotting the image matrix is  $c(0,0)$  and the top-right part of the bottom-left pixel is  $c(1,1)$ , i.e. the mid-point of pixels are half integer values in x and y.

To confuse things a bit, when R plots an image of a matrix it is transposed and re-ordered vertically to how it appears if you print the matrix directly to screen, i.e. compare print(matrix $(1:4,2,2)$ ) and image(matrix $(1:4,2,2)$ ). The lowest value  $(1)$  is top-left when printed but bottom-left when displayed using image (the red pixel). Both are "correct": the issue is whether you consider the first element of a matrix to be the Cartesian x position (movement in x) or a row element (movement in y). Matrices in maths are always written top-left first where the first argument refers to row number, but images by convention are accessed in a Cartesian sense. Hence [3,4] in a maths matrix means 3 down and 4 right from the top-left, but 3 right and 4 up from the bottom-left in an image.

#### See Also

[profitEllipsePlot](#page-40-0), [profitRemakeModellist](#page-81-0)

#### Examples

```
#The rough best fit model for G266033 (KiDS)
```

```
model=list(
  sersic=list(
   xcen = c(65.60642, 65.60642),ycen = c(78.6091, 78.6091),
    mag = c(18.49816, 16.97754),re = c(1.69112, 14.75940),
   nser = c(1.053961, 1),ang = c(39.53360, 35.02479),
   axrat = c(1, 0.5990869),
    box = c(0, 0))
)
data('ExampleInit')
image = readFITS(system.file("extdata", 'KiDS/G266033fitim.fits',package="ProFit"))$imDat
temp=profitEllipse(x=image, xcen=model$sersic$xcen[2], ycen=model$sersic$ycen[2], ang=
  model$sersic$ang[2], axrat=model$sersic$axrat[2], box=model$sersic$box[2])
#A rough deprojected ellipse plot:
magplot(temp, type='l', log='y', xlim=c(0,50), ylim=c(1e-12,2e-9), xlab='Pixels',
 ylab='Pixel Flux')
#Notice in the example that the core looks noisier, this is because we are deprojecting
#the bulge using the disk parameters. We can do the same using the bulge:
```

```
temp2=profitEllipse(x=image, xcen=model$sersic$xcen[1], ycen=model$sersic$ycen[1], ang=
 model$sersic$ang[1], axrat=model$sersic$axrat[1], box=model$sersic$box[1])
```
## profitEllipsePlot 41

magplot(temp2, type='l', log='y', xlim=c(0,50), ylim=c(1e-12,2e-9), xlab='Pixels', ylab='Pixel Flux')

#The inner region (<5 pixels) is better deprojected using the bulge parameters.

#There is no simple way to meaningfully deproject such systems, sincew there will always #be regions that are an even mix of bulge and disk flux, and these require different #deprojection parameters. This is even true with IRAF Ellipse style ring fitting. The #collapsing of data in this manner is an inherently lossy process!

<span id="page-40-0"></span>profitEllipsePlot *Plot Isophotal Surface Brightness for Pseudo-Ellipses*

# Description

In the world of galaxy fitting, projected 1D flux intensity (or surface brightness) plots are popular. This function implements the high level functionality of deprojecting image pixels given a set of geometrical parameters and making a 1D surface brightness plot. In simple terms this means ellipses are expanded back up to circles. We use the term pseudo-ellipse since we can also account for boxiness distortion (if desired).

#### Usage

```
profitEllipsePlot(Data, modellist, bulgeloc = 1, diskloc = 2, pixscale = 1, FWHM = 1,
SBlim = 26, df = 100, raw = FALSE)
```
### Arguments

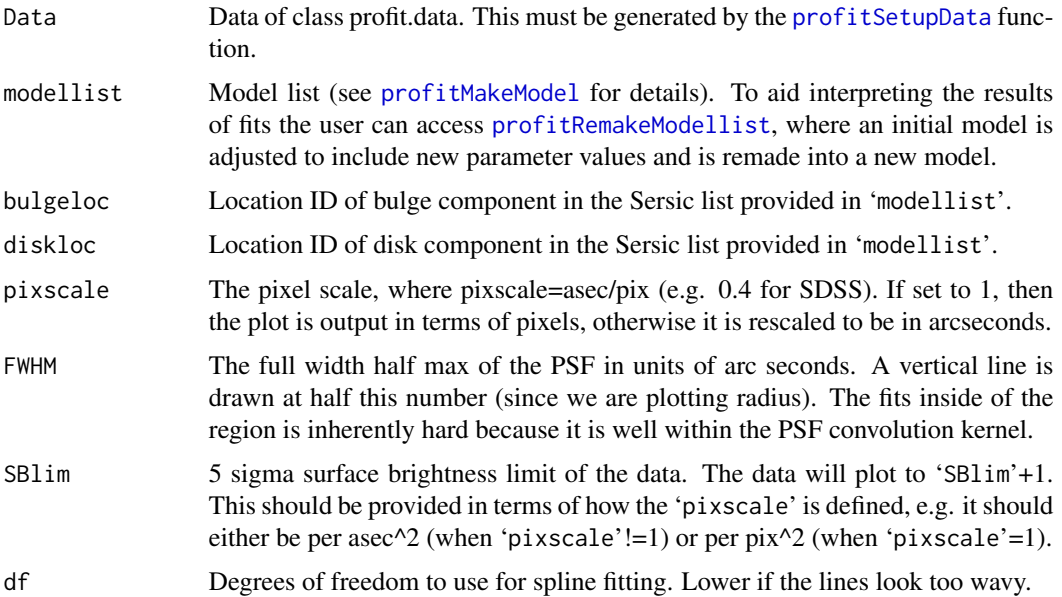

raw Logical; if FALSE (the default) then a smooth spline is used to represent the data and model 1D profiles. This smooths out deprojection noise caused by the PSF often being non-smooth. If TRUE then the raw pixel surface brightness values are shown. These will show much more scatter, but the trends ought to be very similar. If the raw and smooth 1D plots differ significantly then the 'df' flag probably needs to be changed to improve the smoothing. Notice that when the raw pixel values are plotted the shaded error polygon is very hard to see (it is usually subdominant compared to the pixel scatter created during deprojection that has both the Normal pixel error and the PSF induced deprojection error).

#### Details

A word of warning: 1D surface brightness plots hide many sins, and interpreting is dark and nonrigorous art. The manner of the lossy information compression the data and model undergo is such that you should not draw strong conclusions about features in the residuals.

The pixel flux is not corrected for distortion. This is rarely an issue, but for highly elliptical galaxies where the gradient changes radically through the pixel along the minor versus major axis the isophotal contour will be biased. In practice this bias will be the same as for the model, so pixel to pixel comparisons are still fairly valid. If this level of inconsistency annoys you, then you almost certainly should not be attempting to make deprojected 1D plots of PSF convolved bulge-disk systems. This is because once a pure elliptical disk has been convolved with a PSF it is not strictly possible to project this to circular annuli (i.e. the pseudo major-axis output we desire) using elliptical isophotes. C'est la vie.

### Value

Run for the side effect of making a nice surface brightness and surface brightness residual plot. Most of the plot features are automatic.

For reference, a scaled version of the PSF profile is plotted in purple.

Vertical dashed lines are drawn at the HWHM of the PSF and at the point where the model profile crosses the 'SBlim' value provided. Also, a horizontal dashed line is drawn at the 'SBlim' value provided.

#### Note

Projecting data back to 1D profiles is a knowingly imperfect process, but it can be useful when exploring the data and for producing explanatory plots. In most use cases the data error and systematics will probably dominate the process, but be cautious in overly relying on these outputs- the 2D fit residuals from [profitMakePlots](#page-68-0) contains more information. Where the 1D and 2D plots appear to be in conflict re the quality of the fit, the latter should always take precedence.

### Author(s)

Aaron Robotham

#### See Also

[profitEllipse](#page-37-0), [profitRemakeModellist](#page-81-0)

# profitEllipsePlot 43

### Examples

```
# Here we use galaxy G266033:
image = readFITS(system.file("extdata", 'KiDS/G266033fitim.fits',package="ProFit"))$imDat
sigma = readFITS(system.file("extdata", 'KiDS/G266033sigma.fits',package="ProFit"))$imDat
segim = readFITS(system.file("extdata", 'KiDS/G266033segim.fits',package="ProFit"))$imDat
psf = readFITS(system.file("extdata", 'KiDS/G266033psfim.fits',package="ProFit"))$imDat
#The rough best-fit model for G266033 (KiDS)
modellist=list(
  sersic=list(
   xcen = c(65.60642, 65.60642),ycen = c(78.6091, 78.6091),
   mag = c(18.49816, 16.97754),
   re = c(1.69112, 14.75940),nser = c(1.053961, 1),
   ang = c(39.53360, 35.02479),
   axrat = c(1, 0.5990869),
   box = c(\theta, \theta))
)
# What should we be fitting:
tofit=list(
  sersic=list(
   xcen= c(TRUE,NA), #We fit for xcen and tie the two togther
   ycen= c(TRUE,NA), #We fit for ycen and tie the two togther
   mag= c(TRUE,TRUE), #Fit for both
   re= c(TRUE,TRUE), #Fit for both
   nser= c(TRUE,FALSE), #Fit for bulge
   ang= c(FALSE,TRUE), #Fit for disk
    axrat= c(FALSE,TRUE), #Fit for disk
   box= c(FALSE,FALSE) #Fit for neither
  )
)
# What parameters should be fitted in log space:
tolog=list(
  sersic=list(
   xcen= c(FALSE,FALSE),
   ycen= c(FALSE,FALSE),
   mag= c(FALSE, FALSE),
   re= c(TRUE,TRUE), #re is best fit in log space
    nser= c(TRUE,TRUE), #nser is best fit in log space
    ang= c(FALSE,FALSE),
    axrat= c(TRUE,TRUE), #axrat is best fit in log space
   box= c(FALSE,FALSE)
  )
\mathcal{L}
```
# The priors. If the parameters are to be sampled in log space (above) then the priors # will refer to dex not linear standard deviations. Priors should be specified in their # unlogged state- the logging is done internally.

```
sigmas=c(2,2,2,2,5,5,1,1,1,1,30,30,0.3,0.3,0.3,0.3)
priors=list(
 sersic=list(
   xcen=list(function(x){dnorm(x,0,sigmas[1],log=TRUE)},function(x){dnorm(x,0,sigmas[2],
    log=TRUE)}), # should have tight constraints on x and y
   ycen=list(function(x){dnorm(x,0,sigmas[3],log=TRUE)},function(x){dnorm(x,0,sigmas[4],
    log=TRUE)}), # should have tight constraints on x and y
   mag=list(function(x){dnorm(x,0,sigmas[5],log=TRUE)},function(x){dnorm(x,0,sigmas[6],
    log=TRUE)}), # 5 mag SD
    re=list(function(x){dnorm(x,0,sigmas[7],log=TRUE)},function(x){dnorm(x,0,sigmas[8],
    log=TRUE)}), # i.e. 1 dex in re is the SD
   nser=list(function(x){dnorm(x,0,sigmas[9],log=TRUE)},function(x){dnorm(x,0,sigmas[10],
    log=TRUE)}), # i.e. 1 dex in nser is the SD
   ang=list(function(x){dnorm(x,0,sigmas[11],log=TRUE)},function(x){dnorm(x,0,sigmas[12],
   log=TRUE)}), # very broad 30 deg ang SD
   axrat=list(function(x){dnorm(x,0,sigmas[13],log=TRUE)},function(x){dnorm(x,0,sigmas[14],
   log=TRUE)}), # i.e. 1 dex in axrat is the SD
   box=list(function(x){dnorm(x,0,sigmas[15],log=TRUE)},function(x){dnorm(x,0,sigmas[16],
   log=TRUE)})
```

```
#the hard intervals should also be specified in log space if relevant:
```

```
lowers=c(0,0,0,0,10,10,0,0,-1,-1,-180,-180,-1,-1,-1,-1)
uppers=c(1e3,1e3,1e3,1e3,30,30,2,2,1.3,1.3,360,360,0,0,1,1)
```

```
intervals=list(
 sersic=list(
   xcen=list(function(x){interval(x,lowers[1],uppers[1],reflect=FALSE)},
    function(x){interval(x,lowers[2],uppers[2],reflect=FALSE)}),
   ycen=list(function(x){interval(x,lowers[3],uppers[3],reflect=FALSE)},
    function(x){interval(x,lowers[4],uppers[4],reflect=FALSE)}),
   mag=list(function(x){interval(x,lowers[5],uppers[5],reflect=FALSE)},
   function(x){interval(x,lowers[6],uppers[6],reflect=FALSE)}),
   re=list(function(x){interval(x,lowers[7],uppers[7],reflect=FALSE)},
    function(x){interval(x,lowers[8],uppers[8],reflect=FALSE)}),
   nser=list(function(x){interval(x,lowers[9],uppers[9],reflect=FALSE)},
    function(x){interval(x,lowers[10],uppers[10],reflect=FALSE)}),
    ang=list(function(x){interval(x,lowers[11],uppers[11],reflect=FALSE)},
    function(x){interval(x,lowers[12],uppers[12],reflect=FALSE)}),
   axrat=list(function(x){interval(x,lowers[13],uppers[13],reflect=FALSE)},
    function(x){interval(x,lowers[14],uppers[14],reflect=FALSE)}),
   box=list(function(x){interval(x,lowers[15],uppers[15],reflect=FALSE)},
   function(x){interval(x,lowers[16],uppers[16],reflect=FALSE)})
 )
```
) )

 $\mathcal{L}$ 

# profitFerrer 45

# Setup the data structure we need for optimisation:

```
Data=profitSetupData(image=image, sigma=sigma, segim=segim, psf=psf,
modellist=modellist, tofit=tofit, tolog=tolog, priors=priors, intervals=intervals,
magzero=0, algo.func='optim', verbose=TRUE)
modelimage=profitMakeModel(Data$mode,dim=Data$imagedim)
profitMakePlots(Data$image, modelimage$z, Data$region, Data$sigma)
#The pixel scale of VST/KiDS is 0.2 asec/pix and the SBlim=26 mag/asec^2 in r-band.
profitEllipsePlot(Data, Data$modellist, pixscale=0.2, SBlim=26)
#So to get things into pixel space and pixel surface brightness:
profitEllipsePlot(Data, Data$modellist, pixscale=1, SBlim=26-5*log10(0.2))
```
profitFerrer *Ferrer Profile Specific Functions*

#### <span id="page-44-0"></span>Description

This function computes the exact 2D pixel integrals for a given Ferrer model image. This is very slow compared to [profitMakeModel](#page-61-0), but it is useful for checking model creation tuning (i.e. the degree to which speed can be increased without overly harming accuracy). Tests with this function were used to tune [profitMakeModel](#page-61-0). profitRadialFerrer computes the 1D radial flux intensity of the Ferrer profile along the major axis of the profile.

### Usage

```
profitCubaFerrer(xcen = dim[1]/2, ycen = dim[2]/2, mag = 15, rout = 3, a = 1, b = 1,
ang = 0, axrat = 1, box = 0, dim = c(25, 25), rel.tol = 0.001, abs.tol = 1e-10,
plot = FALSE, ...)profitRadialFerrer(r = 1, mag = 15, rout = 3, a = 1, b = 1, ang = 0, axrat = 1, box = 0)
```
#### **Arguments**

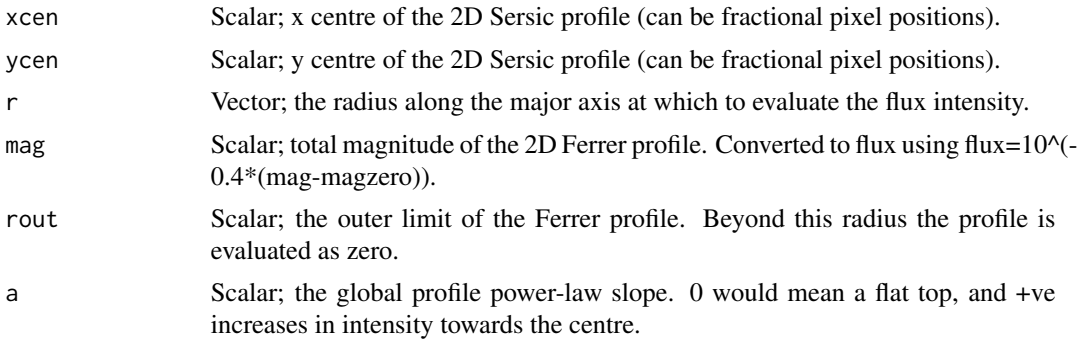

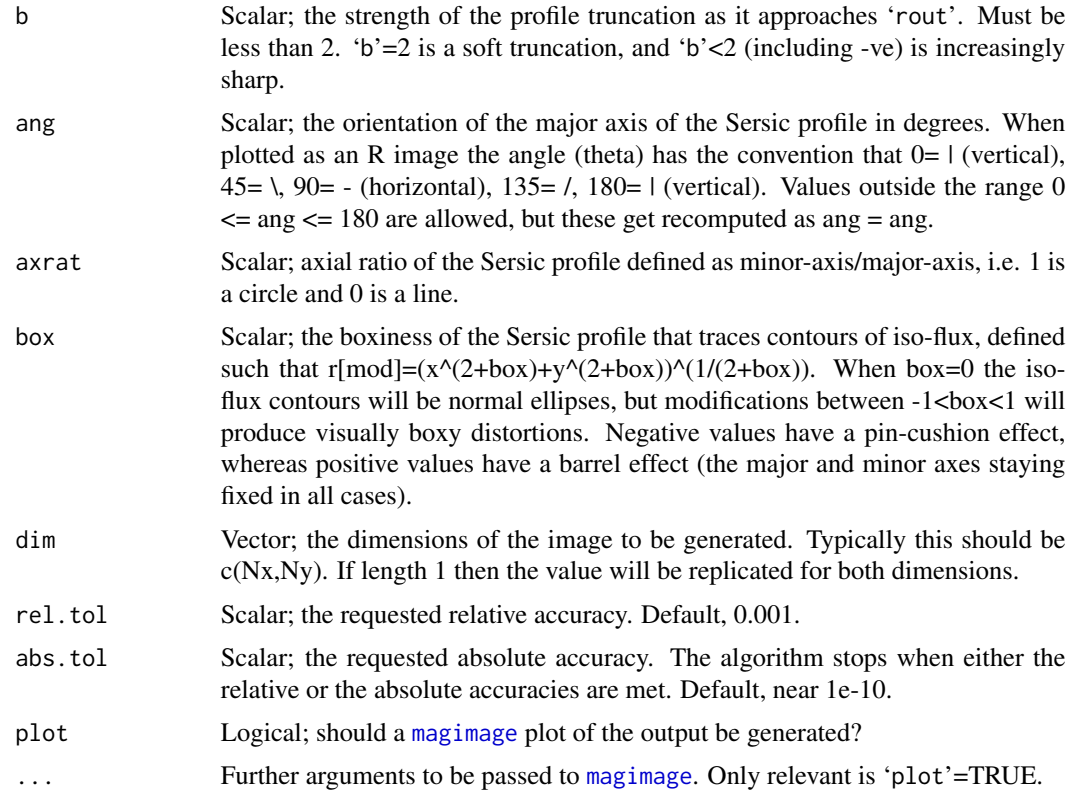

# Details

This function uses the Cuba package to make an accurate (but expensive) cubature integral. This function was written to test the accuracy of Ferrer models generated by [profitMakeModel](#page-61-0).

By ProFit convention the bottom-left part of the bottom-left pixel when plotting the image matrix is  $c(0,0)$  and the top-right part of the bottom-left pixel is  $c(1,1)$ , i.e. the mid-point of pixels are half integer values in x and y.

To confuse things a bit, when R plots an image of a matrix it is transposed and re-ordered vertically to how it appears if you print the matrix directly to screen, i.e. compare print(matrix $(1:4,2,2)$ ) and image(matrix(1:4,2,2)). The lowest value (1) is top-left when printed but bottom-left when displayed using image (the red pixel). Both are "correct": the issue is whether you consider the first element of a matrix to be the Cartesian x position (movement in x) or a row element (movement in y). Matrices in maths are always written top-left first where the first argument refers to row number, but images by convention are accessed in a Cartesian sense. Hence [3,4] in a maths matrix means 3 down and 4 right from the top-left, but 3 right and 4 up from the bottom-left in an image.

## Value

profitCubaFerrer: Matrix; contains the flux values of the specified model image. Dimensions 'dim'.

profitRadialFerrer: Vector; same length as input 'r', specifying the flux intensity of the profile along the major axis.

# profitFlux2Mag 47

# Author(s)

Aaron Robotham

#### References

Laurikainen E., Salo H., & Buta R., 2005, 362, 1319

# See Also

[profitMakeModel](#page-61-0), [profitSersic](#page-83-0), [profitMoffat](#page-74-0), [profitCoreSersic](#page-26-0), [profitKing](#page-50-0)

# Examples

```
## Not run:
magimage(profitCubaFerrer(axrat=0.7, ang=30))
```
## End(Not run)

profitFlux2Mag *Convert between fluxes and magnitudes.*

### Description

Simple functions to concert between magnitudes and flux given a certain magnitude zero-point.

## Usage

```
profitFlux2Mag(flux = 1, magzero = 0)
profitMag2Flux(mag = 0, magzero = 0)
profitFlux2SB(flux = 1, magzero = 0, pixscale = 1)
profitSB2Flux(SB = 0, magzero = 0, pixels = 1)
```
### Arguments

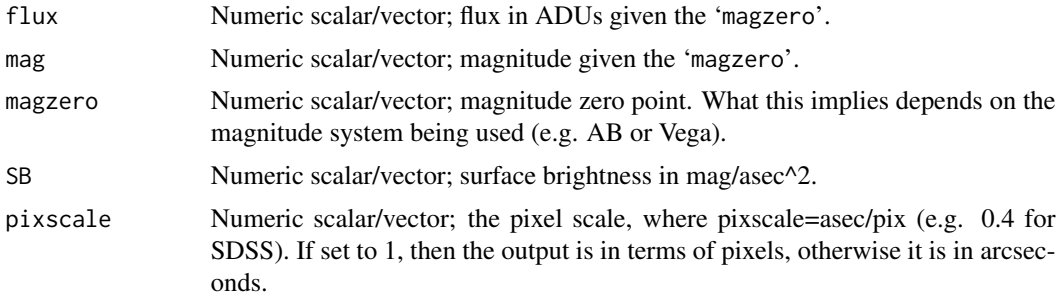

# Details

These functions are here to prevent silly mistakes, but the conversion is almost trivial.

### Value

profitFlux2Mag Returns the magnitude, where 'mag' =  $-2.5 * log10('flux') + 'magzero')$ profitMag2Flux Returns the flux, where 'flux' =  $10$ ^(-0.4  $*$  ('mag' - 'magzero')) HERE!!!

# Author(s)

Aaron Robotham

### Examples

```
profitFlux2Mag(1e5, 30)
profitMag2Flux(17.5, 30)
```
profitGetOpenCLEnvs *Get available OpenCL environments*

# Description

This function returns a data.frame with information on available OpenCL environments, which can be used to integrate profiles and/or convolve images with CPUs and GPUs and passed on to [profitBenchmark](#page-10-0).

#### Usage

```
profitGetOpenCLEnvs(name = "opencl", make.envs = FALSE)
```
#### Arguments

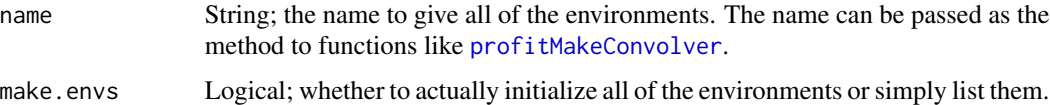

### Value

The output is a data.frame with information on every device for each available environment.

# Author(s)

Dan Taranu

# See Also

[profitBenchmark](#page-10-0), [profitMakeConvolver](#page-57-0), [profitOpenCLEnv](#page-76-0)

# profitHasOpen 49

## Examples

```
envs = profitGetOpenCLEnvs(make.envs=FALSE)
print(envs)
str(envs)
```
profitHasOpen *Check for presence of OpenMP, OpenCL and FFTW*

# <span id="page-48-0"></span>Description

Simple utilities that check whether package has compile-time OpenMP, OpenCL or FFTW support.

# Usage

```
profitHasOpenMP()
profitHasOpenCL()
profitHasFFTW()
```
## Value

Logical; states whether package has been installed with OpenMP, OpenCL or FFTW support, respectively.

# Author(s)

Rodrigo Tobar & Aaron Robotham

## See Also

[profitOpenCLEnv](#page-76-0), [profitOpenCLEnvInfo](#page-78-0)

# Examples

```
profitHasOpenMP()
profitHasOpenCL()
profitHasFFTW()
```
#### Description

A low level routine to interpolate a 2D image matrix at an arbitrary x/y pixel location. This function is unlikely to be used by the user, but it used internally to ensure that point sources defined by empirical point spread functions (PSFs) are accurately generated on an image.

#### Usage

profitInterp2d(x, y, image)

# Arguments

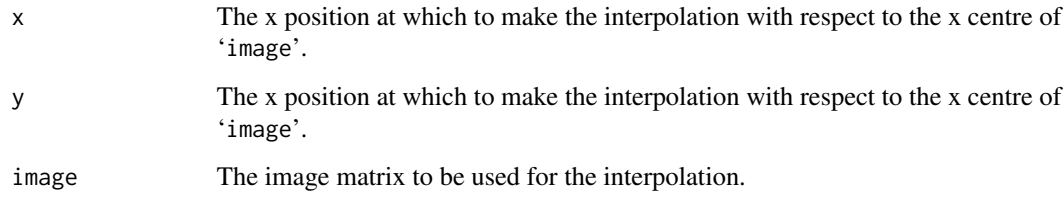

# Details

In practice this is a low level routine unlikely to be used by the user. [profitMakePointSource](#page-70-0) should be used to generate point sources and PSFs.

For this function (and really, it is for user ease when interpolating a PSF) [0,0] is always the R image centre of the input 'image'. This means it would be at the usual [1.5,2] position of a 3x4 image matrix.

#### Value

Matrix; a three column matrix where column 1 is the requested x interpolation locations, column 2 is the requested y interpolation locations and column 3 is the interpolated values.

#### Author(s)

Aaron Robotham

## See Also

[profitConvolvePSF](#page-24-0), [profitMakePointSource](#page-70-0)

# profitKing 51

### Examples

```
PSFeven=profitMakePointSource(image = matrix(0,24,24))
magimage(PSFeven)
xrange=floor(-dim(PSFeven)[1]/2):ceiling(dim(PSFeven)[1]/2)
yrange=floor(-dim(PSFeven)[2]/2):ceiling(dim(PSFeven)[2]/2)
regrid=expand.grid(xrange,yrange)
PSFodd=matrix(profitInterp2d(x=regrid[,1], y=regrid[,2], image=PSFeven)[,3],
length(xrange),length(yrange))
magimage(PSFodd)
```
profitKing *King Profile Specific Functions*

## <span id="page-50-1"></span>Description

This function computes the exact 2D pixel integrals for a given King model image. This is very slow compared to [profitMakeModel](#page-61-0), but it is useful for checking model creation tuning (i.e. the degree to which speed can be increased without overly harming accuracy). Tests with this function were used to tune [profitMakeModel](#page-61-0). profitRadialKing computes the 1D radial flux intensity of the King profile along the major axis of the profile.

#### Usage

```
profitCubaKing(xcen = \dim[1]/2, ycen = \dim[2]/2, mag = 15, rc = 1, rt = 3, a = 2,
ang = 0, axrat = 1, box = 0, dim = c(25, 25), rel.tol = 0.001, abs.tol = 1e-10,
plot = FALSE, ...)profitRadialKing(r=1, mag=15, rc=1, rt=3, a=2, ang=0, axrat=1, box=0)
```
### **Arguments**

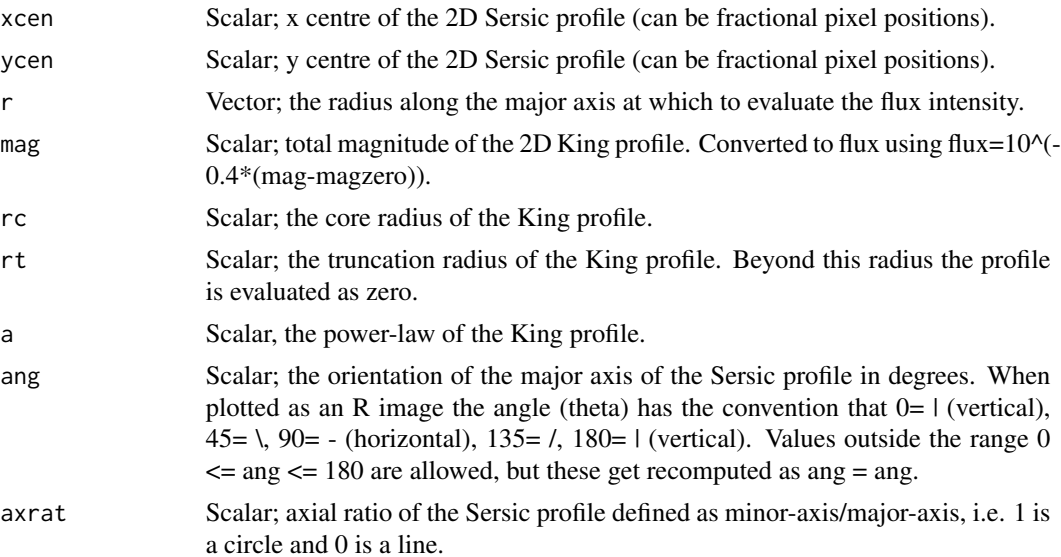

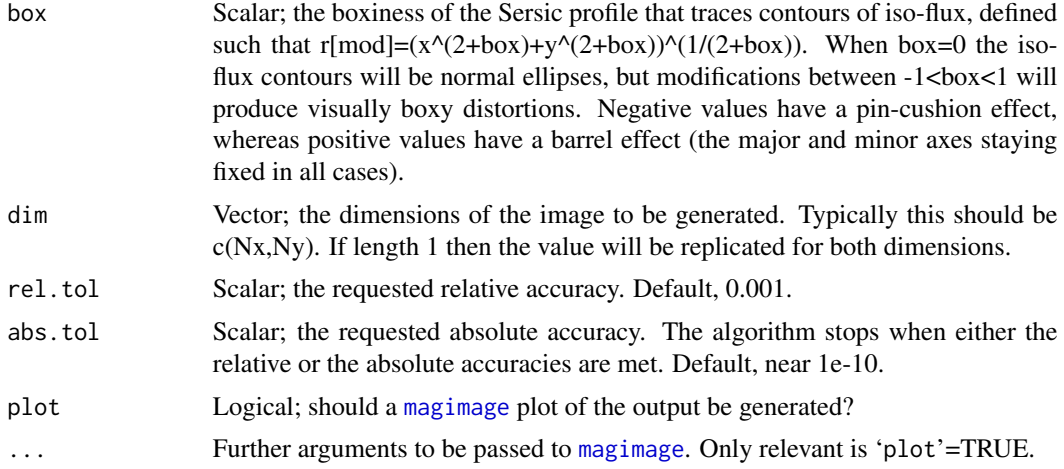

#### Details

This function uses the Cuba package to make an accurate (but expensive) cubature integral. This function was written to test the accuracy of Ferrer models generated by [profitMakeModel](#page-61-0).

By ProFit convention the bottom-left part of the bottom-left pixel when plotting the image matrix is  $c(0,0)$  and the top-right part of the bottom-left pixel is  $c(1,1)$ , i.e. the mid-point of pixels are half integer values in x and y.

To confuse things a bit, when R plots an image of a matrix it is transposed and re-ordered vertically to how it appears if you print the matrix directly to screen, i.e. compare print $(\text{matrix}(1:4,2,2))$ and image(matrix $(1:4,2,2)$ ). The lowest value (1) is top-left when printed but bottom-left when displayed using image (the red pixel). Both are "correct": the issue is whether you consider the first element of a matrix to be the Cartesian x position (movement in x) or a row element (movement in y). Matrices in maths are always written top-left first where the first argument refers to row number, but images by convention are accessed in a Cartesian sense. Hence [3,4] in a maths matrix means 3 down and 4 right from the top-left, but 3 right and 4 up from the bottom-left in an image.

## Value

profitCubaKing: Matrix; contains the flux values of the specified model image. Dimensions 'dim'.

profitRadialKing: Vector; same length as input 'r', specifying the flux intensity of the profile along the major axis.

## Author(s)

Aaron Robotham

# References

King I., AJ, 1962, 71, 64

#### See Also

[profitMakeModel](#page-61-0), [profitCubaSersic](#page-83-1), [profitCubaMoffat](#page-74-1), [profitCubaCoreSersic](#page-26-1), [profitCubaFerrer](#page-44-0)

## profitLikeModel 53

### Examples

```
## Not run:
magimage(profitCubaKing(axrat=0.7, ang=30))
```
## End(Not run)

<span id="page-52-0"></span>profitLikeModel *Calculate the log likelihood of a model given the input data*

# Description

This is the work-horse log-likelihood that we can use to assess the current fit. This function becomes the input for generic R fitting codes like [optim](#page-0-0) (or any that user wants to use).

### Usage

```
profitLikeModel(parm, Data, makeplots = FALSE,
whichcomponents=list(sersic="all",moffat="all",ferrer="all",pointsource="all"),
rough = FALSE, cmap = rev(colorRampPalette(brewer.pal(9,"RdYlBu"))(100)),
errcmap = cmap, plotchisq = FALSE, maxsigma = 5,
model=NULL, image=Data$image, sigma=Data$sigma, region=Data$region,
like.func=Data$like.func, algo.func=Data$algo.func, verbose=Data$verbose)
```
#### Arguments

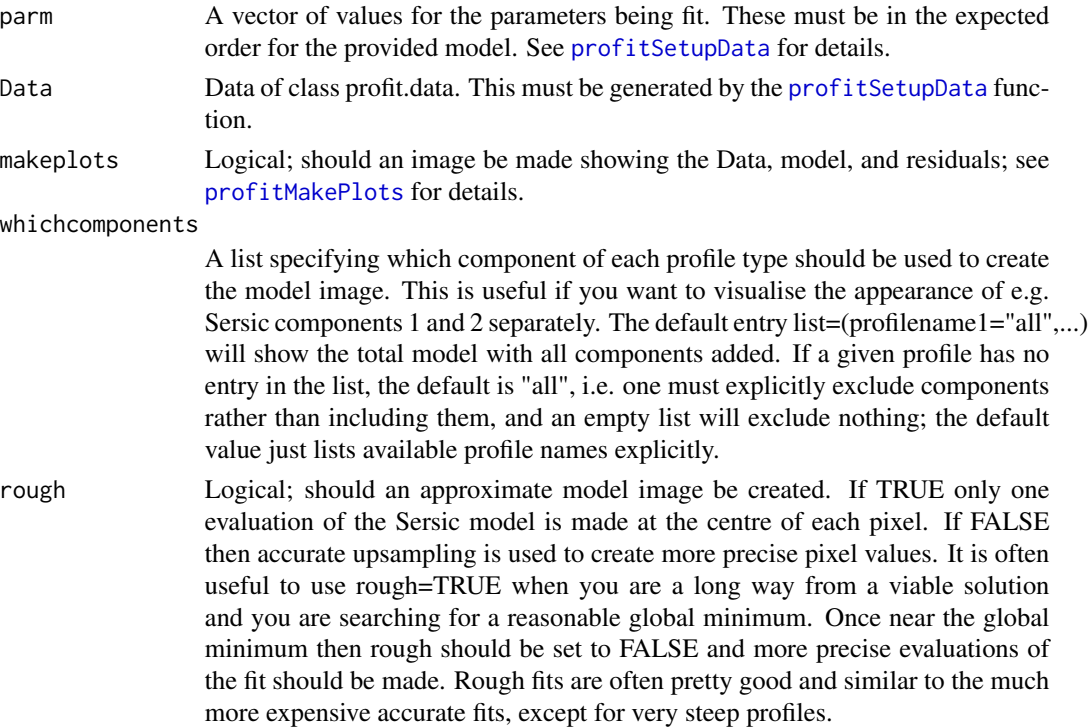

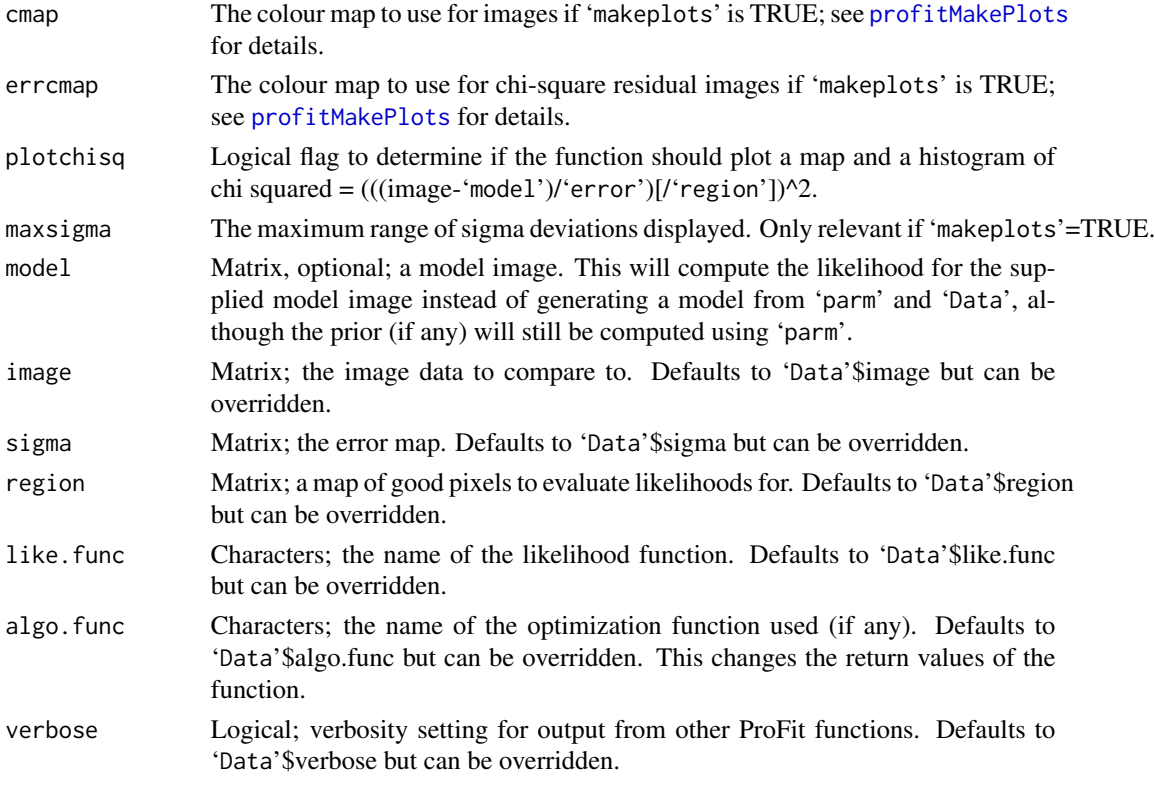

### Details

While this function is designed to produce the required outputs for different optimisation schemes (optim, LaplaceApproximation, LaplacesDemon and CMA have been used successfully) the side effect of producing the model image is quite useful for prototyping.

## Value

Option dependent output, either a Scalar or a List.

profitLikeModel uses the value of Data\$algo.func to determine the type of output generated (see [profitSetupData](#page-86-0) for details). If this flag is set to either "optim" or "CMA" then it will output the log-likelihood as a single scalar value. If set to "LA" or "LD" then a more complex list structure as expected by [LaplaceApproximation](#page-0-0) and [LaplacesDemon](#page-0-0) (see details for these functions). In practice the simple log-likelihood scalar output as given by setting to "optim" or "CMA" is useful for a large number of maximisation algorithms available within R. If an empty string is given, the function will simply return the model and PSF image.

### Author(s)

Aaron Robotham & Dan Taranu

### See Also

[profitSetupData](#page-86-0), [profitMakePlots](#page-68-0), [LaplaceApproximation](#page-0-0), [LaplacesDemon](#page-0-0)

#### profitLikeModel 55

#### Examples

```
# Load ProFit example data
```
# There are 2 data source options: KiDS or SDSS (the galaxies are the same)

```
datasource='KiDS'
```
# Now we can extract out the example files we have available for fitting by checking the # contents of the directory containing the example FITS files:

```
data('ExampleInit')
ExampleFiles=list.files(system.file("extdata",datasource,package="ProFit"))
ExampleIDs=unlist(strsplit(ExampleFiles[grep('fitim',ExampleFiles)],'fitim.fits'))
print(ExampleIDs)
```
# There are 10 example galaxies included. Here we run example 1:

```
useID=ExampleIDs[1]
```

```
image = readFITS(system.file("extdata", paste(datasource,'/',useID,'fitim.fits',sep=''),
package="ProFit"))$imDat
sigma = readFITS(system.file("extdata", paste(datasource,'/',useID,'sigma.fits',sep=''),
package="ProFit"))$imDat
segim = readFITS(system.file("extdata", paste(datasource,'/',useID,'segim.fits',sep=''),
package="ProFit"))$imDat
psf = readFITS(system.file("extdata", paste(datasource,'/',useID,'psfim.fits',sep=''),
package="ProFit"))$imDat
```
# Very rough model (not meant to look too good yet):

```
useIDnum=as.integer(strsplit(useID,'G')[[1]][2])
useloc=which(ExampleInit$CATAID==useIDnum)
```
# For our initial model we treat component 1 as the putitive bulge and componet 2 as # the putitive disk. We are going to attempt a fit where the disk is forced to have # nser=1 and the bulge has an axial ratio of 1.

```
modellist=list(
  sersic=list(
    xcen= c(dim(image)[1]/2, dim(image)[1]/2),
    ycen= c(dim(image)[2]/2, dim(image)[2]/2),
    mag= c(ExampleInit$sersic.mag1[useloc], ExampleInit$sersic.mag2[useloc]),
    re= c(ExampleInit$sersic.re1[useloc], ExampleInit$sersic.re2[useloc])*
      if(datasource=='KiDS'){1}else{0.2/0.339},
    nser= c(ExampleInit$sersic.nser1[useloc], 1), #Disk is initially nser=1
    ang= c(ExampleInit$sersic.ang2[useloc], ExampleInit$sersic.ang2[useloc]),
    axrat= c(1, ExampleInit$sersic.axrat2[useloc]), #Bulge is initially axrat=1
    box=c(\emptyset, \emptyset))
)
# The pure model (no PSF):
```

```
magimage(profitMakeModel(modellist,dim=dim(image)))
# The original image:
magimage(image)
# The convolved model (with PSF):
magimage(profitMakeModel(modellist,dim=dim(image),psf=psf))
# What should we be fitting:
tofit=list(
 sersic=list(
    xcen= c(TRUE,NA), #We fit for xcen and tie the two togther
   ycen= c(TRUE,NA), #We fit for ycen and tie the two togther
   mag= c(TRUE,TRUE), #Fit for both
   re= c(TRUE,TRUE), #Fit for both
   nser= c(TRUE,FALSE), #Fit for bulge
   ang= c(FALSE,TRUE), #Fit for disk
   axrat= c(FALSE,TRUE), #Fit for disk
   box= c(FALSE,FALSE) #Fit for neither
 )
\lambda# What parameters should be fitted in log space:
tolog=list(
 sersic=list(
   xcen= c(FALSE,FALSE),
   ycen= c(FALSE,FALSE),
   mag= c(FALSE,FALSE),
   re= c(TRUE,TRUE), #re is best fit in log space
   nser= c(TRUE,TRUE), #nser is best fit in log space
   ang= c(FALSE,FALSE),
   axrat= c(TRUE,TRUE), #axrat is best fit in log space
   box= c(FALSE,FALSE)
 )
\lambda# Setup the minimal data structure we need for likelihood.
Data=profitSetupData(image=image, sigma=sigma, segim=segim, psf=psf,
modellist=modellist, tofit=tofit, tolog=tolog, magzero=0, algo.func='optim', verbose=TRUE)
# Finally, calculate the likelihood and make a plot:
profitLikeModel(parm=Data$init, Data=Data, makeplots=TRUE)
```
profitMag2Mu *Magnitude to Surface Brightness Conversions*

# profitMag2Mu 57

## Description

Functions to convert total magnitudes to surface brightness and vica-versa. These are provided to allow models to be either specified by total magnitude or mean surface brightness within Re. The latter is a useful way of specifying a disk model since surface brightness does not span a huge range.

### Usage

```
profitMag2Mu(mag = 15, re = 1, axrat = 1, pixscale = 1)profitMu2Mag(mu = 17, re = 1, axrat = 1, pixels = 1)
```
## Arguments

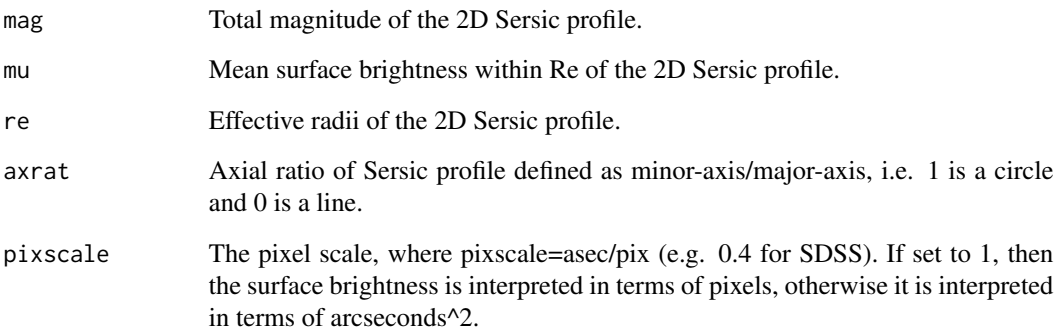

#### Value

profitMag2Mu returns the mean surface brightness within Re of the 2D Sersic profile.

profitMag2Mu returns total magnitude of the 2D Sersic profile.

### Author(s)

Aaron Robotham

## See Also

[profitMakeModel](#page-61-0)

# Examples

```
profitMag2Mu(mag=22, re=10, axrat=0.5)
profitMu2Mag(mu=28, re=10, axrat=0.5)
```
<span id="page-57-0"></span>profitMakeConvolver *Creates a Convolver object.*

### Description

Creates a Convolver object that can be used to perform convolution of images. Convolution can be carried out direcly via [profitConvolve](#page-23-0) or when creating Model images with [profitMakeModel](#page-61-0).

This function allows users to create specific convolvers instead of letting [profitMakeModel](#page-61-0) create a default one.

#### Usage

profitMakeConvolver(type, image\_dimensions, psf, reuse\_psf\_fft = TRUE, fft\_effort = 0, omp\_threads = NULL, openclenv = NULL)

### Arguments

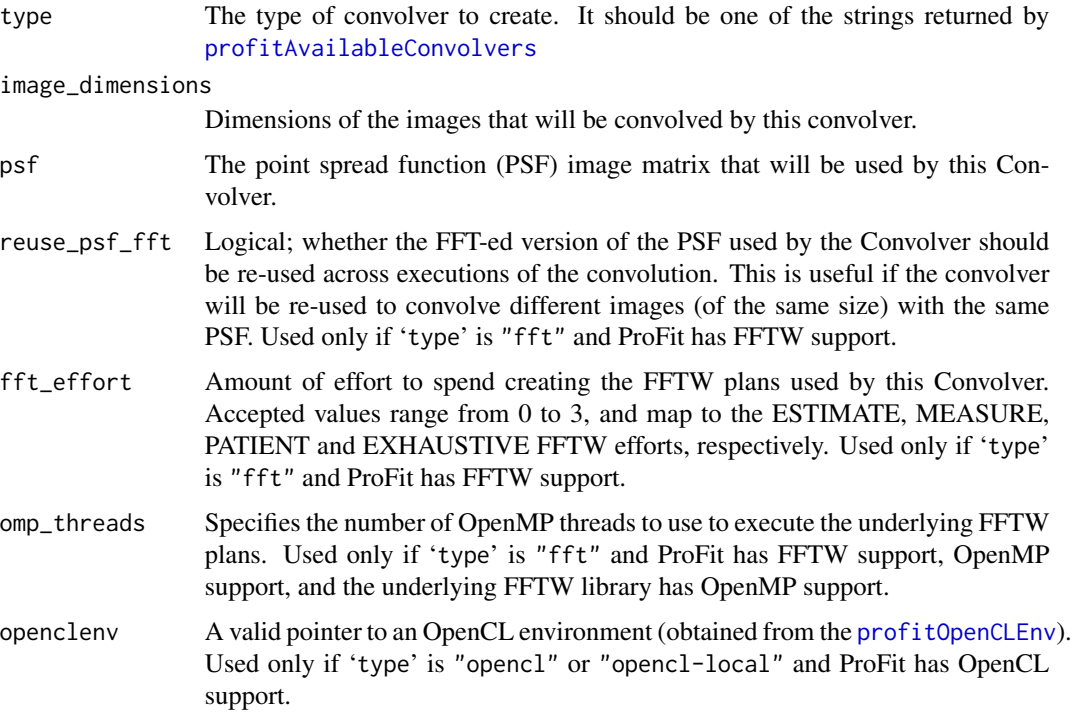

#### Details

A convolver object can be used to perform one or more image convolutions. Depending on the convolver's requested configuration, it could be expensive to create them. Users should thus try to keep a hold on these objects.

### profitMakeConvolver 59

## Value

The output is an external pointer of class 'externalptr' to be passed to [profitMakeModel](#page-61-0) via its convopt list option, or to be used to convolve images directly via [profitConvolve](#page-23-0)

## Author(s)

Rodrigo Tobar

### See Also

[profitAvailableConvolvers](#page-8-0), [profitConvolve](#page-23-0), [profitBruteConv](#page-20-0), [profitMakePointSource](#page-70-0), [profitBenchmarkConv](#page-12-0), [profitHasFFTW](#page-48-0) [profitOpenCLEnv](#page-76-0)

## Examples

```
## Not run:
psf = profitMakeGaussianPSF(dim=c(100,100))
has_openCL=profitHasOpenCL()
has_fft = profitHasFFTW()
has_openMP=profitHasOpenMP()
convolver_brute = profitMakeConvolver("brute", c(400, 400), psf)
if(has_openCL){
  convolver_bruteCL = profitMakeConvolver("opencl", c(400, 400), psf,
  openclenv=profitOpenCLEnv())
}
if(has_fft){
convolver_fft = profitMakeConvolver("fft", c(400, 400), psf, fft_effort=1,
omp_threads=1)
}
if(has_fft & has_openMP){
convolver_fftMP = profitMakeConvolver("fft", c(400, 400), psf, fft_effort=1,
omp_threads=4)
}
model = list(sersic = list(
   xcen = c(80, 210),
   ycen = c(190, 50),mag = c(15, 13),
   re = c(14, 5),nser = c(3, 10),
   ang = c(46, 80),
   axrat = c(0.4, 0.6),
   box = c(0.5, -0.5))
\lambda
```

```
system.time(for(i in 1:10){image_brute=profitMakeModel(model=model, dim=c(300,300), psf=psf,
 convopt=list(convolver=convolver_brute))$z})
if(has_openCL){
system.time(for(i in 1:10){image_bruteCL=profitMakeModel(model=model, dim=c(300,300), psf=psf,
 convopt=list(convolver=convolver_bruteCL))$z})
}
if(has_fft){
system.time(for(i in 1:10){image_fft=profitMakeModel(model=model, dim=c(300,300), psf=psf,
 convopt=list(convolver=convolver_fft))$z})
}
if(has_fft & has_openMP){
system.time(for(i in 1:10){image_fftMP=profitMakeModel(model=model, dim=c(300,300), psf=psf,
 convopt=list(convolver=convolver_fftMP))$z})
}
magimage(image_brute)
if(has_openCL){
 magimage(image_bruteCL)
 magimage(image_brute-image_bruteCL)
}
if(has_fft){
 magimage(image_fft)
 magimage(image_brute-image_fft)
}
if(has_fft & has_openMP){
 magimage(image_fftMP)
 magimage(image_brute-image_fftMP)
}
## End(Not run)
```
profitMakeGaussianPSF *Make a 2D Gaussian PSF (point source profile or point spread function)*

#### Description

Creates an analytic 2D Gaussian PSF with a given full-width at half-maximum.

### Usage

```
profitMakeGaussianPSF(fwhm = 3, dim = c(25, 25), trim = 1 - pi/4, plot = FALSE, ...)
```
#### Arguments

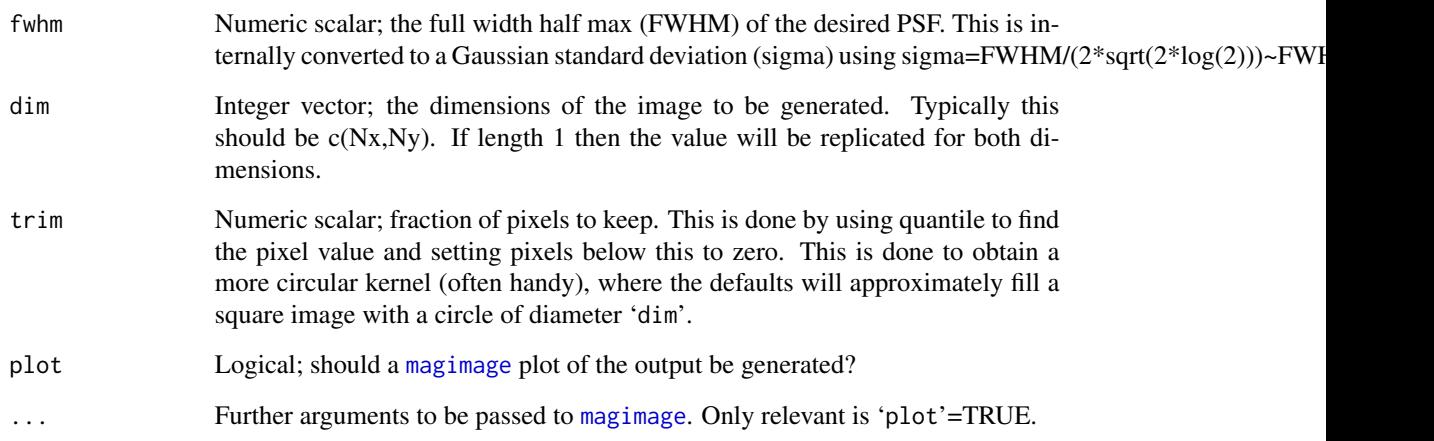

# Details

This is a simple function to create a Gaussian PSF for prototyping image convolution/fits in cases where PSF has not been estimated. In general this should \*not\* be used for final fitting, since it is rare to have an exact, circular Gaussian profile PSFs in real astronomical images. Better options would be a double winged Gaussian, a Moffat (which is similar to a 2D Student-T distribution with no correlation), or an empirical PSF.

### Value

Numeric matrix; the 2D image of the specified PSF with dimensions c(npix,npix).

## Author(s)

Aaron Robotham & Dan Taranu

# See Also

[profitMakePointSource](#page-70-0), [profitConvolvePSF](#page-24-0)

## Examples

#Various FWHM:

```
magimage(profitMakeGaussianPSF(fwhm=1), stretch='lin')
magimage(profitMakeGaussianPSF(fwhm=3), stretch='lin')
magimage(profitMakeGaussianPSF(fwhm=5), stretch='lin')
```
#### Description

Create an astronomical image containing model galaxies or point sources, with or without convolution with the PSF. This is achieved by providing a model list ('modellist') that contains the main parameters that define the model.

#### Usage

```
profitMakeModel(modellist, magzero = 0, psf=NULL, dim = c(100, 100),
whichcomponents=list(sersic = "all", moffat = "all", ferrer = "all", ferrers = "all",
coresersic = "all", king = "all", brokenexp = "all", pointsource = "all"), rough = FALSE,
acc = 0.1, finesample=1L, returnfine=FALSE, returncrop=TRUE, calcregion,
docalcregion=FALSE, magmu=FALSE, remax, rescaleflux = FALSE,
convopt=NULL, psfdim = c(25, 25), openclenv = NULL,omp_threads = NULL, plot = FALSE, ...)
```
# Arguments

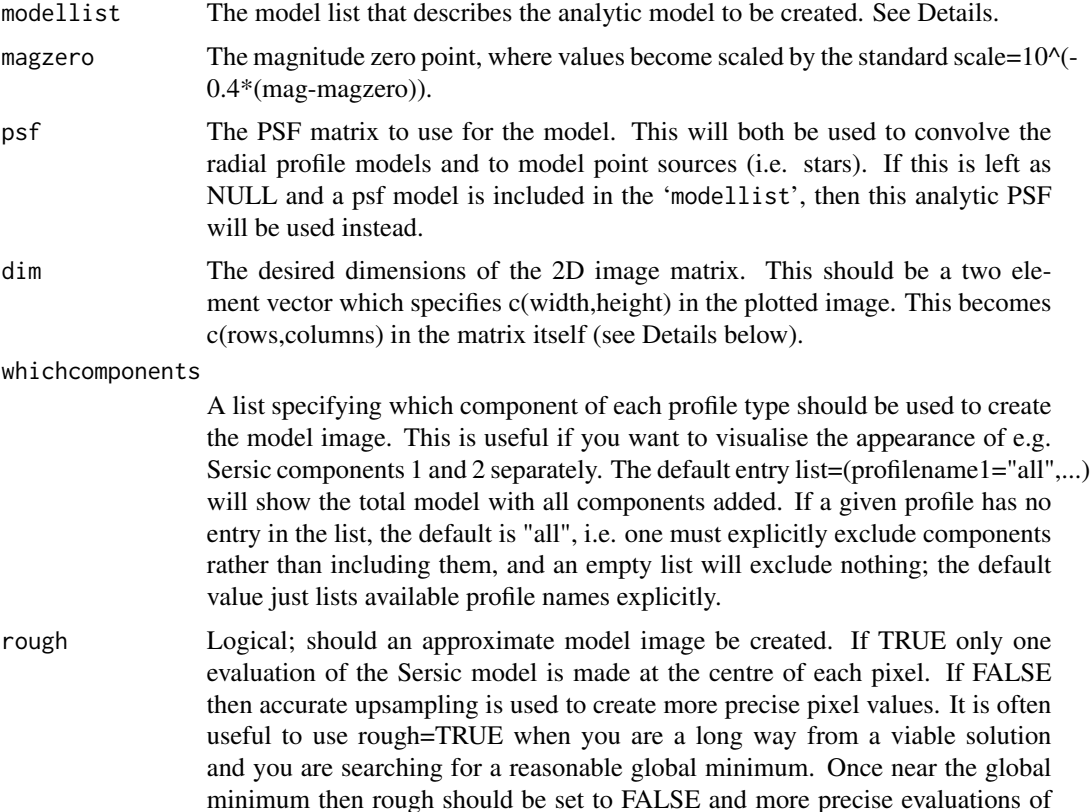

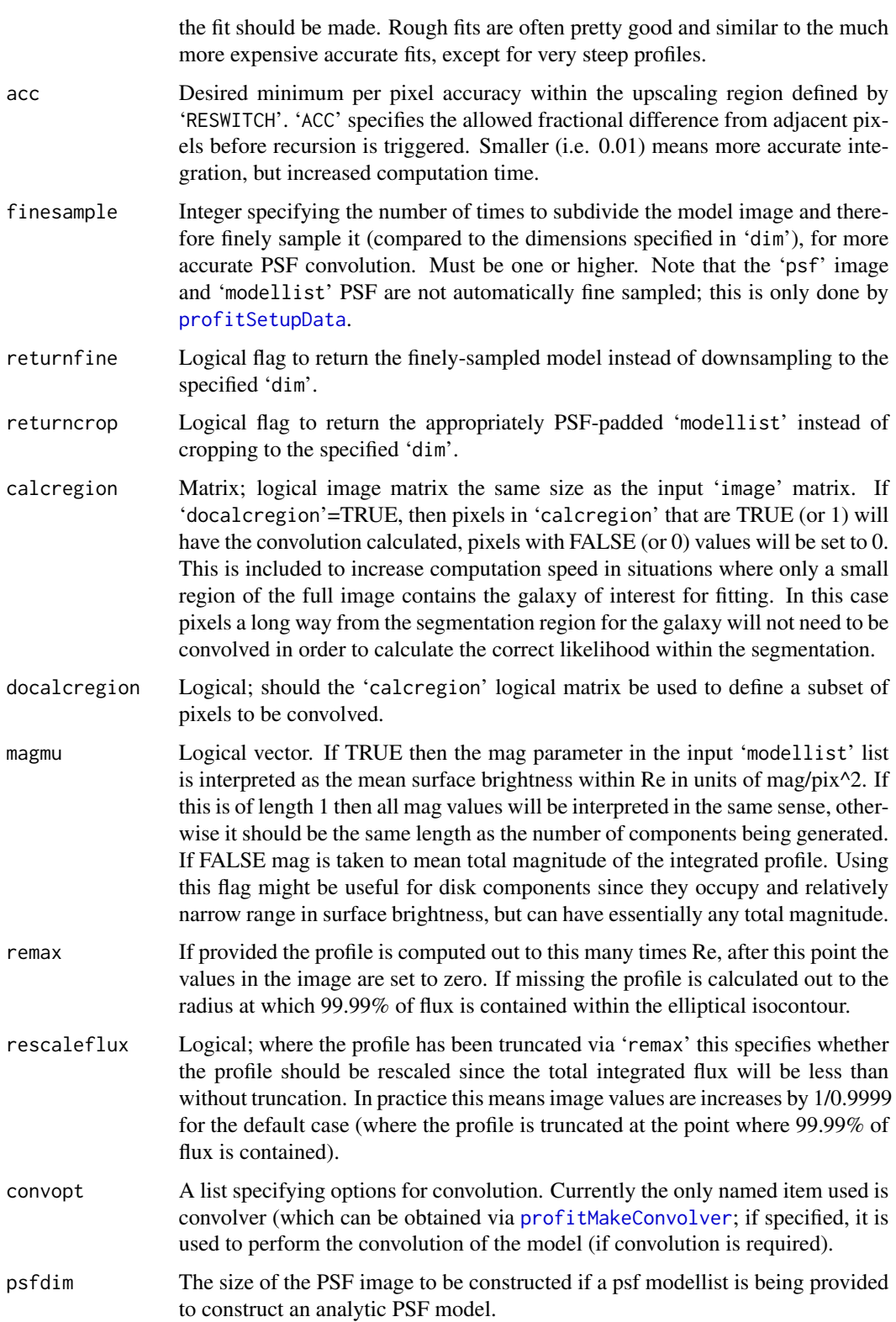

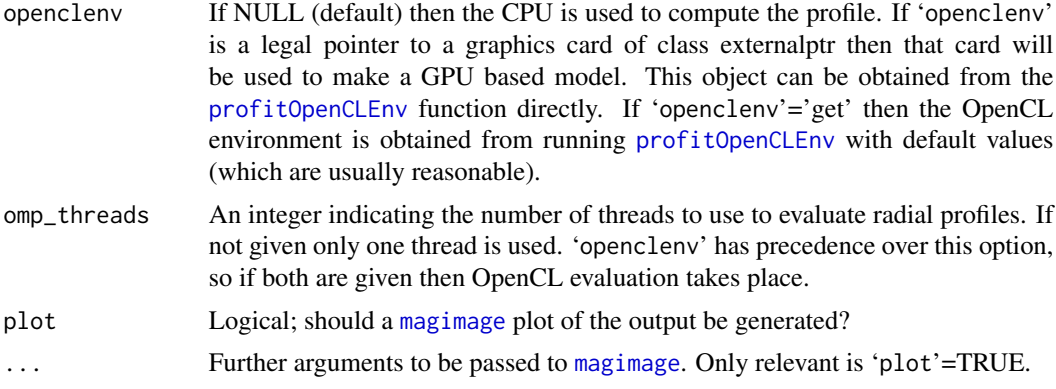

# Details

A legal model list ('modellist') has the structure of list(sersic, coresersic, moffat, ferrer, king, brokenexp, pointsource, sky). At least one of sersic, coresersic, moffat, ferrer, king, brokenexp, pointsource, psf or sky should be present. Each of these is itself a list which contain vectors for each relevant parameter. All these vectors should be the same length for each type of model structure.

The parameters that must be specified for 'sersic' are:

- xcen Vector; x centres of the 2D Sersic profiles (can be fractional pixel positions).
- ycen Vector; y centres of the 2D Sersic profiles (can be fractional pixel positions).
- **mag** Vector; total magnitudes of the 2D Sersic profiles. Converted to flux using  $10^{\circ}(-0.4^{\ast}(\text{mag}^{-1})))$ 'magzero')).
- re Vector; effective radii of the 2D Sersic profiles
- nser Vector; the Sersic indices of the 2D Sersic profiles
- ang Vector; the orientation of the major axis of the profile in degrees. When plotted as an R image the angle (theta) has the convention that  $0=$  | (vertical),  $45=$  \,  $90=$  - (horizontal),  $135=$  /,  $180=$  $\frac{1}{\text{vertical}}$ . Values outside the range  $0 \le \text{ang} \le 180$  are allowed, but these get recomputed as ang  $=$  ang %% 180.
- axrat Vector; axial ratios of Sersic profiles defined as minor-axis/major-axis, i.e. 1 is a circle and 0 is a line.
- box Vector; the boxiness of the Sersic profiles that trace contours of iso-flux, defined such that r[mod]=( $x^{\wedge}(2+b\alpha x)+y^{\wedge}(2+b\alpha x)$ ) $\wedge$ (1/(2+box)). When 'box'=0 the iso-flux contours will be normal ellipses, but modifications between -1<br/>kox<1 will produce visually boxy distortions. Negative values have a pin-cushion effect, whereas positive values have a barrel effect (the major and minor axes staying fixed in all cases).
- The parameters that must be specified for 'coresersic' are:
- xcen Vector; x centres of the 2D Core-Sersic profiles (can be fractional pixel positions).
- ycen Vector; y centres of the 2D Core-Sersic profiles (can be fractional pixel positions).
- mag Vector; total magnitudes of the 2D Core-Sersic profiles. Converted to flux using  $10^{\circ}(-0.4^{\circ})$  ('mag'-'magzero')).
- re Vector; effective radius of the Sersic components of the Core-Sersic profiles.
- rb Vector; transition radius of the Core-Sersic profiles (from inner power-law to outer Sersic).
- nser Vector; Sersic indices of the Core-Sersic profiles.
- a Vector; strength of transitions from inner cores to outer Sersics. Larger +ve means sharper.
- b Vector; the inner power-law of the Core-Sersic profiles. Less than 1 is an increasingly flat core.
- ang Vector; the orientation of the major axis of the profile in degrees. When plotted as an R image the angle (theta) has the convention that  $0=$  | (vertical),  $45=$  \,  $90=$  - (horizontal),  $135=$  /,  $180=$  $\frac{1}{2}$  (vertical). Values outside the range  $0 \le \text{ang} \le 180$  are allowed, but these get recomputed as ang  $=$  ang %% 180.
- axrat Vector; axial ratios of Core-Sersic profiles defined as minor-axis/major-axis, i.e. 1 is a circle and 0 is a line.
- box Vector; the boxiness of the Core-Sersic profiles that trace contours of iso-flux, defined such that r[mod]=( $x^{\wedge}(2+b\alpha x)+y^{\wedge}(2+b\alpha x)$ ) $\wedge$ (1/(2+box)). When 'box'=0 the iso-flux contours will be normal ellipses, but modifications between -1<br/>kox<1 will produce visually boxy distortions. Negative values have a pin-cushion effect, whereas positive values have a barrel effect (the major and minor axes staying fixed in all cases).
- The parameters that must be specified for 'moffat' are:
- xcen Vector; x centres of the 2D Moffat profiles (can be fractional pixel positions).
- ycen Vector; y centres of the 2D Moffat profiles (can be fractional pixel positions).
- mag Vector; total magnitudes of the 2D Moffat profiles. Converted to flux using  $10^{\circ}$ (-0.4\*('mag'-'magzero')).
- fwhm Vector; full width half max of the Moffat function.
- con Vector; concentration parameter for Moffat functions. Must be larger than 1.
- ang Vector; the orientation of the major axis of the profile in degrees. When plotted as an R image the angle (theta) has the convention that  $0=$  | (vertical),  $45=$  \,  $90=$  - (horizontal),  $135=$  /,  $180=$  $\frac{1}{\text{vertical}}$ . Values outside the range  $0 \le \text{ang} \le 180$  are allowed, but these get recomputed as ang  $=$  ang %% 180.
- axrat Vector; axial ratios of Moffat profiles defined as minor-axis/major-axis, i.e. 1 is a circle and 0 is a line.
- box Vector; the boxiness of the Moffat profiles that trace contours of iso-flux, defined such that r[mod]=( $x^{\wedge}(2+b\alpha x)+y^{\wedge}(2+b\alpha x)$ ) $\wedge$ (1/(2+box)). When 'box'=0 the iso-flux contours will be normal ellipses, but modifications between -1<br/>kox<1 will produce visually boxy distortions. Negative values have a pin-cushion effect, whereas positive values have a barrel effect (the major and minor axes staying fixed in all cases).

The parameters that must be specified for 'ferrer' or 'ferrers' (either allowed) are:

- xcen Vector; x centres of the 2D Ferrer profiles (can be fractional pixel positions).
- ycen Vector; y centres of the 2D Ferrer profiles (can be fractional pixel positions).
- **mag** Vector; total magnitudes of the 2D Ferrer profiles. Converted to flux using  $10^{\circ}(-0.4^{\ast}(\text{mag}^{-1})))$ 'magzero')).
- rout Vector; the outer limit of the Ferrer profile. Beyond this radius the profile is evaluated as zero.
- a Vector; the global profile power-law slope. 0 would mean a flat top, and +ve increases in intensity towards the centre.
- b Vector; the strength of the profile truncation as it approaches 'rout'.
- ang Vector; the orientation of the major axis of the profile in degrees. When plotted as an R image the angle (theta) has the convention that  $0=$  | (vertical),  $45=$  \,  $90=$  - (horizontal),  $135=$  /,  $180=$  $\frac{1}{x}$  (vertical). Values outside the range  $0 \leq \frac{180}{x} = 180$  are allowed, but these get recomputed as ang  $=$  ang  $\%$  % 180.
- axrat Vector; axial ratios of Ferrer profiles defined as minor-axis/major-axis, i.e. 1 is a circle and 0 is a line.
- box Vector; the boxiness of the Ferrer profiles that trace contours of iso-flux, defined such that r[mod]= $(x^{\wedge}(2+box)+y^{\wedge}(2+box))^{\wedge}(1/(2+box))$ . When 'box'=0 the iso-flux contours will be normal ellipses, but modifications between -1<br/>kox<1 will produce visually boxy distortions. Negative values have a pin-cushion effect, whereas positive values have a barrel effect (the major and minor axes staying fixed in all cases).
- The parameters that must be specified for 'king' are:
- xcen Vector; x centres of the 2D King profiles (can be fractional pixel positions).
- ycen Vector; y centres of the 2D King profiles (can be fractional pixel positions).
- **mag** Vector; total magnitudes of the 2D King profiles. Converted to flux using  $10^{\circ}(-0.4^{\ast})$  ('mag'-'magzero')).
- rc Vector; the core radius of the King profile.
- rt Vector; the truncation radius of the King profile. Beyond this radius the profile is evaluated as zero.
- a Vector; the power-law of the King profile.
- ang Vector; the orientation of the major axis of the profile in degrees. When plotted as an R image the angle (theta) has the convention that  $0=$  | (vertical),  $45=$  \,  $90=$  - (horizontal),  $135=$  /,  $180=$  $\frac{1}{\text{vertical}}$ . Values outside the range  $0 \le \text{ang} \le 180$  are allowed, but these get recomputed as ang  $=$  ang %% 180.
- axrat Vector; axial ratios of King profiles defined as minor-axis/major-axis, i.e. 1 is a circle and 0 is a line.
- box Vector; the boxiness of the King profiles that trace contours of iso-flux, defined such that r[mod]=(x^(2+box)+y^(2+box))^(1/(2+box)). When 'box'=0 the iso-flux contours will be normal ellipses, but modifications between -1<br/>kox<1 will produce visually boxy distortions. Negative values have a pin-cushion effect, whereas positive values have a barrel effect (the major and minor axes staying fixed in all cases).

The parameters that must be specified for 'brokenexp' are:

- xcen Vector; x centres of the 2D Broken-Exponential profiles (can be fractional pixel positions).
- ycen Vector; y centres of the 2D Broken-Exponential profiles (can be fractional pixel positions).
- **mag** Vector; total magnitudes of the 2D Ferrer profiles. Converted to flux using  $10^{\circ}(-0.4^{\ast}(\text{``mag'}-\text{``mag''}))$ 'magzero')).
- h1 Vector; scale length of the inner Broken-Exponential profile.
- h2 Vector; scale length of the outer Broken-Exponential profile.
- rb Vector; break (or truncation) radius of the Broken-Exponential profile.
- a Vector; strength of transition from inner core to outer Broken-Exponential. Larger +ve means sharper.
- ang Vector; the orientation of the major axis of the profile in degrees. When plotted as an R image the angle (theta) has the convention that  $0=$  | (vertical),  $45=$  \,  $90=$  - (horizontal),  $135=$  /,  $180=$  $\frac{1}{\text{vertical}}$ . Values outside the range  $0 \le \text{ang} \le 180$  are allowed, but these get recomputed as ang  $=$  ang %% 180.
- axrat Vector; axial ratios of Broken-Exponential profiles defined as minor-axis/major-axis, i.e. 1 is a circle and 0 is a line.
- box Vector; the boxiness of the Broken-Exponential profiles that trace contours of iso-flux, defined such that  $r[mod]=[x^2(2+box)+y^2(2+box))^2(1/(2+box))$ . When 'box'=0 the iso-flux contours will be normal ellipses, but modifications between -1<br/>lookslab produce visually boxy distortions. Negative values have a pin-cushion effect, whereas positive values have a barrel effect (the major and minor axes staying fixed in all cases).

The parameters that must be specified for 'pointsource' (see [profitMakePointSource](#page-70-0) for details) are:

xcen Vector of x centres of the PSFs (can be fractional pixel positions).

ycen Vectors of y centres of the PSFs (can be fractional pixel positions).

**mag** Vectors of total magnitudes of the PSFs. Converted to flux using  $10^{\circ}(-0.4^{\circ}$  ('mag'-'magzero')).

The parameters that may be specified for the 'psf' must be a valid model themselves. Using this option allows users to specify an analytic (e.g. Moffat) PSF.

The parameter that must be specified for 'sky' is:

bg Value per pixel for the background. This should be the value as measured in the original image, i.e. there is no need to worry about the effect of 'magzero'.

An example of a legal model structure is:

```
modellist = list(
sersic = list(xcen = c(180.5, 50),ycen = c(90, 50),mag = c(15, 13),re = c(140, 50),nser = c(10, 4),ang = c(60, 135),\text{axrat} = c(0.5, 0.3),box = c(0.5,-0.3)),
pointsource = list(
xcen = c(34,10,150),
ycen = c(74,120,130),mag = c(10, 13, 16)),
```

```
sky = list(bg = 3e-12\lambda)
```
By ProFit convention the bottom-left part of the bottom-left pixel when plotting the image matrix is  $c(0,0)$  and the top-right part of the bottom-left pixel is  $c(1,1)$ , i.e. the mid-point of pixels are half integer values in x and y.

To confuse things a bit, when R plots an image of a matrix it is transposed and re-ordered vertically to how it appears if you print the matrix directly to screen, i.e. compare print(matrix(1:4,2,2)) and image(matrix $(1:4,2,2)$ ). The lowest value (1) is top-left when printed but bottom-left when displayed using image (the red pixel). Both are "correct": the issue is whether you consider the first element of a matrix to be the Cartesian x position (movement in x) or a row element (movement in y). Matrices in maths are always written top-left first where the first argument refers to row number, but images by convention are accessed in a Cartesian sense. Hence [3,4] in a maths matrix means 3 down and 4 right from the top-left, but 3 right and 4 up from the bottom-left in an image.

### Value

List; structure containing the specified model:

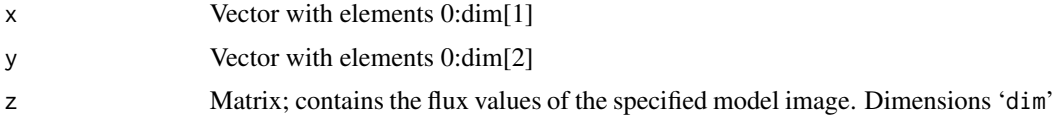

# Author(s)

Aaron Robotham & Dan Taranu

## See Also

```
profitMakeConvolver, profitCubaSersic, profitCubaCoreSersic profitCubaMoffat, profitCubaFerrer,
profitCubaKing, profitCubaBrokenExp, profitRemakeModellist
```
### Examples

```
modellist = list(
 sersic = list(
   xcen = c(180, 60),
   ycen = c(90, 10),mag = c(15, 13),
   re = c(14, 5),nser = c(3, 10),ang = c(46, 80),
   axrat = c(0.4, 0.6),
   box = c(0.5, -0.5)),
 pointsource = list(
   xcen = c(34, 10, 150),
```

```
ycen = c(74, 120, 130),
   mag = c(10, 13, 16)),
 sky = list(
   bg = 3e-12)
)
# Without a PSF provided only the extended sources are shown, with no convolution:
profitMakeModel(modellist=modellist, dim=c(200,200), plot=TRUE)
# With a PSF provided the PSFs are displayed and the extended sources are convolved with
# the PSF:
profitMakeModel(modellist=modellist, psf=profitMakePointSource(),
dim=c(200,200), plot=TRUE)
# Using a GPU to create the image:
## Not run:
tempCL=profitOpenCLEnv()
profitMakeModel(modellist=modellist, dim=c(200,200), openclenv=tempCL, plot=TRUE)
# The time elapsed is the key thing to check. The system time tends to be higher for
# OpenCL due to the large number of system calls made to the GPU.
system.time(for(i in 1:100){profitMakeModel(modellist=modellist, dim=c(200,200))})
system.time(for(i in 1:100){profitMakeModel(modellist=modellist, dim=c(200,200),
openclenv=tempCL)})
## End(Not run)
# Using OpenMP to create the image:
## Not run:
system.time(for(i in 1:100){profitMakeModel(modellist=modellist, dim=c(200,200))})
system.time(for(i in 1:100){profitMakeModel(modellist=modellist, dim=c(200,200), omp_threads=4)})
## End(Not run)
```
<span id="page-68-0"></span>profitMakePlots *Plot Image, Model and Residuals*

#### Description

Plots appropriately scaled data and model images, along with a residual (data-model) image, and histograms of the residuals.

### Usage

```
profitMakePlots(image, modelimage, region, sigma, errischisq = FALSE, maxsigma = 5,
cmap = rev(colorRampPalette(brewer.pal(9, "RdYlBu"))(100)),
errcmap = rev(c("#B00000",colorRampPalette(brewer.pal(9,'RdYlBu'))(100)[2:99],"#0000B0")),
plotchisq = FALSE, dofs, skewtparm=NULL)
```
### Arguments

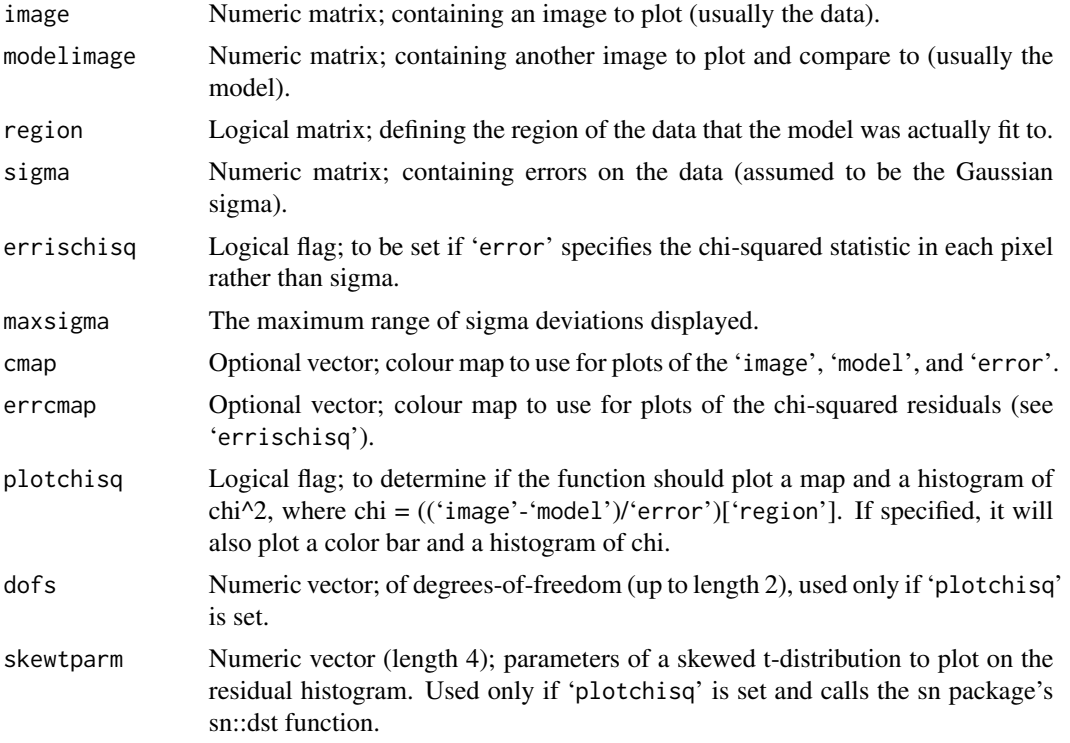

### Details

This function makes useful diagnostic plots to judge how well a model fits the data. The 'plotchisq' option is particlarly useful for judging how well the residuals (and their squares) are described by a normal (or chi-square) distribution, and whether there is any spatial structure in the residuals.

## Value

No return value; the function only generates plots.

### Author(s)

Aaron Robotham & Dan Taranu

### See Also

[profitLikeModel](#page-52-0), [profitMakeModel](#page-61-0)

#### Examples

```
# Load ProFit example data
```

```
# There are 2 data source options: KiDS or SDSS (the galaxies are the same)
```
datasource='KiDS'

# Now we can extract out the example files we have available for fitting by checking the # contents of the directory containing the example FITS files:

```
data('ExampleInit')
ExampleFiles=list.files(system.file("extdata",datasource,package="ProFit"))
ExampleIDs=unlist(strsplit(ExampleFiles[grep('fitim',ExampleFiles)],'fitim.fits'))
print(ExampleIDs)
```
# There are 10 example galaxies included. Here we run example 1:

```
useID=ExampleIDs[1]
```

```
image = readFITS(system.file("extdata", paste(datasource,'/',useID,'fitim.fits',sep=''),
package="ProFit"))$imDat
sigma = readFITS(system.file("extdata", paste(datasource,'/',useID,'sigma.fits',sep=''),
package="ProFit"))$imDat
segim = readFITS(system.file("extdata", paste(datasource,'/',useID,'segim.fits',sep=''),
package="ProFit"))$imDat
```

```
noise = sigma
set.seed(666)
noise[] = rnorm(length(noise),mean=0,sd=noise)
region = segim == segim[dim(segim)[1]/2,dim(segim)[2]/2]
```

```
profitMakePlots(image = image, modelimage = image+noise, region = region, sigma = sigma,
 errischisq = FALSE, plotchisq = TRUE, dofs = c(2))
```
<span id="page-70-0"></span>profitMakePointSource *Create an image of a point source (PS) with an analytical or empirical point spread function (PSF).*

### Description

Create an image of a point source at an arbitrary location (can be fractional pixels) based on a userdefined point spread function (PSF) model, or by interpolating a user-defined empirical PSF image. Defaults to creating an empirical image of a Gaussian PSF.

#### Usage

```
profitMakePointSource(xcen, ycen, mag = 0, magzero = 0,
  modellist = list(sersic = list(mag = 0, re = 1, nser = 0.5, axrat=1, ang=0)),
  psf=NULL, image=matrix(0, 25, 25), finesample=1L, add=FALSE, plot = FALSE,
  returnfine=FALSE, ...)
```
### **Arguments**

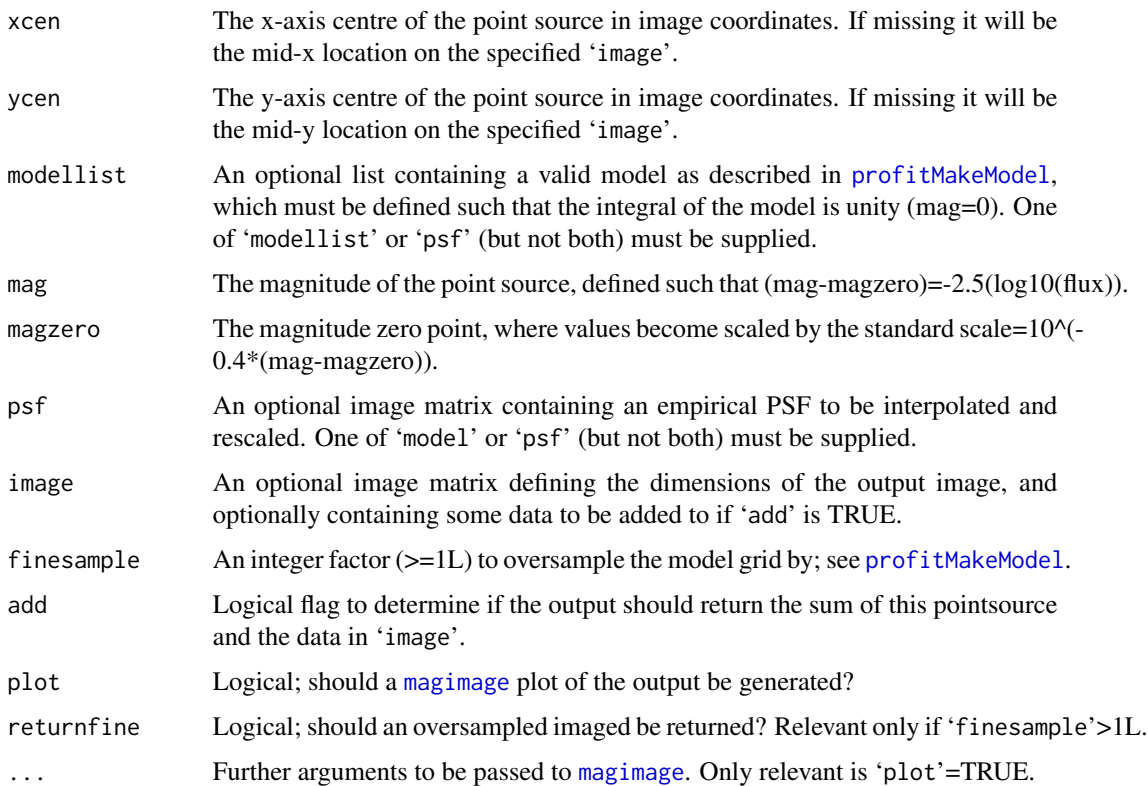

### Details

By ProFit convention the bottom-left part of the bottom-left pixel when plotting the image matrix is  $c(0,0)$  and the top-right part of the bottom-left pixel is  $c(1,1)$ , i.e. the mid-point of pixels are half integer values in x and y.

To confuse things a bit, when R plots an image of a matrix it is transposed and re-ordered vertically to how it appears if you print the matrix directly to screen, i.e. compare print(matrix $(1:4,2,2)$ ) and image(matrix $(1:4,2,2)$ ). The lowest value  $(1)$  is top-left when printed but bottom-left when displayed using image (the red pixel). Both are "correct": the issue is whether you consider the first element of a matrix to be the Cartesian x position (movement in x) or a row element (movement in y). Matrices in maths are always written top-left first where the first argument refers to row number, but images by convention are accessed in a Cartesian sense. Hence [3,4] in a maths matrix means 3 down and 4 right from the top-left, but 3 right and 4 up from the bottom-left in an image.

### Value

Matrix; image containing the PS as specified above.

#### Author(s)

Aaron Robotham & Dan Taranu
# <span id="page-72-0"></span>profitMakePriors 73

#### See Also

[profitConvolvePSF](#page-24-0), [profitMakeModel](#page-61-0)

#### Examples

# Create a PSF with a suitable width: profitMakePointSource(plot=TRUE)

```
# We can create a point source in a larger image:
psf = profitMakePointSource(xcen=100,ycen=50,mag=15,modellist=list(
 sersic=list(re=2,nser=0.5,mag=0,axrat=0.2, ang=0.5)),
 magzero=0,image=matrix(0,200,200), finesample=1L)
magimage(psf)
```

```
# Note that Gaussian PSFs are very accurate but subject to roundoff errors below ~1e-30.
# Try rotating an elliptical PSF:
angles = seq(0, 180, by=90/4)par(mfrow=c(3,3))
for(ang in angles) {
 psf = round(profitMakePointSource(mag=0,modellist=list(
    sersic=list(re=2,nser=0.5,mag=0,axrat=0.5,ang=ang)),
    image=matrix(0,15,15)),20)
 print(max(psf))
 magimage(psf)
}
par(mfrow=c(1,1))
# Now interpolate the last empirical PSF (less accurate than creating it from scratch):
```
profitMakePointSource(xcen=7,ycen=7,mag=0,psf=psf,image=image,modellist=NULL, plot=TRUE)

profitMakePriors *Make a Priors Function*

#### **Description**

A utility function to construct a legal ProFit prior function that can be input to [profitSetupData](#page-86-0)

#### Usage

```
profitMakePriors(modellist, sigmas, tolog, means=NULL, tofit=NULL, allowflat=FALSE)
```
#### Arguments

modellist List; required. A valid ProFit modellist. Used to verify input arguments and check that the constructed prior function returns a finite value. The values of all parameters must be finite.

<span id="page-73-0"></span>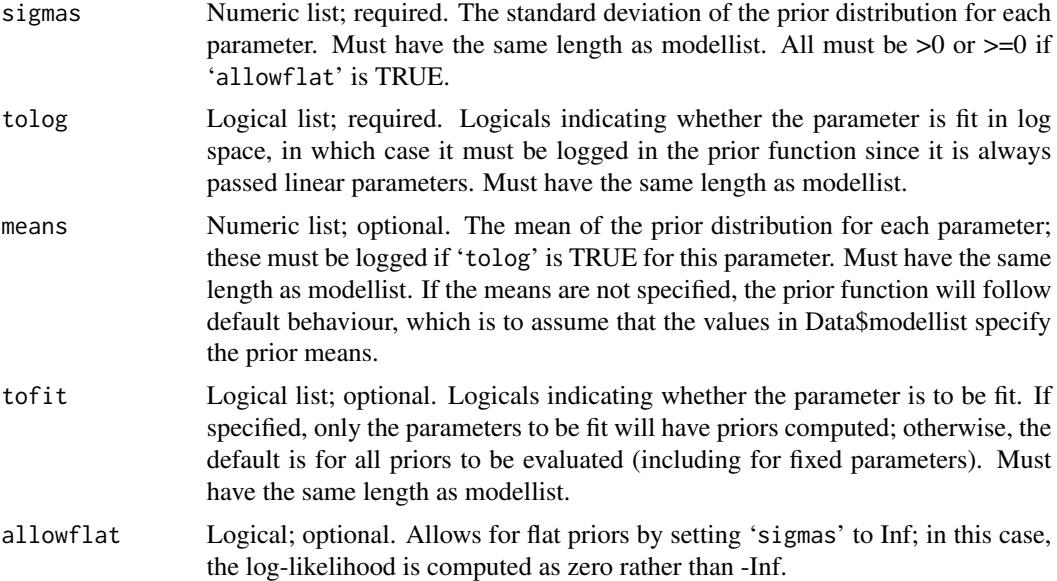

#### Details

This function returns a valid ProFit prior function that can be input to [profitSetupData](#page-86-0). The function illustrates the use of R's formals function to set the default values of function arguments after a function is defined. This is necessary to store the values of prior distributions rather than a reference to the name of the variable storing those values in the current workspace, which is R's default behaviour. This behaviour is undesirable when saving a fit along with the corresponding [profitSetupData](#page-86-0) object, as the parameters of the prior function can be changed or lost if the workspace is not saved.

#### Value

Function; a legal ProFit prior function that can be input to [profitSetupData](#page-86-0)

# Author(s)

Dan Taranu

# See Also

[profitLikeModel](#page-52-0), [profitSetupData](#page-86-0)

# Examples

```
## Not run:
params = c(50,50,0,5,1,0,0.5,0)
modellist=list(
  sersic=list(
   xcen= params[1], ycen=params[2],
   mag= params[3], re=params[4],
```

```
nser=params[5], ang=params[6],
    axrat=params[7], box=params[8]
 )
\lambdatolog=list(
 sersic=list(
    xcen=FALSE, ycen=FALSE,
   mag=FALSE, re=TRUE,
   nser=TRUE, ang=FALSE,
    axrat=TRUE, box=FALSE
 )
\mathcal{L}# Setup s.d. = 1 for linear and 0.1 dex for logged parameters
linear = unlist(tolog)
sigmas = unlist(modellist)
sigmas[which(linear)] = 0.1
sigmas[which(!linear)] = 1
sigmas = relist(sigmas, modellist)
#Make the list structure of prior function:
priors=profitMakePriors(modellist, sigmas, tolog)
#Check that the priors return the expected likelihood:
stopifnot(abs(priors(modellist,modellist) - sum(dnorm(0,0,unlist(sigmas),log=TRUE)))
< 10*.Machine$double.eps)
## End(Not run)
```
<span id="page-74-0"></span>profitMoffat *Moffat Profile Specific Functions*

# Description

Useful functions related to the Moffat profile. profitCubaMoffat computes the exact 2D pixel integrals for a given Moffat model image. This is very slow compared to [profitMakeModel](#page-61-0), but it is useful for checking model creation tuning (i.e. the degree to which speed can be increased without overly harming accuracy). Tests with this function were used to tune [profitMakeModel](#page-61-0). profitRadialMoffat computes the 1D radial flux intensity of the Moffat profile along the major axis of the profile.

# Usage

```
profitCubaMoffat(xcen = \dim[1]/2, ycen = \dim[2]/2, mag = 15, fwhm = 3, con = 2, ang = 0,
axrat = 1, box = 0, dim = c(25, 25), rel.tol=1e-3, abs.tol=1e-10, plot = FALSE, ...)profitRadialMoffat(r = 1, mag = 15, fwhm = 3, con = 2, ang = 0, axrat = 1, box = 0)
```
#### <span id="page-75-0"></span>Arguments

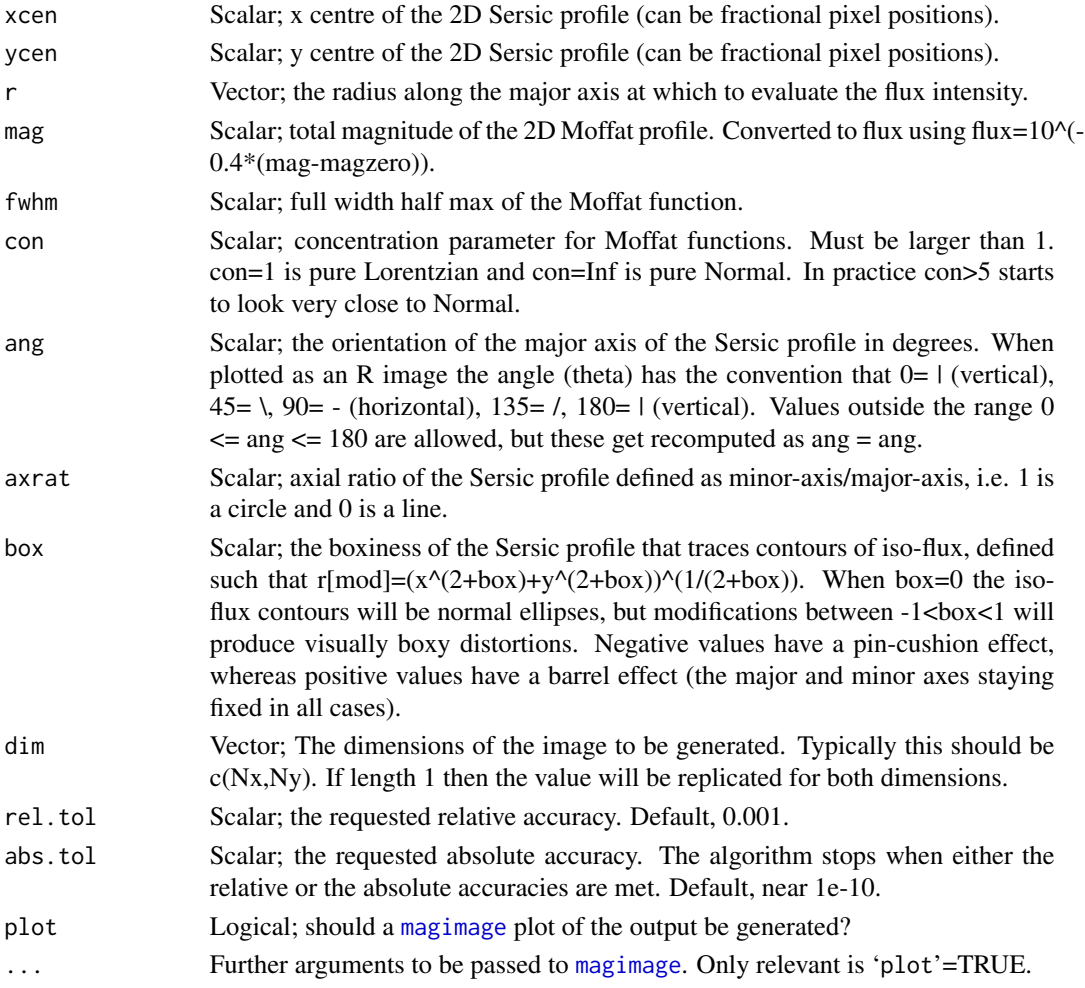

# Details

This function uses the Cuba package to make an accurate (but expensive) cubature integral. This function was written to test the accuracy of Moffat models generated by [profitMakeModel](#page-61-0).

By ProFit convention the bottom-left part of the bottom-left pixel when plotting the image matrix is  $c(0,0)$  and the top-right part of the bottom-left pixel is  $c(1,1)$ , i.e. the mid-point of pixels are half integer values in x and y.

To confuse things a bit, when R plots an image of a matrix it is transposed and re-ordered vertically to how it appears if you print the matrix directly to screen, i.e. compare print(matrix $(1:4,2,2)$ ) and image(matrix $(1:4,2,2)$ ). The lowest value  $(1)$  is top-left when printed but bottom-left when displayed using image (the red pixel). Both are "correct": the issue is whether you consider the first element of a matrix to be the Cartesian x position (movement in x) or a row element (movement in y). Matrices in maths are always written top-left first where the first argument refers to row number, but images by convention are accessed in a Cartesian sense. Hence [3,4] in a maths matrix means 3 down and 4 right from the top-left, but 3 right and 4 up from the bottom-left in an image.

# <span id="page-76-1"></span>Value

profitCubaMoffat: Matrix; contains the flux values of the specified model image. Dimensions 'dim'.

profitRadialMoffat: Vector; same length as input 'r', specifying the flux intensity of the profile along the major axis.

# Author(s)

Aaron Robotham

# References

Moffat A. F. J., 1969, A\&A, 3, 455

# See Also

[profitMakeModel](#page-61-0), [profitSersic](#page-83-0), [profitFerrer](#page-44-0), [profitCoreSersic](#page-26-0), [profitKing](#page-50-0)

# Examples

```
## Not run:
magimage(profitCubaMoffat(axrat=0.7, ang=30))
```
## End(Not run)

<span id="page-76-0"></span>profitOpenCLEnv *Create OpenCL Pointer Object*

# Description

This function returns a legal external pointer to a GPU card that will then be used to compute models.

#### Usage

```
profitOpenCLEnv(plat_idx = 1, dev_idx = 1, use_double = FALSE)
```
#### Arguments

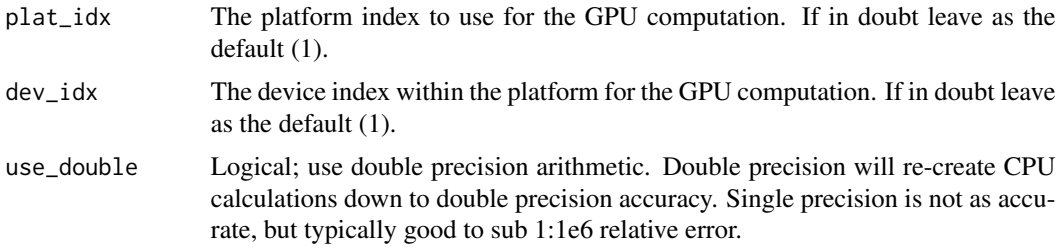

# <span id="page-77-0"></span>Details

Some computers might have multiple platforms and devices available for GPU computation. The indexes used refer to device number N on platform number M. If you have multiple cards then you might have more than one card device on a single platform, or single devices across multiple platforms.

If your computer has a single card (or you do not know what platforms and devices means with regards to GPUs) you probably want to leave the values as their defaults.

# Value

The output is an external pointer of class 'externalptr' to be parsed to [profitMakeModel](#page-61-0) and/or [profitSetupData](#page-86-0). If there is any error building the OpenCL environment object an error is printed and NULL is returned.

#### Author(s)

Rodrigo Tobar & Aaron Robotham

#### See Also

[profitOpenCLEnvInfo](#page-78-0), [profitMakeModel](#page-61-0), [profitSetupData](#page-86-0)

#### Examples

```
modellist = list(
  sersic = list(
   xcen = c(180, 60),
   ycen = c(90, 10),
   mag = c(15, 13),re = c(14, 5),nser = c(3, 10),ang = c(46, 80),
   axrat = c(0.4, 0.6),
   box = c(0.5, -0.5)),
  pointsource = list(
   xcen = c(34, 10, 150),
   ycen = c(74, 120, 130),
   mag = c(10, 13, 16)),
  sky = list(
   bg = 3e-12\lambda)
magimage(profitMakeModel(modellist=modellist, dim=c(200,200)))
## Not run:
tempCL=profitOpenCLEnv()
```
magimage(profitMakeModel(modellist=modellist, dim=c(200,200), openclenv=tempCL))

<span id="page-78-1"></span>## End(Not run)

<span id="page-78-0"></span>profitOpenCLEnvInfo *Discover System Available OpenCL GPUs*

#### Description

This helper function discovers all accessible GPUs that can be used by OpenCL.

#### Usage

```
profitOpenCLEnvInfo()
```
# Details

The output from this function has to be interpreted by the user to decide which device and platform should be used. There might be one available GPU that is much faster than the others, so some experimentation may be necessary.

#### Value

List; complex structure containing one or more platforms at the highest level, and within each platform a list of one or more devices. Each platform has "name" and "opencl\_version" elements, and each device has "name" and "supports\_double" elements.

An example running on a MacBook pro might look like:

```
[[plat_idx]]list(
name = "Apple" (Character; platform name)
opencl_version = 1.2 (Numeric; OpenCL version)
[[dev_idx]]list(
name = "GeForce GT 650M" (Character; device name)
supports_double = TRUE (Logical; does the device support double precision)
)
)
```
#### Author(s)

Rodrigo Tobar & Aaron Robotham

# See Also

[profitOpenCLEnv](#page-76-0), [profitMakeModel](#page-61-0), [profitSetupData](#page-86-0)

# Examples

profitOpenCLEnvInfo()

<span id="page-79-0"></span>profitParseLikefunc *Check various allowed names for likelihoods*

# Description

A simple convenience function. Probably not useful to the user, but used by multiple functions so it should not be hidden.

#### Usage

profitParseLikefunc(funcname)

# Arguments

funcname The allowed generic names for various functions. See Details.

#### Details

The Normal distribution can be called "norm" or "normal" The Chi-Squared distribution can be called "chisq" or "chi-sq" The Student-T distribution can be called "student-t", "t" or "student" The Poisson distribution can be called "pois", "poisson", "cash" or "c"

# Value

If input is "norm" or "normal" returns "norm" If input is "chi-sq" or "chi-sq" returns "chisq" If input is "student-t", "t" or "student" returns "t" If input is "pois", "poisson", "cash" or "c" returns "pois"

#### Author(s)

Dan Taranu & Aaron Robotham

#### Examples

```
profitParseLikefunc("normal")
profitParseLikefunc("chi-sq")
profitParseLikefunc("student")
profitParseLikefunc("cash")
```
<span id="page-80-0"></span>profitPoissonMonteCarlo

*Monte Carlo sample an image assuming Poisson-distributed counts*

# Description

A convenience function to generate a random image given an expected number of counts.

#### Usage

```
profitPoissonMonteCarlo(x)
```
#### Arguments

x Numeric; required. A number of counts. All should be  $>=0$ .

# Details

For now, this is merely a convenience function to call R's built-in rpois() function. In the future, the implementation should be moved to libprofit.

# Value

Returns a random sample from Poisson distributions with means given by 'x', preserving input dimensions.

#### Author(s)

Dan Taranu

#### Examples

```
## Not run:
disk = profitMakeModel(modellist=list(sersic=list(xcen=50,ycen=50,mag=15,re=5,nser=1,
axrat=0.5,ang=125,box=0)))$z
gain = 1e13magimage(profitPoissonMonteCarlo(disk*gain))
```
## End(Not run)

# <span id="page-81-0"></span>Description

This is a convenience function that allows users to easily substitute into a legal image model results from an optimisation run. This can be parsed directly into [profitMakeModel](#page-61-0). It uses the same conversion functions in the same manner as [profitLikeModel](#page-52-0) so you can create an image model that is fully consistent. These consistent model lists can be used for other analysis, e.g. [profitEllipsePlot](#page-40-0).

# Usage

profitRemakeModellist(parm, modellist, tofit, tolog, intervals, constraints, Data)

# Arguments

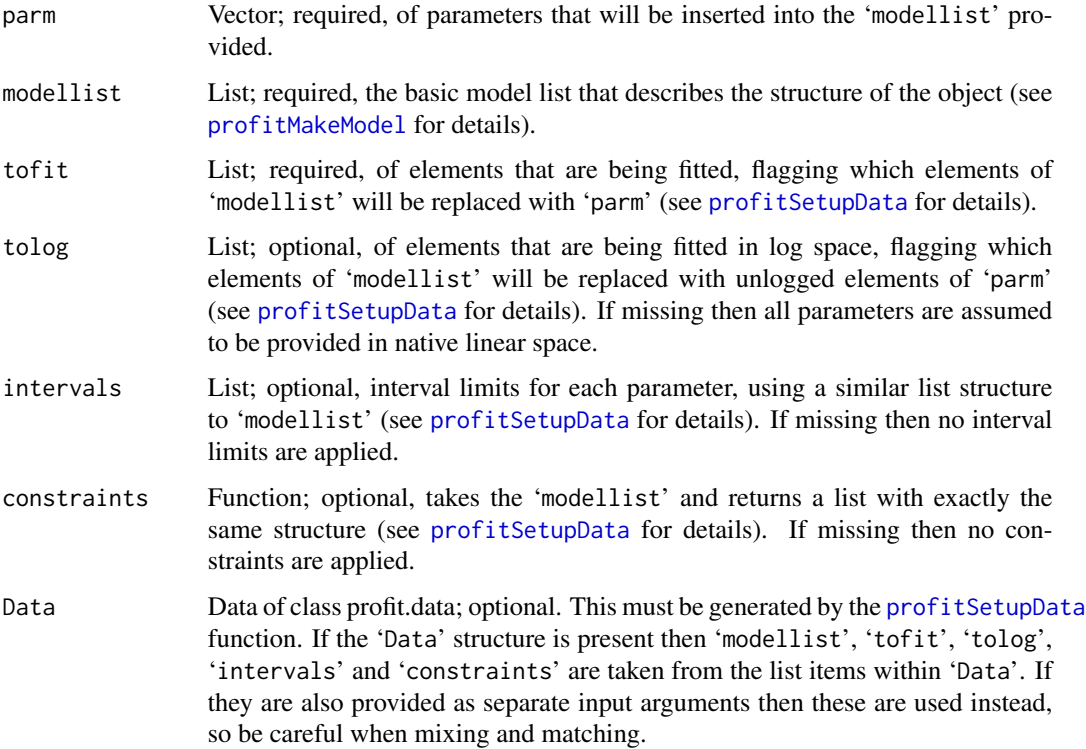

# Value

A list with two elements: modellist; a list with the same structure as 'modellist'; and parm, a vector with the same structure as 'parm'.

# <span id="page-82-0"></span>profitsample 83

# Author(s)

Aaron Robotham

# See Also

[profitMakeModel](#page-61-0), [profitSetupData](#page-86-0), [profitLikeModel](#page-52-0), [profitEllipsePlot](#page-40-0)

# Examples

```
modellist = list(
  sersic = list(
   xcen = c(50, 50),ycen = c(50, 50),mag = c(15, 13),
   re = c(14, 5),nser = c(3, 10),ang = c(46, 80),
   axrat = c(0.4, 0.6),
   box = c(0, -0.5))
\mathcal{L}magimage(profitMakeModel(modellist))
to fit = list(sersic = list(
   xcen = c(TRUE, NA),ycen = c(TRUE, NA),mag = c(TRUE, FALSE),
   re = c(TRUE, FALSE),
   nser = c(TRUE, TRUE),ang = c(FALSE, FALSE),
   \arct = c(TRUE, FALSE),box = c(FALSE, FALSE)
 )
\mathcal{L}parm=c(55,55,12,20,1,4,0.8)
magimage(profitMakeModel(profitRemakeModellist(parm, modellist, tofit)$modellist))
```
profitsample *Down/Up-Samples an Image*

# Description

Function to do integer down/up sampling of an image. Used for finesampling.

# <span id="page-83-1"></span>84 profitSersic

#### Usage

```
profitDownsample(img, factor)
profitUpsample(img, factor)
```
# Arguments

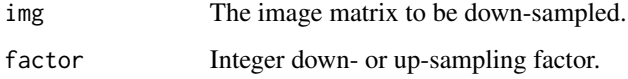

#### Value

Returns the down/up-sampled image matrix.

#### Author(s)

Dan Taranu

#### See Also

[profitMakeModel](#page-61-0)

# Examples

#Need to add one.

#### <span id="page-83-0"></span>profitSersic *Sersic Profile Specific Functions*

# Description

Useful functions related to the Sersic profile. profitCubaSersic computes the exact 2D pixel integrals for a given Sersic model image. This is very slow compared to [profitMakeModel](#page-61-0), but it is useful for checking model creation tuning (i.e. the degree to which speed can be increased without overly harming accuracy). Tests with this function were used to tune [profitMakeModel](#page-61-0). profitRadialSersic computes the 1D radial flux intensity of the Sersic profile along the major axis of the profile.

# Usage

profitCubaSersic(xcen =  $\dim[1]/2$ , ycen =  $\dim[2]/2$ , mag = 15, re = 1, nser = 4, ang = 0,  $axrat = 1$ ,  $box = 0$ ,  $dim = c(25, 25)$ ,  $rel.tol=1e-3$ ,  $abs.tol=1e-10$ ,  $plot = FALSE, ...)$ profitRadialSersic( $r = 1$ , mag = 15, re = 1, nser = 4, ang = 0, axrat = 1, box = 0)

# <span id="page-84-0"></span>profitSersic 85

#### **Arguments**

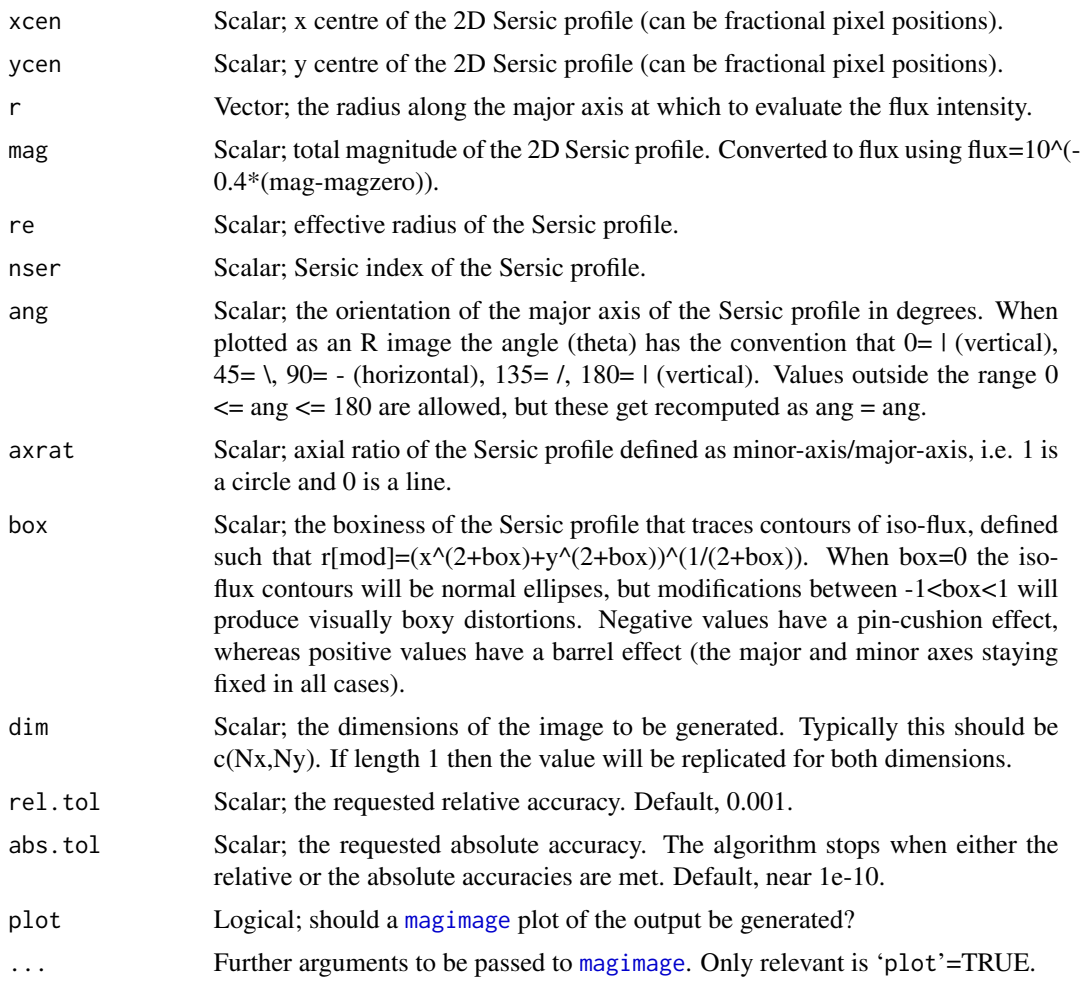

# Details

This function uses the Cuba package to make an accurate (but expensive) cubature integral. This function was written to test the accuracy of ProFit Sersic models generated by [profitMakeModel](#page-61-0).

By ProFit convention the bottom-left part of the bottom-left pixel when plotting the image matrix is  $c(0,0)$  and the top-right part of the bottom-left pixel is  $c(1,1)$ , i.e. the mid-point of pixels are half integer values in x and y.

To confuse things a bit, when R plots an image of a matrix it is transposed and re-ordered vertically to how it appears if you print the matrix directly to screen, i.e. compare print $(\text{matrix}(1:4,2,2))$ and image(matrix $(1:4,2,2)$ ). The lowest value  $(1)$  is top-left when printed but bottom-left when displayed using image (the red pixel). Both are "correct": the issue is whether you consider the first element of a matrix to be the Cartesian x position (movement in x) or a row element (movement in y). Matrices in maths are always written top-left first where the first argument refers to row number, but images by convention are accessed in a Cartesian sense. Hence [3,4] in a maths matrix means 3 down and 4 right from the top-left, but 3 right and 4 up from the bottom-left in an image.

<span id="page-85-0"></span>profitCubaSersic: Matrix; contains the flux values of the specified model image. Dimensions 'dim'.

profitRadialSersic: Vector; same length as input 'r', specifying the flux intensity of the profile along the major axis.

#### Author(s)

Aaron Robotham

# References

Sersic J. L., 1963, Boletin de la Asociacion Argentina de Astronomia La Plata Argentina, 6, 41

# See Also

[profitMakeModel](#page-61-0), [profitMoffat](#page-74-0), [profitFerrer](#page-44-0), [profitCoreSersic](#page-26-0), [profitKing](#page-50-0)

#### Examples

```
## Not run:
model = list(sersic = list(
   xcen = 10,
   ycen = 10,mag = 15,
   re = 2.
   nser = 4,
   ang = 30,
   axrat = 0.5,
   box = 0)
)
dim=c(20,20)
```
tempExact=profitCubaSersic(xcen=model\$sersic\$xcen, ycen=model\$sersic\$ycen, mag=model\$sersic\$mag, re=model\$sersic\$re, nser=model\$sersic\$nser, ang=model\$sersic\$ang, axrat=model\$sersic\$axrat, box=model\$sersic\$box, dim=dim) tempProFit=profitMakeModel(model, dim=dim)\$z

```
#The relative differences between the exact and approximate ProFit model image.
#This is scaled to show 1% differences as extremes:
magimage((tempExact-tempProFit)/tempExact, magmap=FALSE, zlim=c(-0.01,0.01))
#They differ by no more the 1% in flux for any pixel, and in general much less than that:
hist((tempExact-tempProFit)/tempExact)
```
## End(Not run)

# <span id="page-86-1"></span><span id="page-86-0"></span>Description

This is a utility function to get the user inputs in the format required for model optimisation / fitting. It will format the PSF (if supplied) and benchmark the available convolution methods, caching any data required for efficient convolution (such as the PSF FFT). This function does all of the bookkeeping required to convert the user data into the format required by ProFit.

#### Usage

```
profitSetupData(image, region, sigma, segim, mask, modellist, tofit, tolog, priors,
intervals, constraints, psf=NULL, psfdim=dim(psf), finesample=1L, psffinesampled=FALSE,
magzero=0, algo.func='LA', like.func="norm", magmu=FALSE, verbose=FALSE,
omp_threads = NULL, openclenv=NULL, openclenv_int=openclenv, openclenv_conv=openclenv,
nbenchmark=0L, nbenchint=nbenchmark, nbenchconv=nbenchmark,
benchintmethods=c("brute"), benchconvmethods = c("brute","fft"),
benchprecisions="double", benchconvprecisions=benchprecisions,
benchintprecisions=benchprecisions,
benchopenclenvs = profitGetOpenCLEnvs(make.envs = TRUE),
printbenchmark=FALSE, printbenchint=printbenchmark, printbenchconv=printbenchmark)
```
# Arguments

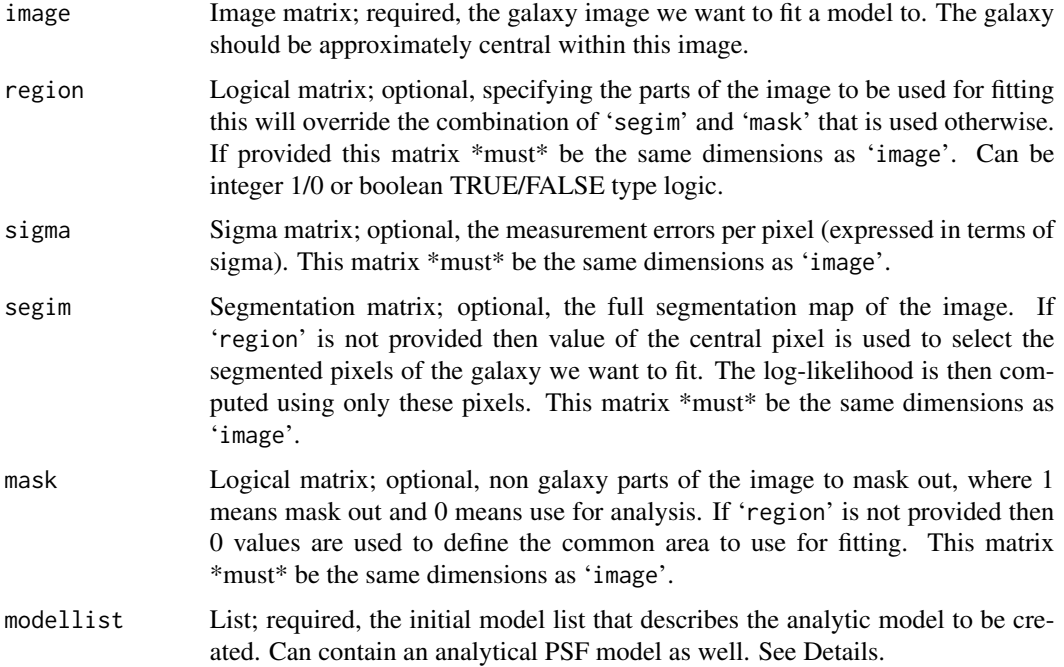

<span id="page-87-0"></span>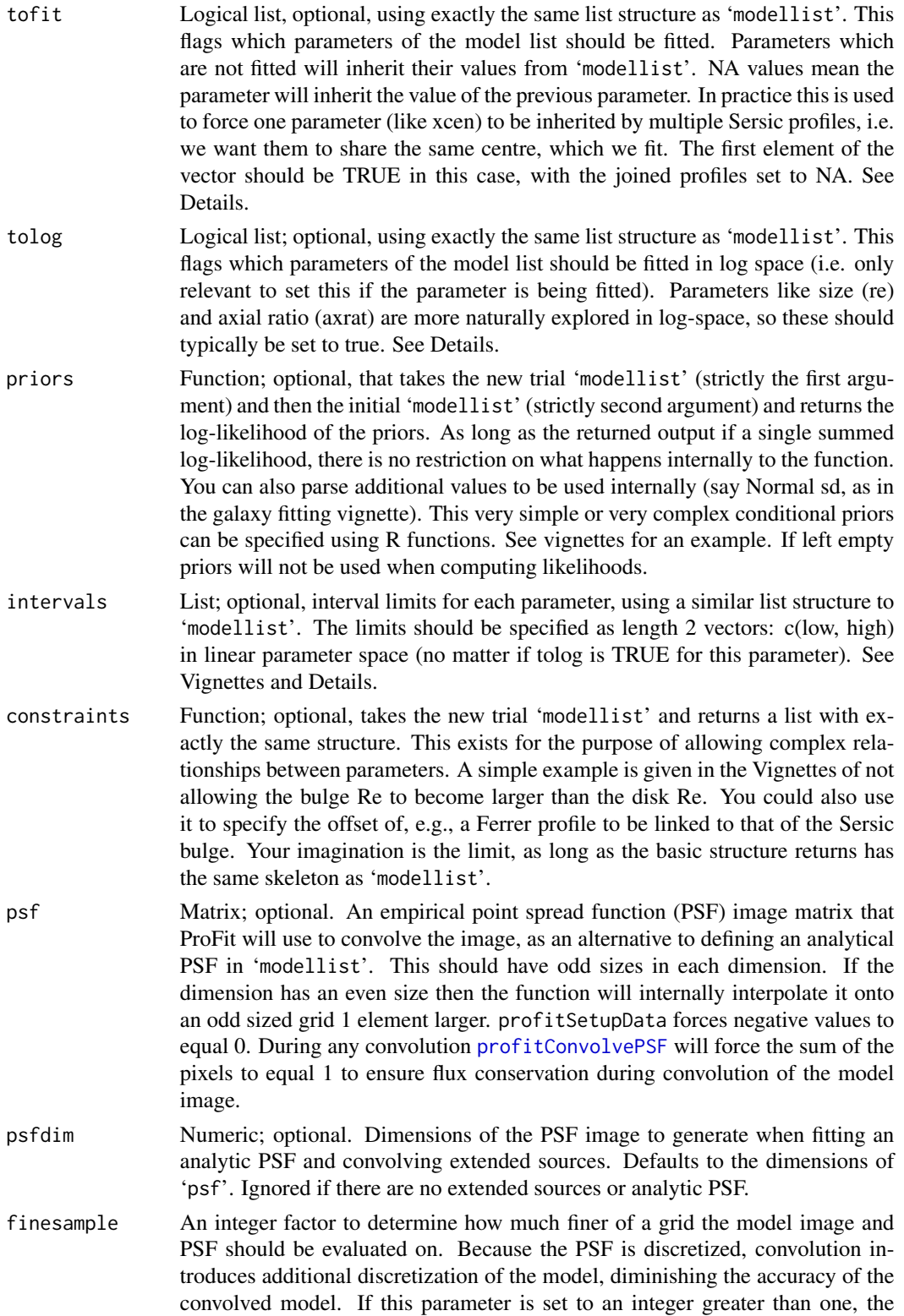

<span id="page-88-0"></span>model and PSF (but see 'psffinesampled') will be upsampled prior to convolution, and then downsampled after convolution. The fine sampling factor must be an integer to avoid non-integral re-binning artefacts when downsampling. Large finesample factors will significantly increase convolution time and accuracy, while moderately increasing model generation time and accuracy, so it is recommended to set 'nbenchmark' to at least a few when using this option.

psffinesampled Logical, is the provided PSF already fine-sampled? If this flag is set and an empirical PSF is provided, it will not be interpolated even if 'finesample' is greater than unity.

magzero The magnitude zero point, where values become scaled by the standard scale= $10^{\circ}$ (-0.4\*(mag-magzero)).

- algo.func Character string; the fitting functions being used. Allowed options are "optim", "CMA", "LA" and "LD". profitLikeModel uses the value of algo.func in the profit.data object to determine the type of output generated for fitting purposes (see [profitSetupData](#page-86-0) for details). If this flag is set to either "optim" or "CMA" then it will output the log-likelihood as a single value. If set to "LA" or "LD" then a more complex structure as expected by [LaplaceApproximation](#page-0-0) and [LaplacesDemon](#page-0-0) (see details for these functions). In practice the simple loglikelihood scalar output as given by setting to "optim" or "CMA" is useful for a large number of maximisation algorithms available within R. In practice the user must ensure that this option is set correctly for the higher level function used to fit the image data.
- like.func Character string specifying the likelihood distribution function to use. Chi-Squared "chisq", Normal "norm" (default), Poisson "pois" and Student-T "t" are the currently supported options. Poisson uses the Cash (or C) statistic, and can be accessed identically using "cash" (or "c"). The choice of the Student-T is probably sensible in the regime where the model is not a perfect reflection of the data- i.e. there are asymmetric or spiral features that the models in ProFit will never be able to reproduce. These can cause high tension when using Normal statistics, but the use of the Student-T (with more mass in the distant wings) reduces the dominance of poorly fitting and un-fitable regions. The degrees of freedom (DoF) for the Student-T are evaluated from the data and model directly so as to maximise the likelihood. If the model is an excellent fit than Normal likelihoods are preferred, and this is the default.
- magmu Logical vector. If TRUE then the mag parameter in the input 'modellist' list is interpreted as the mean surface brightness within Re in units of mag/pix^2. If this is of length 1 then all mag values will be interpreted in the same sense, otherwise it should be the same length as the number of components being generated. If FALSE mag is taken to mean total magnitude of the integrated profile. Using this flag might be useful for disk components since they occupy and relatively narrow range in surface brightness, but can have essentially any total magnitude.
- verbose Logical; if TRUE then the value of parameters currently being assessed will be printed to screen. Useful for prototyping, but typically this produces a lot of screen output and can slow down the fitting process.
- omp\_threads An integer indicating the number of threads to use to evaluate radial profiles. If not given only one thread is used. 'openclenv' has precedence over this option, so if both are given then OpenCL evaluation takes place.

<span id="page-89-0"></span>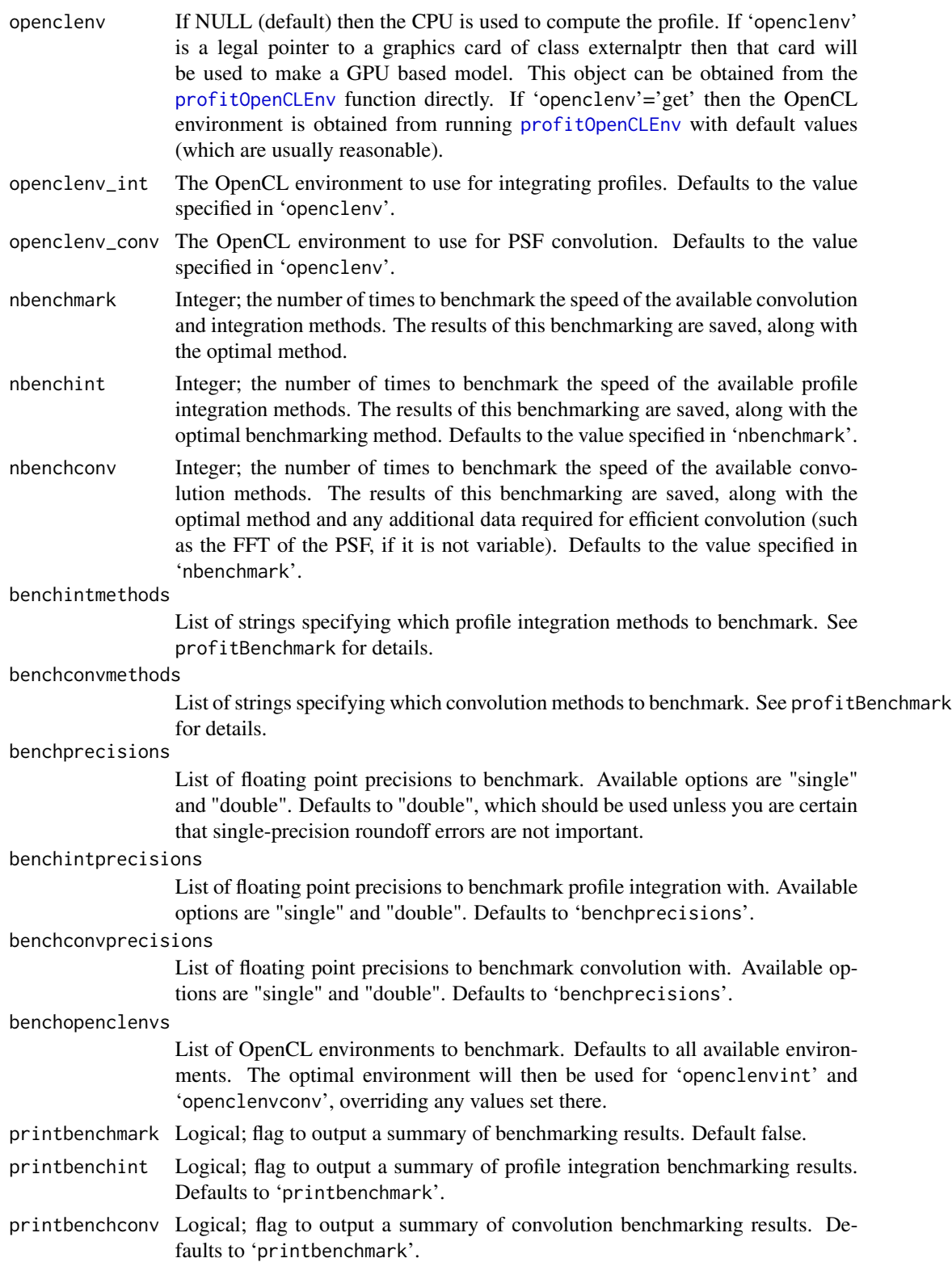

# profitSetupData 91

#### Details

A legal model list ('modellist') has the structure of, e.g., list(sersic, ferrer, psf, sky). At least one of sersic, coresersic, moffat, ferrer, king, pointsource, psf or sky should be present. Each of these is itself a list which contain vectors for each relevant parameter. All these vectors should be the same length for each type of model structure.

The parameters that must be specified for 'sersic' are:

- xcen Vector; x centres of the 2D Sersic profiles (can be fractional pixel positions).
- ycen Vector; y centres of the 2D Sersic profiles (can be fractional pixel positions).
- mag Vector; total magnitudes of the 2D Sersic profiles. Converted to flux using  $10^{\circ}(-0.4^{\ast})$  mag'-'magzero')).
- re Vector; effective radii of the 2D Sersic profiles
- nser Vector; the Sersic indices of the 2D Sersic profiles
- ang Vector; the orientation of the major axis of the profile in degrees. When plotted as an R image the angle (theta) has the convention that  $0=$  | (vertical),  $45=$  \,  $90=$  - (horizontal),  $135=$  /,  $180=$  $\frac{1}{\text{vertical}}$ . Values outside the range  $0 \le \text{ang} \le 180$  are allowed, but these get recomputed as ang  $=$  ang %% 180.
- axrat Vector; axial ratios of Sersic profiles defined as minor-axis/major-axis, i.e. 1 is a circle and 0 is a line.
- box Vector; the boxiness of the Sersic profiles that trace contours of iso-flux, defined such that r[mod]=( $x^{\wedge}(2+b\alpha x)+y^{\wedge}(2+b\alpha x)$ ) $\wedge$ (1/(2+box)). When 'box'=0 the iso-flux contours will be normal ellipses, but modifications between -1<br/>chorors will produce visually boxy distortions. Negative values have a pin-cushion effect, whereas positive values have a barrel effect (the major and minor axes staying fixed in all cases).
- The parameters that must be specified for 'coresersic' are:
- xcen Vector; x centres of the 2D Sersic profiles (can be fractional pixel positions).
- ycen Vector; y centres of the 2D Sersic profiles (can be fractional pixel positions).
- **mag** Vector; total magnitudes of the 2D Sersic profiles. Converted to flux using  $10^{\circ}(-0.4^{\ast}(\text{``mag'}-\text{``mag''}))$ 'magzero')).
- re Vector; effective radii of the 2D Sersic profiles
- rb Vector; transition radius of the Sersic profile (from inner power-law to outer Sersic).
- nser Vector; the Sersic indices of the 2D Sersic profiles
- a Vector; strength of transition from inner core to outer Sersic. Larger +ve means sharper.
- b Vector; the inner power-law of the Core-Sersic. Less than 1 is an increasingly flat core.
- ang Vector; the orientation of the major axis of the profile in degrees. When plotted as an R image the angle (theta) has the convention that  $0=$  | (vertical),  $45=$  \,  $90=$  - (horizontal),  $135=$  /,  $180=$  $\frac{1}{\text{vertical}}$ . Values outside the range  $0 \le \text{ang} \le 180$  are allowed, but these get recomputed as ang  $=$  ang %% 180.
- axrat Vector; axial ratios of Sersic profiles defined as minor-axis/major-axis, i.e. 1 is a circle and 0 is a line.
- box Vector; the boxiness of the Sersic profiles that trace contours of iso-flux, defined such that r[mod]=( $x^{\wedge}(2+b\alpha x)+y^{\wedge}(2+b\alpha x)$ ) $\wedge$ (1/(2+box)). When 'box'=0 the iso-flux contours will be normal ellipses, but modifications between  $-1$ <br/> $\leq$  box $\leq$ 1 will produce visually boxy distortions. Negative values have a pin-cushion effect, whereas positive values have a barrel effect (the major and minor axes staying fixed in all cases).
- The parameters that must be specified for 'moffat' are:
- xcen Vector; x centres of the 2D Moffat profiles (can be fractional pixel positions).
- ycen Vector; y centres of the 2D Moffat profiles (can be fractional pixel positions).
- **mag** Vector; total magnitudes of the 2D Moffat profiles. Converted to flux using  $10^{\circ}(-0.4^{\ast}(\text{mag}^{-1})))$ 'magzero')).
- fwhm Vector; full width half max of the Moffat function.
- con Vector; concentration parameter for Moffat functions. Must be larger than 1.
- ang Vector; the orientation of the major axis of the profile in degrees. When plotted as an R image the angle (theta) has the convention that  $0=$  | (vertical),  $45=$  \,  $90=$  - (horizontal),  $135=$  /,  $180=$  $\frac{1}{\text{vertical}}$ . Values outside the range  $0 \le \text{ang} \le 180$  are allowed, but these get recomputed as ang  $=$  ang %% 180.
- axrat Vector; axial ratios of Moffat profiles defined as minor-axis/major-axis, i.e. 1 is a circle and 0 is a line.
- box Vector; the boxiness of the Moffat profiles that trace contours of iso-flux, defined such that r[mod]=(x^(2+box)+y^(2+box))^(1/(2+box)). When 'box'=0 the iso-flux contours will be normal ellipses, but modifications between -1<br/>sbox-1 will produce visually boxy distortions. Negative values have a pin-cushion effect, whereas positive values have a barrel effect (the major and minor axes staying fixed in all cases).
- The parameters that must be specified for 'ferrer' or 'ferrers' (either allowed) are:
- xcen Vector; x centres of the 2D Ferrer profiles (can be fractional pixel positions).
- ycen Vector; y centres of the 2D Ferrer profiles (can be fractional pixel positions).
- **mag** Vector; total magnitudes of the 2D Ferrer profiles. Converted to flux using  $10^{\circ}(-0.4^{\ast}(\text{``mag'}-\text{``mag''}))$ 'magzero')).
- rout Vector; the outer limit of the Ferrer profile. Beyond this radius the profile is evaluated as zero.
- a Vector; the global profile power-law slope. 0 would mean a flat top, and +ve increases in intensity towards the centre.
- b Vector; the strength of the profile truncation as it approaches 'rout'.
- ang Vector; the orientation of the major axis of the profile in degrees. When plotted as an R image the angle (theta) has the convention that  $0=$  | (vertical),  $45=$  \,  $90=$  - (horizontal),  $135=$  /,  $180=$  $|$  (vertical). Values outside the range  $0 \leq$  ang  $\leq$  180 are allowed, but these get recomputed as ang  $=$  ang %% 180.
- axrat Vector; axial ratios of Ferrer profiles defined as minor-axis/major-axis, i.e. 1 is a circle and 0 is a line.
- box Vector; the boxiness of the Ferrer profiles that trace contours of iso-flux, defined such that r[mod]= $(x^{\wedge}(2+b\sigma x)+y^{\wedge}(2+b\sigma x))^{\wedge}(1/(2+b\sigma x))$ . When 'box'=0 the iso-flux contours will be normal ellipses, but modifications between -1<br/> box l will produce visually boxy distortions. Negative values have a pin-cushion effect, whereas positive values have a barrel effect (the major and minor axes staying fixed in all cases).

<span id="page-92-0"></span>The parameters that must be specified for 'king' are:

- xcen Vector; x centres of the 2D Ferrer profiles (can be fractional pixel positions).
- ycen Vector; y centres of the 2D Ferrer profiles (can be fractional pixel positions).
- mag Vector; total magnitudes of the 2D Ferrer profiles. Converted to flux using  $10^{\circ}(-0.4^{\circ})$  ('mag'-'magzero')).
- rc Vector; the core radius of the King profile.
- rt Vector, the truncation radius of the King profile. Beyond this radius the profile is evaluated as zero.
- a Vector; the power-law of the King profile.
- ang Vector; the orientation of the major axis of the profile in degrees. When plotted as an R image the angle (theta) has the convention that  $0=$  | (vertical),  $45=$  \,  $90=$  - (horizontal),  $135=$  /,  $180=$  $\frac{1}{\text{vertical}}$ . Values outside the range  $0 \le \text{ang} \le 180$  are allowed, but these get recomputed as ang  $=$  ang %% 180.
- axrat Vector; axial ratios of Ferrer profiles defined as minor-axis/major-axis, i.e. 1 is a circle and 0 is a line.
- box Vector; the boxiness of the Ferrer profiles that trace contours of iso-flux, defined such that r[mod]=(x^(2+box)+y^(2+box))^(1/(2+box)). When 'box'=0 the iso-flux contours will be normal ellipses, but modifications between -1<br/> box l will produce visually boxy distortions. Negative values have a pin-cushion effect, whereas positive values have a barrel effect (the major and minor axes staying fixed in all cases).

The parameters that must be specified for 'pointsource' (see [profitMakePointSource](#page-70-0) for details) are:

- xcen Vector of x centres of the PSFs (can be fractional pixel positions).
- ycen Vectors of y centres of the PSFs (can be fractional pixel positions).
- **mag** Vectors of total magnitudes of the PSFs. Converted to flux using  $10^{\circ}(-0.4^{\ast}("mag2*no"))$ .

The parameters that may be specified for the 'psf' must be a valid model themselves. Using this option allows users to specify an analytic (e.g. Moffat) PSF.

The parameter that must be specified for 'sky' is:

bg Value per pixel for the background. This should be the value as measured in the original image, i.e. there is no need to worry about the effect of 'magzero'.

An example of a legal model list structure is:

modellist = list( sersic = list(  $xcen = c(180.5, 50),$  $ycen = c(90, 50),$  $mag = c(15, 13),$  $re = c(140, 50)$ ,  $nser = c(10, 4),$  $ang = c(60, 135),$  $\arctan = c(0.5, 0.3),$ 

```
box = c(2,-2)),
pointsource = list(
xcen = c(34,10,150),ycen = c(74,120,130),mag = c(10, 13, 16)),
sky = list(bg = 3e-12),
)
```
The parameters to be fitted are defined in a list with the same format as above:

```
tofit=list(
sersic=list(
xcen = c(T, NA), #We fit for xcen and tie the two together
ycen= c(T,NA), #We fit for ycen and tie the two together
mag = c(T,T),
#Fit for both re=c(T,T),
#Fit for both nser=c(T,F), #Fit for bulge
ang=c(F,T), #Fit for disk
axrat=c(F,T), #Fit for disk
box = c(F,F)#Fit for neither ),
pointsource=list(
xcen = c(F, F, F),
ycen = c(F, F, F),
mag = c(F,F,F)),
sky=list(
bg = F\mathcal{L})
```
Parameters that are better explored in log space are defined in a list with the same format as above:

```
tolog=list(
sersic=list(
xcen = c(F,F),
ycen = c(F,F),
mag = c(F,F),
re = c(T,T), #re is best fit in log space
nser= c(T,T), #nser is best fit in log space
ang=c(F,F),
\arct = c(T,T), #axrat is best fit in log space
box = c(F,F)),
psf=list(
```
# profitSetupData 95

```
xcen = c(F,F,F),
ycen = c(F,F,F),mag = c(F, F, F)),
sky=list(
bg = F\mathcal{L})
```
ProFit will only only use the priors function if specified:

```
priors=function(modellist,modellistinit,sigmas=c(2,2,2,2,5,5,1,1,1,1,30,30,0.3,0.3))
LL=sum(
dnorm(modellist$sersic$xcen,modellist$sersic$xcen,sigmas[1:2],log=TRUE),
dnorm(modellist$sersic$ycen,modellist$sersic$ycen,sigmas[3:4],log=TRUE),
dnorm(modellist$sersic$mag,modellist$sersic$mag,sigmas[5:6],log=TRUE),
dnorm(log10(modellist$sersic$re),log10(modellist$sersic$re),sigmas[7:8],log=TRUE),
dnorm(log10(modellist$sersic$nser),log10(modellist$sersic$nser),sigmas[9:10],log=TRUE),
dnorm(log10(modellist$sersic$axrat),log10(modellist$sersic$axrat),sigmas[13:14],log=TRUE)
)
```
return=LL

ProFit will only only use the intervals list if specified: intervals=list( sersic=list( xcen=list(lim=c(0,300),lim=c(0,300)), ycen=list(lim=c(0,300),lim=c(0,300)), mag=list(lim=c(10,30),lim=c(10,30)),  $re=list(lim=c(1,100),lim=c(1,100)),$ nser=list(lim=c(0.5,20),lim=c(0.5,20)), ang=list(lim=c(-180,360),lim=c(-180,360)),  $\arct = list(line = c(0.1, 1), lim = c(0.1, 1)),$  $box=list(lim=c(-1,1),lim=c(-1,1))$ ) )

ProFit will only only use the constraints function if specified: constraints=function(modellist) if(modellist\$sersic\$re[1]>modellist\$sersic\$re[2]) modellist\$sersic\$re[1]=modellist\$sersic\$re[2]

return=modellist

By ProFit convention the bottom-left part of the bottom-left pixel when plotting the image matrix is  $c(0,0)$  and the top-right part of the bottom-left pixel is  $c(1,1)$ , i.e. the mid-point of pixels are half integer values in x and y.

To confuse things a bit, when R plots an image of a matrix it is transposed and re-ordered vertically to how it appears if you print the matrix directly to screen, i.e. compare print(matrix $(1:4,2,2)$ ) and image(matrix $(1:4,2,2)$ ). The lowest value  $(1)$  is top-left when printed but bottom-left when displayed using image (the red pixel). Both are "correct": the issue is whether you consider the first element of a matrix to be the Cartesian x position (movement in x) or a row element (movement in y). Matrices in maths are always written top-left first where the first argument refers to row number, but images by convention are accessed in a Cartesian sense. Hence [3,4] in a maths matrix means 3 down and 4 right from the top-left, but 3 right and 4 up from the bottom-left in an image.

# Value

List; complex structure of class profit.data containing:

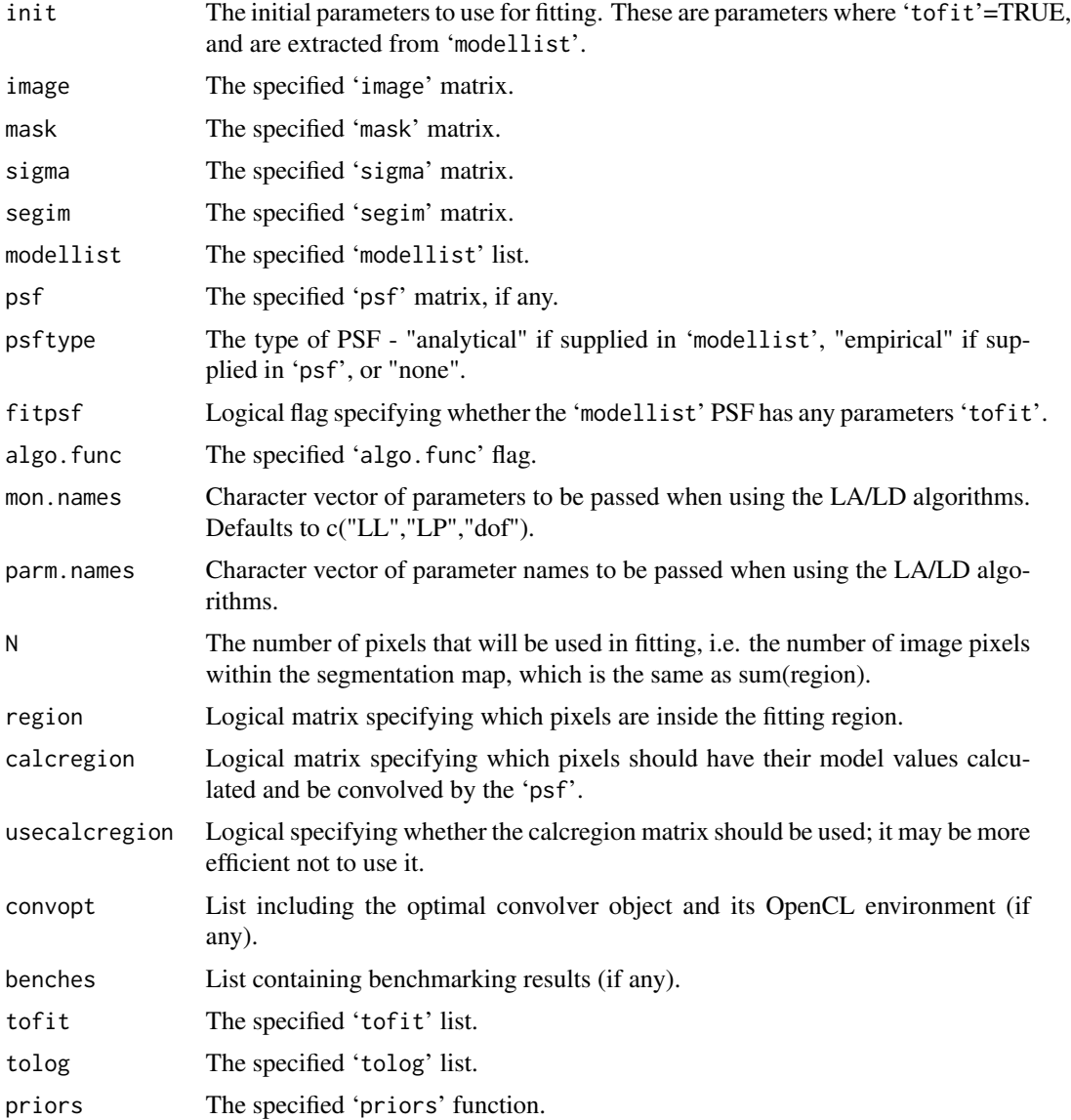

# <span id="page-96-0"></span>profitSetupData 97

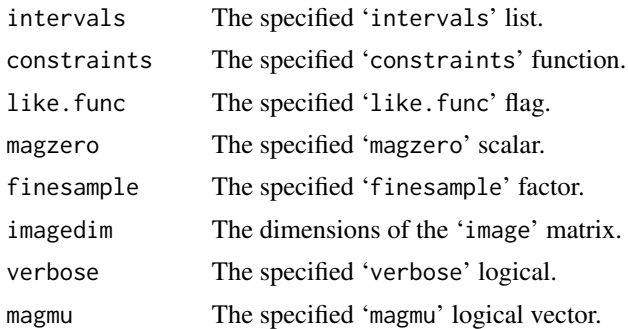

#### **Notes**

One of the list outputs of profitSetupData is the calcregion logical matrix. This tells the model generation and convolution codes whether a particular pixel needs to be considered for fitting purposes. It is computed by convolving the logical region matrix (which itself is the elements of 'segim' containing the galaxy to be fitted) with the 'psf'. Values of the convolved matrix output from [profitConvolvePSF](#page-24-0) above 0 are necessary for accurate likelihood evaluation later, and have their pixel value set to TRUE (or 1). This generally has the visual effect of expanding out the region matrix with a square top-hat kernel the same size as the 'psf' matrix.

#### Author(s)

Aaron Robotham & Dan Taranu

#### See Also

[profitMakeModel](#page-61-0), [profitSersic](#page-83-0), [profitCoreSersic](#page-26-0), [profitMoffat](#page-74-0), [profitFerrer](#page-44-0), [profitKing](#page-50-0), [profitConvolvePSF](#page-24-0)

#### Examples

# Load ProFit example data

# There are 2 data source options: KiDS or SDSS (the galaxies are the same)

datasource='KiDS'

# Now we can extract out the example files we have available for fitting by checking the # contents of the directory containing the example FITS files:

```
data('ExampleInit')
ExampleFiles=list.files(system.file("extdata",datasource,package="ProFit"))
ExampleIDs=unlist(strsplit(ExampleFiles[grep('fitim',ExampleFiles)],'fitim.fits'))
print(ExampleIDs)
```
# There are 10 example galaxies included. Here we run example 1:

useID=ExampleIDs[1]

image = readFITS(system.file("extdata", paste(datasource,'/',useID,'fitim.fits',sep=''),

```
package="ProFit"))$imDat
sigma = readFITS(system.file("extdata", paste(datasource,'/',useID,'sigma.fits',sep=''),
package="ProFit"))$imDat
segim = readFITS(system.file("extdata", paste(datasource,'/',useID,'segim.fits',sep=''),
package="ProFit"))$imDat
psf = readFITS(system.file("extdata", paste(datasource,'/',useID,'psfim.fits',sep=''),
package="ProFit"))$imDat
# Very rough model (not meant to look too good yet):
useIDnum=as.integer(strsplit(useID,'G')[[1]][2])
useloc=which(ExampleInit$CATAID==useIDnum)
# For our initial model we treat component 1 as the putitive bulge and componet 2 as
# the putitive disk. We are going to attempt a fit where the disk is forced to have
# nser=1 and the bulge has an axial ratio of 1.
modellist=list(
 sersic=list(
   xcen= c(dim(image)[1]/2, dim(image)[1]/2),
   ycen= c(dim(image)[2]/2, dim(image)[2]/2),
   mag= c(ExampleInit$sersic.mag1[useloc], ExampleInit$sersic.mag2[useloc]),
   re= c(ExampleInit$sersic.re1[useloc], ExampleInit$sersic.re2[useloc])*
     if(datasource=='KiDS'){1}else{0.2/0.339},
   nser= c(ExampleInit$sersic.nser1[useloc], 1), #Disk is initially nser=1
    ang= c(ExampleInit$sersic.ang2[useloc], ExampleInit$sersic.ang2[useloc]),
    axrat= c(1, ExampleInit$sersic.axrat2[useloc]), #Bulge is initially axrat=1
   box=c(0, 0))
\mathcal{L}# The pure model (no PSF):
magimage(profitMakeModel(modellist,dim=dim(image)))
# The original image:
magimage(image)
# The convolved model (with PSF):
magimage(profitMakeModel(modellist,dim=dim(image),psf=psf))
# What should we be fitting:
tofit=list(
 sersic=list(
   xcen= c(TRUE,NA), #We fit for xcen and tie the two together
   ycen= c(TRUE,NA), #We fit for ycen and tie the two together
   mag= c(TRUE,TRUE), #Fit for both
   re= c(TRUE,TRUE), #Fit for both
   nser= c(TRUE,FALSE), #Fit for bulge
   ang= c(FALSE,TRUE), #Fit for disk
   axrat= c(FALSE,TRUE), #Fit for disk
   box= c(FALSE,FALSE) #Fit for neither
 )
```
# profitSetupData 99

```
\mathcal{L}# What parameters should be fitted in log space:
tolog=list(
 sersic=list(
   xcen= c(FALSE,FALSE),
   ycen= c(FALSE,FALSE),
   mag= c(FALSE,FALSE),
   re= c(TRUE,TRUE), #re is best fit in log space
   nser= c(TRUE,TRUE), #nser is best fit in log space
   ang= c(FALSE,FALSE),
   axrat= c(TRUE,TRUE), #axrat is best fit in log space
   box= c(FALSE,FALSE)
 )
)
# Setup the minimal data structure we need for likelihood.
Data=profitSetupData(image=image, sigma=sigma, segim=segim, psf=psf,
modellist=modellist, tofit=tofit, tolog=tolog, magzero=0, algo.func='optim', verbose=TRUE)
# Finally, calcualte the likelihood and make a plot:
profitLikeModel(parm=Data$init, Data=Data, makeplots=TRUE)
# If you're brave and your software/drivers are configured correctly, try benchmarking
# with OpenCL and OpenMP:
openclenvs = profitGetOpenCLEnvs(make.envs = TRUE)
Data=profitSetupData(image=image, sigma=sigma, segim=segim, psf=psf,
modellist=modellist, tofit=tofit, tolog=tolog, magzero=0, algo.func='optim', verbose=TRUE,
nbenchmark = 5L, benchconvmethods = profitAvailableConvolvers(),
benchintmethods = profitAvailableIntegrators(), benchopenclenvs = openclenvs,
printbenchmark = TRUE, omp_threads=4)
profitLikeModel(parm=Data$init, Data=Data, makeplots=TRUE, plotchisq=TRUE)
```
# Index

∗Topic FFTW profitHasOpen, [49](#page-48-0) ∗Topic GPU profitGetOpenCLEnvs, [48](#page-47-0) profitOpenCLEnv, [77](#page-76-1) profitOpenCLEnvInfo, [79](#page-78-1) ∗Topic Model profitMakeModel, [62](#page-61-1) ∗Topic OpenCL profitGetOpenCLEnvs, [48](#page-47-0) profitHasOpen, [49](#page-48-0) profitOpenCLEnv, [77](#page-76-1) profitOpenCLEnvInfo, [79](#page-78-1) ∗Topic OpenMP profitHasOpen, [49](#page-48-0) ∗Topic PSF, gaussian, normal profitMakeGaussianPSF, [60](#page-59-0) ∗Topic PSF profitBruteConv, [21](#page-20-0) profitConvolve, [24](#page-23-0) profitConvolvePSF, [25](#page-24-1) profitMakeConvolver, [58](#page-57-0) profitMakePointSource, [71](#page-70-1) ∗Topic Sersic profitMakeModel, [62](#page-61-1) ∗Topic \textasciitildekwd1 profitParseLikefunc, [80](#page-79-0) ∗Topic \textasciitildekwd2 profitParseLikefunc, [80](#page-79-0) ∗Topic add profitAddMats, [8](#page-7-0) ∗Topic benchmark, data profitDataBenchmark, [29](#page-28-0) ∗Topic benchmark, profit profitBenchmark, [11](#page-10-0) ∗Topic benchmark profitDataSetOptionsFromBenchmarks, [34](#page-33-0) ∗Topic broken-exponential

profitBrokenExp, [19](#page-18-0) ∗Topic cache profitClearCache, [23](#page-22-0) ∗Topic convolution profitAvailableConvolvers, [9](#page-8-0) profitAvailableIntegrators, [10](#page-9-0) profitBruteConv, [21](#page-20-0) profitConvolve, [24](#page-23-0) profitConvolvePSF, [25](#page-24-1) profitMakeConvolver, [58](#page-57-0) ∗Topic convolve profitAvailableConvolvers, [9](#page-8-0) profitAvailableIntegrators, [10](#page-9-0) profitBruteConv, [21](#page-20-0) profitConvolve, [24](#page-23-0) profitConvolvePSF, [25](#page-24-1) profitMakeConvolver, [58](#page-57-0) ∗Topic core-sersic profitCoreSersic, [27](#page-26-1) ∗Topic cubature profitBrokenExp, [19](#page-18-0) profitCoreSersic, [27](#page-26-1) profitFerrer, [45](#page-44-1) profitKing, [51](#page-50-1) profitMoffat, [75](#page-74-1) profitSersic, [84](#page-83-1) ∗Topic datasets ExampleInit, [7](#page-6-0) ∗Topic data profitBenchmarkConv, [13](#page-12-0) profitBenchmarkResultBest, [17](#page-16-0) profitBenchmarkResultStripPointers, [18](#page-17-0) profitSetupData, [87](#page-86-1) ∗Topic deproject profitDeprojectImageEllipse, [37](#page-36-0) ∗Topic disc profitDeprojectImageEllipse, [37](#page-36-0) ∗Topic disk

# $I$ NDEX  $101$

profitDeprojectImageEllipse, [37](#page-36-0) ∗Topic downsample profitsample, [83](#page-82-0) ∗Topic ellipse profitDeprojectImageEllipse, [37](#page-36-0) profitEllipse, [38](#page-37-0) profitEllipsePlot, [41](#page-40-1) ∗Topic flux profitFlux2Mag, [47](#page-46-0) ∗Topic interpolate profitInterp2d, [50](#page-49-0) ∗Topic interpolation profitInterp2d, [50](#page-49-0) ∗Topic king profitKing, [51](#page-50-1) ∗Topic likelihood profitLikeModel, [53](#page-52-1) ∗Topic mag profitFlux2Mag, [47](#page-46-0) ∗Topic matrix profitAddMats, [8](#page-7-0) ∗Topic moffat profitFerrer, [45](#page-44-1) profitMoffat, [75](#page-74-1) ∗Topic monte, carlo, random, Poisson profitPoissonMonteCarlo, [81](#page-80-0) ∗Topic plot profitMakePlots, [69](#page-68-0) ∗Topic prior profitMakePriors, [73](#page-72-0) ∗Topic profile ProFit-package, [2](#page-1-0) ∗Topic relist profitRemakeModellist, [82](#page-81-0) ∗Topic sersic profitSersic, [84](#page-83-1) ∗Topic surface-brightness profitMag2Mu, [56](#page-55-0) ∗Topic upsample profitsample, [83](#page-82-0) BrokenExp *(*profitBrokenExp*)*, [19](#page-18-0)

brokenexp *(*profitBrokenExp*)*, [19](#page-18-0) BrokenExponential *(*profitBrokenExp*)*, [19](#page-18-0) brokenexponential *(*profitBrokenExp*)*, [19](#page-18-0)

Core-Sersic *(*profitCoreSersic*)*, [27](#page-26-1) core-sersic *(*profitCoreSersic*)*, [27](#page-26-1) CoreSersic *(*profitCoreSersic*)*, [27](#page-26-1)

coresersic *(*profitCoreSersic*)*, [27](#page-26-1) ExampleInit, [6](#page-5-0) Ferrer *(*profitFerrer*)*, [45](#page-44-1) ferrer *(*profitFerrer*)*, [45](#page-44-1) fft, *[25](#page-24-1)* King *(*profitKing*)*, [51](#page-50-1) king *(*profitKing*)*, [51](#page-50-1) LaplaceApproximation, *[54](#page-53-0)*, *[89](#page-88-0)* LaplacesDemon, *[54](#page-53-0)*, *[89](#page-88-0)* magimage, *[8](#page-7-0)*, *[20,](#page-19-0) [21](#page-20-0)*, *[26](#page-25-0)*, *[28](#page-27-0)*, *[46](#page-45-0)*, *[52](#page-51-0)*, *[61](#page-60-0)*, *[64](#page-63-0)*, *[72](#page-71-0)*, *[76](#page-75-0)*, *[85](#page-84-0)* Moffat *(*profitMoffat*)*, [75](#page-74-1) moffat *(*profitMoffat*)*, [75](#page-74-1) optim, *[53](#page-52-1)* ProFit *(*ProFit-package*)*, [2](#page-1-0) profit *(*ProFit-package*)*, [2](#page-1-0) ProFit-package, [2](#page-1-0) profitAddMats, [8](#page-7-0) profitAvailableConvolvers, [9,](#page-8-0) *[10](#page-9-0)[–12](#page-11-0)*, *[58,](#page-57-0) [59](#page-58-0)* profitAvailableIntegrators, [10](#page-9-0) profitBenchmark, [11,](#page-10-0) *[17,](#page-16-0) [18](#page-17-0)*, *[31](#page-30-0)*, *[34](#page-33-0)*, *[48](#page-47-0)* profitBenchmarkConv, [13,](#page-12-0) *[25,](#page-24-1) [26](#page-25-0)*, *[59](#page-58-0)* profitBenchmarkResultBest, [17](#page-16-0) profitBenchmarkResultStripPointers, [18](#page-17-0) profitBrokenExp, [19](#page-18-0) profitBruteConv, *[14](#page-13-0)[–16](#page-15-0)*, [21,](#page-20-0) *[24](#page-23-0)[–26](#page-25-0)*, *[59](#page-58-0)* profitCheckIsPositiveInteger, [23](#page-22-0) profitClearCache, [23](#page-22-0) profitConvolve, [24,](#page-23-0) *[58,](#page-57-0) [59](#page-58-0)* profitConvolvePSF, *[14](#page-13-0)[–16](#page-15-0)*, *[21,](#page-20-0) [22](#page-21-0)*, [25,](#page-24-1) *[50](#page-49-0)*, *[61](#page-60-0)*, *[73](#page-72-0)*, *[88](#page-87-0)*, *[97](#page-96-0)* profitCoreSersic, [27,](#page-26-1) *[47](#page-46-0)*, *[77](#page-76-1)*, *[86](#page-85-0)*, *[97](#page-96-0)* profitCubaBrokenExp, *[68](#page-67-0)* profitCubaBrokenExp *(*profitBrokenExp*)*, [19](#page-18-0) profitCubaCoreSersic, *[52](#page-51-0)*, *[68](#page-67-0)* profitCubaCoreSersic *(*profitCoreSersic*)*, [27](#page-26-1) profitCubaFerrer, *[52](#page-51-0)*, *[68](#page-67-0)* profitCubaFerrer *(*profitFerrer*)*, [45](#page-44-1) profitCubaKing, *[68](#page-67-0)* profitCubaKing *(*profitKing*)*, [51](#page-50-1)

profitCubaMoffat, *[52](#page-51-0)*, *[68](#page-67-0)* profitCubaMoffat *(*profitMoffat*)*, [75](#page-74-1) profitCubaSersic, *[52](#page-51-0)*, *[68](#page-67-0)* profitCubaSersic *(*profitSersic*)*, [84](#page-83-1) profitDataBenchmark, [29,](#page-28-0) *[34](#page-33-0)* profitDataSetOptionsFromBenchmarks, *[31](#page-30-0)*, [34](#page-33-0) profitDeprojectImageEllipse, [37](#page-36-0) profitDownsample *(*profitsample*)*, [83](#page-82-0) profitEllipse, [38,](#page-37-0) *[42](#page-41-0)* profitEllipsePlot, *[39,](#page-38-0) [40](#page-39-0)*, [41,](#page-40-1) *[82,](#page-81-0) [83](#page-82-0)* profitFerrer, *[21](#page-20-0)*, *[29](#page-28-0)*, [45,](#page-44-1) *[77](#page-76-1)*, *[86](#page-85-0)*, *[97](#page-96-0)* profitFlux2Mag, [47](#page-46-0) profitFlux2SB *(*profitFlux2Mag*)*, [47](#page-46-0) profitGetOpenCLEnvs, *[12](#page-11-0)*, *[18](#page-17-0)*, *[30](#page-29-0)*, [48](#page-47-0) profitHasFFTW, *[10](#page-9-0)*, *[24](#page-23-0)*, *[59](#page-58-0)* profitHasFFTW *(*profitHasOpen*)*, [49](#page-48-0) profitHasOpen, [49](#page-48-0) profitHasOpenCL, *[10](#page-9-0)* profitHasOpenCL *(*profitHasOpen*)*, [49](#page-48-0) profitHasOpenMP *(*profitHasOpen*)*, [49](#page-48-0) profitInterp2d, [50](#page-49-0) profitKing, *[21](#page-20-0)*, *[29](#page-28-0)*, *[47](#page-46-0)*, [51,](#page-50-1) *[77](#page-76-1)*, *[86](#page-85-0)*, *[97](#page-96-0)* profitLikeModel, [53,](#page-52-1) *[70](#page-69-0)*, *[74](#page-73-0)*, *[82,](#page-81-0) [83](#page-82-0)* profitMag2Flux *(*profitFlux2Mag*)*, [47](#page-46-0) profitMag2Mu, [56](#page-55-0) profitMakeConvolver, *[9,](#page-8-0) [10](#page-9-0)*, *[17](#page-16-0)*, *[24](#page-23-0)*, *[30,](#page-29-0) [31](#page-30-0)*, *[48](#page-47-0)*, [58,](#page-57-0) *[63](#page-62-0)*, *[68](#page-67-0)* profitMakeGaussianPSF, [60](#page-59-0) profitMakeModel, *[10](#page-9-0)[–12](#page-11-0)*, *[16](#page-15-0)*, *[19–](#page-18-0)[22](#page-21-0)*, *[27–](#page-26-1)[29](#page-28-0)*, *[37,](#page-36-0) [38](#page-37-0)*, *[41](#page-40-1)*, *[45–](#page-44-1)[47](#page-46-0)*, *[51,](#page-50-1) [52](#page-51-0)*, *[57–](#page-56-0)[59](#page-58-0)*, [62,](#page-61-1) *[70](#page-69-0)*, *[72,](#page-71-0) [73](#page-72-0)*, *[75–](#page-74-1)[79](#page-78-1)*, *[82–](#page-81-0)[86](#page-85-0)*, *[97](#page-96-0)* profitMakePlots, *[39](#page-38-0)*, *[42](#page-41-0)*, *[53,](#page-52-1) [54](#page-53-0)*, [69](#page-68-0) profitMakePointSource, *[8,](#page-7-0) [9](#page-8-0)*, *[22](#page-21-0)*, *[26](#page-25-0)*, *[50](#page-49-0)*, *[59](#page-58-0)*, *[61](#page-60-0)*, *[67](#page-66-0)*, [71,](#page-70-1) *[93](#page-92-0)* profitMakePriors, [73](#page-72-0) profitMoffat, *[21](#page-20-0)*, *[29](#page-28-0)*, *[47](#page-46-0)*, [75,](#page-74-1) *[86](#page-85-0)*, *[97](#page-96-0)* profitMu2Mag *(*profitMag2Mu*)*, [56](#page-55-0) profitOpenCLEnv, *[17](#page-16-0)*, *[30](#page-29-0)*, *[48,](#page-47-0) [49](#page-48-0)*, *[58,](#page-57-0) [59](#page-58-0)*, *[64](#page-63-0)*, [77,](#page-76-1) *[79](#page-78-1)*, *[90](#page-89-0)* profitOpenCLEnvInfo, *[49](#page-48-0)*, *[78](#page-77-0)*, [79](#page-78-1) profitParseLikefunc, [80](#page-79-0) profitPoissonMonteCarlo, [81](#page-80-0) profitRadialBrokenExp *(*profitBrokenExp*)*, [19](#page-18-0) profitRadialCoreSersic *(*profitCoreSersic*)*, [27](#page-26-1) profitRadialFerrer *(*profitFerrer*)*, [45](#page-44-1)

profitRadialKing *(*profitKing*)*, [51](#page-50-1) profitRadialMoffat *(*profitMoffat*)*, [75](#page-74-1) profitRadialSersic *(*profitSersic*)*, [84](#page-83-1) profitRemakeModellist, *[40](#page-39-0)[–42](#page-41-0)*, *[68](#page-67-0)*, [82](#page-81-0) profitsample, [83](#page-82-0) profitSB2Flux *(*profitFlux2Mag*)*, [47](#page-46-0) profitSersic, *[21](#page-20-0)*, *[29](#page-28-0)*, *[47](#page-46-0)*, *[77](#page-76-1)*, [84,](#page-83-1) *[97](#page-96-0)* profitSetupData, *[11,](#page-10-0) [12](#page-11-0)*, *[14](#page-13-0)*, *[16,](#page-15-0) [17](#page-16-0)*, *[29](#page-28-0)*, *[31](#page-30-0)*, *[34](#page-33-0)*, *[41](#page-40-1)*, *[53,](#page-52-1) [54](#page-53-0)*, *[63](#page-62-0)*, *[73,](#page-72-0) [74](#page-73-0)*, *[78,](#page-77-0) [79](#page-78-1)*, *[82,](#page-81-0) [83](#page-82-0)*, [87,](#page-86-1) *[89](#page-88-0)* profitUpsample *(*profitsample*)*, [83](#page-82-0)

Sersic *(*profitSersic*)*, [84](#page-83-1) sersic *(*profitSersic*)*, [84](#page-83-1)